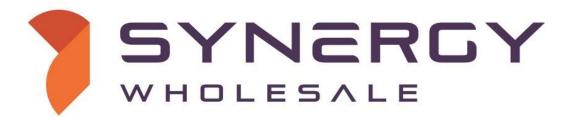

**API Documentation** 

Version 3.7

| Table of Contents                                                       |          |
|-------------------------------------------------------------------------|----------|
| Change History                                                          | 5        |
| Contact Information                                                     | 7        |
| API Connection Details                                                  | 7        |
| API Error Handling                                                      | 7        |
| Account Balance Query                                                   | 8        |
| Domain Names & DNS                                                      | 9        |
| Domain Information Query                                                | 10       |
| Bulk Domain Information Query                                           | 12       |
| Password Update                                                         | 15       |
| Availability                                                            | 16       |
| List Domains                                                            | 17       |
| Bulk Availability                                                       | 21       |
| Domain Pricing                                                          | 22       |
| Register (.au specific) - Deprecated                                    | 23       |
| Register (.uk specific) - Deprecated                                    | 24       |
| Register (.us specific) - Deprecated                                    | 25       |
| Register (all other extensions)<br>Transfer                             | 26       |
|                                                                         | 28<br>30 |
| Transfer (.uk specific) - Deprecated<br>Transfer Release (.uk specific) | 30       |
| Resend Transfer Approval Email                                          | 31       |
| Resubmit Failed Transfer - Deprecated                                   | 33       |
| Cancel Inbound Transfer                                                 | 34       |
| Approve Outbound Transfer (ack)                                         | 35       |
| Reject Outbound Transfer                                                | 36       |
| Renew                                                                   | 37       |
| RGP Restore Domain                                                      | 38       |
| Update Name Servers                                                     | 39       |
| Updating Contacts                                                       | 40       |
| Resend Registrant Update Email                                          | 41       |
| Cancel Pending Registrant Update                                        | 42       |
| List Contacts                                                           | 43       |
| List ID Protected Contacts                                              | 44       |
| Add Registry Host                                                       | 45       |
| Delete Registry Host                                                    | 46       |
| Add Registry Host IP Address                                            | 47       |
| Delete Registry Host IP Address                                         | 48       |
| Registry Host Information                                               | 49       |
| List All Registry Hosts                                                 | 50       |
| Transfer Lock                                                           | 51       |
| Transfer Unlock<br>Domain Renew Required Check                          | 52<br>53 |
| Max Years Domain Can Be Renewed For                                     | 53       |
| List Available Domain Extensions                                        | 55       |
| .XXX Membership Details                                                 | 56       |
| Retrieve .US Nexus Data                                                 | 57       |
| AU Change of Registrant Request                                         | 58       |
| Add DNSSEC Record                                                       | 59       |
| Remove DNSSEC Record                                                    | 60       |
| List DNSSEC Entries                                                     | 61       |
| DNSSEC Information                                                      | 62       |
| Extension Options                                                       | 63       |
| Determine Domain Is Renewable                                           | 65       |
| Transferred Away                                                        | 66       |

| Resend ICANN Registrant Verification Email       | 67        |
|--------------------------------------------------|-----------|
| Add DNS Zone                                     | 68        |
| Delete DNS Zone                                  | 69        |
| Add DNS Record                                   | 70        |
| Delete DNS Record                                | 71        |
| List DNS Zone                                    | 72        |
| Mass Change TTL                                  | 73        |
| Add Email Forward                                | 74        |
| Delete Email Forward                             | 75        |
| List Email Forwards                              | 76        |
| Add Simple URL Forward                           | 77        |
| Delete Simple URL Forward                        | 78        |
| List Simple URL Forwards                         | 79        |
| Enable ID Privacy Protection                     | 80        |
| Disable ID Privacy Protection                    | 81        |
| Enable Automatic Renewal                         | 82        |
| Disable Automatic Renewal                        | 83        |
| Lookup ABN/ACN/RBN Information                   | 84        |
| Generate .au Eligibility from Business Number    | 85        |
| Get Eligibility Fields                           | 87        |
| Hosting Services                                 | 90        |
| List Hosting Services                            | 91        |
| Hosting Service Query                            | 93        |
| Bulk Hosting Service Query                       | 94        |
| Purchase Hosting Service                         | 96        |
| Suspend Hosting Service                          | 97        |
| Unsuspend Hosting Service                        | 98        |
| List Hosting Packages                            | 99        |
| Change Hosting Password                          | 99<br>100 |
| Change Hosting Package                           | 100       |
| Enable Temporary URL                             | 102       |
| Disable Temporary URL                            | 102       |
| Check IP Address for Firewall Block              | 103       |
| Unblock IP Address from Firewall Block           | 105       |
| Recreate Hosting Service                         | 105       |
| Terminate Hosting Service                        | 100       |
|                                                  | 107       |
| SSL Certificates                                 | 108       |
| Retrieve SSL Product Information & Pricing       | 109       |
| Query Certificate Status                         | 110       |
| Query Certificate Status (simple)                | 111       |
| Generate Certificate Signing Request (CSR)       | 112       |
| Decode Certificate Signing Request (CSR)         | 113       |
| Purchase New SSL Certificate                     | 114       |
| Reissue SSL Certificate                          | 115       |
| Cancel SSL Certificate                           | 116       |
| Renew SSL Certificate                            | 117       |
| Resend Approval Email                            | 118       |
| Resend Completion Certificate Email              | 119       |
| Force Check TXT Record for DNS Domain Validation | 120       |
| List All Certificates                            | 121       |
| Get Domain Beacon                                | 122       |
| Check Domain Beacon                              | 123       |
| SMS Services                                     | 124       |
| Send SMS Message                                 | 125       |

Determine SMS Cost

| Services & Product Information                   | 127 |
|--------------------------------------------------|-----|
| SSL Certificate Product IDs                      | 128 |
| Hosting Plans Information                        | 129 |
| Hosting Locations Information                    | 130 |
| DNS Configuration Information                    | 131 |
| Country List                                     | 132 |
| State List                                       | 136 |
| Domain Registration Information (All Extensions) | 137 |
| .AU Domain Registration Information              | 138 |
| .US Domain Registration Information              | 139 |
| ICANN Whois Data Verification Statuses           | 140 |
| API Error Messages                               | 141 |
| API Error Messages - Domain Specific             | 142 |
| API Error Messages - DNS Specific                | 143 |
| API Usage Examples                               | 144 |
| ExampleAU Domain Registrations                   | 145 |
| Example - Name Server Update                     | 146 |
| Example - SSL Certificate Purchase               | 147 |

# Change History

| Date                                                                                                    | Description                                                                                                    | Versio |  |  |
|----------------------------------------------------------------------------------------------------|----------------------------------------------------------------------------------------------------|--------|--|--|
| 10-06-2020                                                                                                    | <ul> <li>Added support for Email Hosting <ul> <li>Addition of the 'identifier' parameter to deprecate the 'hoid' field. This field accepts either the 'hoid' or the email of the email hosting account. This is only found on the following API mentioned below</li> <li>Updated Purchase Hosting Service to support Email Hosting</li> <li>Updated Suspend Hosting Service to support Email Hosting</li> <li>Updated Unsuspend Hosting Service to support Email Hosting</li> <li>Updated Change Hosting Package to support Email Hosting</li> <li>Updated Change Hosting Password to support Email Hosting</li> <li>Updated Terminate Hosting Service to support Email Hosting</li> <li>Updated Terminate Hosting Service to support Email Hosting</li> <li>Updated Terminate Hosting Service to support Email Hosting</li> <li>Updated Terminate Hosting Service to support Email Hosting</li> <li>Updated Terminate Hosting Service to support Email Hosting</li> </ul> </li> </ul>                                                               | 3.7    |  |  |
| 09-04-2020                                                                                                    | Formatting changes to the table of contents to correct headings to make navigation easier                                                                                                    | 3.6    |  |  |
| 03-03-2020                                                                                                    | <ul> <li>03-03-2020</li> <li>Updated 'getTransferredAwayDomains' to now return 'domain_id'</li> <li>Updates to support contact/transfer eligibility information, includes;         <ul> <li>Addition of 'type' parameter to 'getDomainEligibilityDetails' request</li> <li>Addition of 'eligibility' parameter to 'transferDomain' request</li> </ul> </li> <li>Updates to request to support post-registration/post-transfer actions;         <ul> <li>Addition of 'dnsConfig' and 'nameServers' parameters to 'transferDomain' requests</li> <li>Addition of 'categories' and 'transferLock' parameters to 'domainRegister' and 'transferDomain' requests</li> </ul> </li> </ul>                                                                                                    |        |  |  |
| 10-02-2020                                                                                                    | <ul> <li>Deprecated domainRegisterAU</li> <li>Deprecated domainRegisterUK</li> <li>Deprecated domainRegisterUS</li> <li>Deprecated transferDomainUK</li> <li>Deprecated resubmitFailedTransfer</li> <li>Updates to support premium domain names, includes; <ul> <li>Addition of 'command' and 'years' parameters to 'checkDomain' and 'bulkCheckDomain' requests</li> <li>Addition of 'premium' property to 'checkDomain' and 'bulkCheckDomain' requests</li> <li>Addition of 'premium' and 'costPrice' parameters to 'renewDomain' request</li> <li>Addition of 'premium' and 'costPrice' parameters to 'transferDomain' request</li> <li>Addition of 'premium' and 'costPrice' parameters to 'transferDomain' request</li> <li>Addition of 'premium' parameter to the 'restoreDomain' request</li> </ul> </li> <li>New commands <ul> <li>generateAuEligibility</li> <li>getDomainEligibilityFields</li> <li>transferCancel</li> </ul> </li> <li>Updated 'hostingPurchaseService' parameters to reflect the current state of the command</li> </ul> | 3.4    |  |  |
| 19-07-2018                                                                                                    | Addition of createdDate property on 'domainInfo' and 'bulkDomainInfo' commands     Addition of years property that can be supplied when using 'initiateAUCOR' command                                                                                                    |        |  |  |
| 02-07-2018                                                                                                    | Inclusion of 'listProtectedContacts' command     Inclusion of 'hostingEnableTempUrl' command     Inclusion of 'hostingDisableTempUrl' command     Inclusion of 'hostingCheckFirewall' command     Inclusion of 'hostingUnblockFirewall' command     Update of Synergy Wholesale branding                                                                                                    | 3.2    |  |  |
| 05-04-2018                                                                                                    | 'domainTransferUK' command can now accept authInfo variable (domain name password) for internal transfers only (between Synergy Wholesale partner accounts)                                                                                                    | 3.1    |  |  |
| 15-03-2018                                                                                                    | <ul> <li>Addition of 'nz_privacy' variable in 'updateContact' command</li> <li>Modification of response in 'listContacts' command to show 'nz_privacy' key value</li> </ul>                                                                                                    | 3.0    |  |  |
| <ul> <li>06-02-2018</li> <li>Inclusion of 'autoRenew' field on 'domainRegister' command</li> <li>Inclusion of 'autoRenew' field on 'domainRegisterUS' command</li> <li>Inclusion of 'autoRenew' field on 'domainRegisterUK' command</li> <li>Inclusion of 'autoRenew' field on 'domainRegisterAU' command</li> <li>Addition of 'getSSLPricing' command</li> </ul> |                                                                                                    | 2.9    |  |  |
| 29-11-2017                                                                                                    | <ul> <li>Addition of 'listDomains' command</li> <li>Addition of 'listHosting' command</li> <li>Addition of 'bulkHostingInfo' command</li> <li>Addition of 'bulkHostingInfo' command</li> <li>Separation of API product functions and controls into clearly defined sections within documentation</li> </ul>                                                                                                    |        |  |  |
| 29-11-2017                                                                                                    | <ul> <li>Inclusion of 'specialConditionsAgree' boolean field on 'domainRegister' command</li> <li>Addition of 'resendRegistrantUpdateEmails' command</li> <li>Addition of 'cancelRegistrantUpdate' command</li> <li>Addition of 'transferOutboundApprove' command</li> <li>Addition of 'transferReject' command</li> <li>Addition of 'SSL_checkTxtCodes' command</li> <li>Updated Domain Registration Information section to include further information about 'speicalConditionsAgree' optional boolean when using 'domainRegister' command</li> </ul>                                                                                                    | 2.7    |  |  |
| 17-07-2017                                                                                                    | <ul> <li>Inclusion of additional request variables in getTransferredAwayDomains command</li> <li>Addition of reseller response in getTransferredAwayDomains command</li> </ul>                                                                                                    | 2.6    |  |  |

| 07-07-2017                                                                                                    | Addition of passwordRequirements response for 'getDomainExtensionOptions' command     Addition of 'bulkDomainInfo' command                                                                                                    |     |  |  |
|----------------------------------------------------------------------------------------------------|----------------------------------------------------------------------------------------------------|-----|--|--|
| 02-08-2016                                                                                                    | <ul> <li>Addition of 'domainRenewRequired' command</li> <li>Addition of 'maxYearsCanRenewFor' command</li> <li>Addition of 'listAvailableDomainExtensions' command</li> </ul>                                                                                                    |     |  |  |
| 20-06-2016                                                                                                    | <ul> <li>Addition of new results returned as part of a 'domainInfo' function specific for .AU domain names.</li> <li>Correction of incorrectly labelled variable for setting DNS configuration (incorrectly labelled as <i>dnsConfigType</i> when correct variable is <i>dnsConfig</i>).</li> <li>Removal of <i>DNSSECSigned</i> variable.</li> <li>Introduction of <i>DSData</i> variable which replaces the unused <i>DNSSECSigned</i> variable.</li> </ul>                                                                                                    | 2.3 |  |  |
| 01-05-2016                                                                                                    | Clarification on requirements for nexusCategory and appPurpose for .US domain names on updateContact command     Clarification on required country information for contact creation or update, where a nexusCategory of C31 or C32 is provided                                                                                                    | 2.2 |  |  |
| 22-02-2016                                                                                                    | <ul> <li>Added 'getDomainPricing' function</li> <li>Added 'restoreDomain' function</li> <li>Updated 'updateNameServers' function to include the new <i>skipDefaultARecords</i> parameter</li> <li>Updated 'getDomainExtensionOptions' function to include new returned <i>availableContacts</i> and <i>whoisVerification</i> parameters</li> <li>Updated 'checkDomain' function to include new returned <i>costPrice</i> parameter</li> <li>Updated 'bulkCheckDomain' function to include new returned <i>costPrice</i> parameter</li> <li>Removal of 'root@domainname.com' email address on the SSL certificate documentation</li> <li>Formatting changes to Table of Contents</li> </ul> | 2.1 |  |  |
| 12-01-2016                                                                                                    | Correction of 'bulkcheckDomain' to the correct case-sensitive command 'bulkCheckDomain'                                                                                                    | 2.0 |  |  |
| 15-12-2015                                                                                                    | Addition of status field, timestamp and registrar that is returned as part of the updated response to getTransferredAwayDomains                                                                                                    |     |  |  |
| 05-02-2015<br>• New functions added for DNSSEC for .au domain names<br>• DNSSECAddDS<br>• DNSSECRemoveDS<br>• DNSSECListDS<br>• Update to getDomainExtensionOptions function to include DNSSECAvailable<br>• Update to domainInfo function to include DNSSECSigned                                  |                                                                                                    | 1.8 |  |  |
| 22-12-2014                                                                                                    | Removal of the 'hosts' variable to be sent with listAllHosts function is not required                                                                                                    | 1.7 |  |  |
| <ul> <li>18-11-2014</li> <li>Additional examples provided for .au domain name registration for "ExampleAU Domain Registrations"</li> <li>Correction to column titles and associated field names added for ".AU Domain Registration Information"</li> </ul>                                          |                                                                                                    | 1.6 |  |  |
| <ul> <li>14-07-2014</li> <li>• Update to hostingGetService function to provide the service password and if a dedicated IP address is signed</li> <li>• New function for hosting service termination</li> <li>• New function to recreate a hosting service without cancelling the billing</li> </ul> |                                                                                                    | 1.5 |  |  |
| 08-07-2014                                                                                                    | SMS functions have now been included into the merged API documentation                                                                                                    | 1.4 |  |  |
| 07-07-2014                                                                                                    | Merged API documentation for domains, SSL, hosting and SMS     API URL updated for new location under Synergy Wholesale                                                                                                    | 1.3 |  |  |
| 28-05-2014                                                                                                    | Additional statuses provided for the ICANN Whois Verification Process                                                                                                    | 1.2 |  |  |
| 27-05-2014                                                                                                    | Correction to ICANN Whois Verification Email Resend value of 'domain' to 'domainName'                                                                                                    | 1.1 |  |  |
| 16-05-2014                                                                                                    | • Synergy Wholesale Domain API Document Creation                                                                                                    |     |  |  |

## **Contact Information**

Questions or problems relating to our API should be directed to us using the below contact information.

| Email | Submit a [New Request] via the Synergy Wholesale system [Support Centre] |  |
|-------|--------------------------------------------------------------------------|--|
| Phone | +61 3 8399 9483                                                          |  |

### **API Connection Details**

Our API uses the SOAP/WSDL connection method for customers to interact with our wholesale system. For each command passed to our API you must issue the connection using the below details.

Our API is case sensitive. All fields of "command" and "variable" must be passed to the API exactly as shown in this document. Eg. "apiKey" - you must have a capital "K" for the key to be recognised by our API.

Note: All customers must provide us with their IP address(es) of the server which will connect to the API.

| API Location | https://api.synergywholesale.com |
|--------------|----------------------------------|
|--------------|----------------------------------|

## **API Error Handling**

Our API will also return a 'status' for every command as well as an 'errorMessage' for any commands that failed to execute. API error messages are included with this document to assist with reasons for failed requests.

To assist with debugging errors we also provide the server side API logging via the wholesale system interface.

| Error Response |           |                                                                                          |
|----------------|-----------|------------------------------------------------------------------------------------------|
| Variable       | Data Type | Description                                                                              |
| status         | String    | Status is returned to advise if the function completed successfully or failed to execute |
| errorMessage   | String    | Contains a brief description of why the command failed to execute                        |

```
Example of failed response
```

[status] => ERR\_LOGIN\_FAILED [errorMessage] => Unable to login to wholesale system

# Account Balance Query The following command allows you to obtain the account balance.

### Command: balanceQuery

| Request    |           |                                                             |
|------------|-----------|-------------------------------------------------------------|
| Variable   | Required  | Description                                                 |
| resellerID | Mandatory | Reseller ID provided at account confirmation                |
| аріКеу     | Mandatory | API Key can be obtained from the wholesale system interface |

| Response |           |                                                          |
|----------|-----------|----------------------------------------------------------|
| Variable | Data Type | Description                                              |
| status   | String    | Status is returned to advise of outcome                  |
| balance  | String    | "balance" will contain your account balance (eg. 100.00) |

### Example of successful account balance

[status] => OK [balance] => 802.25

### Example of failed account balance

[status] => ERR\_LOGIN\_FAILED [errorMessage] => Unable to login to wholesale system

# **Domain Names & DNS**

The following commands allow for acquisition and management of domain names, their assigned contacts and other DNS related functionality

# **Domain Information Query** The following command allows you to obtain information for a domain name.

Command: domainInfo

| Request             |           |                                                                                        |
|---------------------|-----------|----------------------------------------------------------------------------------------|
| Variable            | Required  | Description                                                                            |
| resellerID          | Mandatory | Reseller ID provided at account confirmation                                           |
| apiKey              | Mandatory | API Key can be obtained from the wholesale system interface                            |
| domainName          | Mandatory | Domain name to be actioned                                                             |
|                     |           |                                                                                        |
| Response            |           |                                                                                        |
| Variable            | Data Type | Description                                                                            |
| status              | String    | Status is returned to advise of outcome                                                |
| errorMessage        | String    | Text message of the failed command                                                     |
| domainName          | String    | Domain name of the query you perform                                                   |
| domain_status       | String    | Status of domain name                                                                  |
| domain_expiry       | String    | Domain name expiry date                                                                |
| createdDate         | String    | The date of creation for the domain name                                               |
| nameServers         | Array     | Name servers assigned to the domain name                                               |
| dnsConfig           | String    | Refer to "DNS Configuration Information" section in this document                      |
| dnsConfigName       | String    | DNS configuration full description                                                     |
| domainPassword      | String    | Password for the domain name (AuthInfo/EPP)                                            |
| bulkInProgress      | String    | Determines if there is a bulk update in progress                                       |
| idProtect           | String    | Determines if ID Protection is enabled/disabled                                        |
| autoRenew           | String    | Determines if Auto Renewal is enabled/disabled                                         |
| auRegistrantIDType  | String    | Provides the registrant type of ABN or ACN (.AU domains only)                          |
| auRegistrantID      | String    | Provides the registrant ABN or ACN number (.AU domains only)                           |
| auRegistrantName    | String    | Provides the registrant name (.AU domains only)                                        |
| auEligibilityName   | String    | Provides the registrant eligibility name (.AU domains only)                            |
| auEligibilityID     | String    | Provides the registrant eligibility ID (.AU domains only)                              |
| auEligibilityType   | String    | Provides the registrant eligibility type (.AU domains only)                            |
| auEligibilityIDType | String    | Provides the registrant eligibility type ID (.AU domains only)                         |
| auPolicyID          | String    | Provides the registration policy ID (.AU domains only)                                 |
| auPolicyIDDesc      | String    | Provides a description on what the policy ID that is set means (.AU domains only)      |
| iconstatus          | String    | Status of Registrant Verification, refer to the section in this document of "ICANN Who |

Status of Registrant Verification, refer to the section in this document of "ICANN Whois icannStatus String Data Verification Statuses" If the Registrant contact data isn't verified by this timestamp the domain will be placed in icannVerificationDateEnd String a ClientHold status which will stop DNS resolution (websites and/or email services will cease). Note: DSData is only returned if there is DNSSEC Data associated with the domain DSData Array

name. It will return any DNSSEC Data assigned in an array format.

Example of successful domain information query

[domainName] => synergywholesale.com [domain\_status] => clientTransferProhibited

```
[domain_expiry] => 2022-01-17 16:31:47
[domain_create] => 2000-06-10 04:58:24
[nameServers] => Array
  (
    [0] => NS1.HOST-SERVICES.US
[1] => NS2.HOST-SERVICES.US
  )
[dnsConfig] => 1
[dnsConfigName] => Custom
[bulkInProgress] => 0
[domainPassword] => *********
[status] => OK
[idProtect] => Disabled
[autoRenew] => off
[icannVerificationDateEnd] => 2014-05-31 23:59:59
[icannStatus] => Pending Verification
[DSData] => Array
  (
     [keyTag] => 9885
    [UUID] => 87xxx5xxx4
  )
```

### Example of non-existent domain information query

[status] => ERR\_DOMAININFO\_FAILED [errorMessage] => Domain Info Failed - Domain Does Not Exist [domainName] => nonexistentdomain.com.au [domain\_status] => Domain does not exist

# Bulk Domain Information Query The following command allows you to obtain information from multiple domain names through a single bulk action.

### Command: bulkDomainInfo

П

)

| Request    |           |                                                                             |
|------------|-----------|-----------------------------------------------------------------------------|
| Variable   | Required  | Description                                                                 |
| resellerID | Mandatory | Reseller ID provided at account confirmation                                |
| аріКеу     | Mandatory | API Key can be obtained from the wholesale system interface                 |
| domainList | Mandatory | An array containing each domain name you would like information returned on |

|                    | Response     |           |                                                                                                    |
|--------------------|--------------|-----------|----------------------------------------------------------------------------------------------------|
| Variable Data Type |              | Data Type | Description                                                                                                    |
|                    | status       | String    | Status is returned to advise of outcome                                                                                                    |
|                    | errorMessage | String    | Text message of the failed command                                                                                                    |
|                    | domainList   | Array     | Contains the nested domain information for each domain. Please see 'domainInfo' command for information returned for each domain name in the array |

| Example of successful bulk domain inform                                                                                                    | nation query                                                                                                    |  |
|----------------------------------------------------------------------------------------------------|----------------------------------------------------------------------------------------------------|--|
| [domainList] => Array                                                                                                    |                                                                                                    |  |
| [0] => stdClass Object                                                                                                    |                                                                                                    |  |
| [domainPassword] =><br>[domainStatus] => ok<br>[domain_expiry] => 2(<br>[domain_create] => 2<br>[dnsConfig] => 0<br>[nameServers] => Arr<br>(<br>[0] => ns1 | )17-06-14 11:09:13<br>)00-06-10 04:58:24<br>ay<br>.nameserver.net.au                                                                                                    |  |
|                                                                                                    | nameserver.net.au                                                                                                    |  |
| [contacts] => stdClass<br>(                                                                                                    | -                                                                                                    |  |
| (                                                                                                    | [company] => Synergy Wholesale<br>[firstname] => Johnny<br>[lastname] => Appleseed<br>[address1] => 1 Infinite Loop<br>[address2] =><br>[address3] =><br>[suburb] => Cupertino<br>[state] => CA<br>[country] => USA<br>[postcode] => 95014<br>[phone] => +1.1112346643<br>[fax] =><br>[email] => email@address.com                                                                                                    |  |
| [tech] => s<br>(                                                                                                    | <pre>tdClass Object [company] =&gt; [firstname] =&gt; Johnny [lastname] =&gt; Appleseed [address1] =&gt; 1 Infinite Loop [address3] =&gt; [address3] =&gt; [suburb] =&gt; Cupertino [state] =&gt; CA [country] =&gt; USA [postcode] =&gt; 95014 [phone] =&gt; +1.1112346643 [fax] =&gt; [email] =&gt; email@address.com</pre>                                                                                                    |  |
| [domainName] => hel<br>[domainPassword] =><br>[domain_create] => 2<br>[domain_create] => 2<br>[dnsConfig] => 0<br>[nameServers] => Arr<br>(                 | v(öd^gnDs3)5}<br>v(öd^gnDs3)5}<br>)17-06-14 11:09:13<br>)000-06-10 04:58:24<br>ay<br>ay<br>anameserver.net.au<br>ar Object<br>[=> stdClass Object<br>[company] => Synergy Wholesale<br>[firstname] => Johnny<br>[lastname] => Appleseed<br>[address1] => 1 Infinite Loop<br>[address2] =><br>[address3] =><br>[suburb] => Cupertino<br>[state] => CA<br>[country] => USA<br>[postcode] => 95014<br>[phone] => +1.1112346643<br>[fax] =><br>[address1] => 1 Infinite Loop<br>[address2] =><br>[email] => email@address.com<br>tdClass Object<br>[company] =><br>[firstname] => Johnny<br>[lastname] => Appleseed<br>[address1] => 1 Infinite Loop<br>[address2] =><br>[suburb] => Cupertino<br>[state] => CA<br>[country] => USA<br>[postcode] => 95014<br>[address3] =><br>[suburb] => Cupertino<br>[state] => CA<br>[country] => USA<br>[postcode] => 95014<br>[phone] => +1.1112346643<br>[fax] => |  |

### [1] => stdClass Object

```
[status] => OK
[domainName] => helloworld.com
[domainPassword] => U}[pxlTdT_}o6U3
[domainPassword] => U}[pxlTdT_}o6U3
[domainStatus] => ok
[domain_expiry] => 2017-06-14 11:10:06
[domain_create] => 2000-06-10 04:58:24
[dnsConfig] => 0
[nameServers] => Array
(
             [0] => ns1.nameserver.net.au
             [1] => ns2.nameserver.net.au
             [2] => ns3.nameserver.net.au
)
[contacts] => stdClass Object
             [admin] => stdClass Object
                          [company] =>
                          [firstname] => Johnny
                          [lastname] => Appleseed
[address1] => 1 Infinite Loop
                          [address2] =>
                          [address3] =>
                          [suburb] => Cupertino
                          [state] => CA
                          [country] => USA
                          [postcode] => 95014
                          [phone] => +1.1112346643
[fax] =>
                          [email] => email@address.com
             )
             [tech] => stdClass Object
                          [company] =>
                          [firstname] => Johnny
                          [lastname] => Appleseed
[address1] => 1 Infinite Loop
                          [address2] =>
                          [address3] =>
                          [suburb] => Cupertino
                          [state] => CA
                          [country] => USA
                          [postcode] => 95014
                          [phone] => +1.1112346643
                          [fax] =>
                          [email] => email@address.com
             )
             [billing] => stdClass Object
                          [company] =>
                          [firstname] => Johnny
[lastname] => Appleseed
[address1] => 1 Infinite Loop
                          [address2] =>
                          [address3] =>
                          [suburb] => Cupertino
                          [state] => CA
                          [country] => USA
                          [postcode] => 95014
                          [phone] => +1.1112346643
                          [fax] =>
                          [email] => email@address.com
             )
             [registrant] => stdClass Object
                          [company] =>
                          [firstname] => Johnny
                          [lastname] => Appleseed
                          [address1] => 1 Infinite Loop
                          [address2] =>
                          [address3] =>
                          [suburb] => Cupertino
                          [state] => CA
                          [country] => USA
                          [postcode] => 95014
                          [phone] => +1.1112346643
                          [fax] =>
                          [email] => email@address.com
            )
)
```

)

)

| Example of total bulk domain information lookup failure |                                                                                    |  |  |
|---------------------------------------------------------|------------------------------------------------------------------------------------|--|--|
|                                                         | > ERR_OCCURRED<br>ssage] => Failed to perform bulk lookup. Please try again later. |  |  |
| Example                                                 | of a single domain name not existing in a bulk domain information lookup           |  |  |
|                                                         | for a onigie domain name not existing in a bank domain mornation rockup            |  |  |
| [status] =                                              | > OK                                                                               |  |  |
| [status] =                                              |                                                                                    |  |  |
| [status] =                                              | > OK                                                                               |  |  |
| [status] =                                              | > OK<br>ist] => Array<br>[0] => stdClass Object                                    |  |  |
| [status] =                                              | > OK<br>ist] => Array                                                              |  |  |

Password Update The following command allows you to update the password of a domain name.

Command: updateDomainPassword

| equest      |           |                                                             |
|-------------|-----------|-------------------------------------------------------------|
| Variable    | Required  | Description                                                 |
| resellerID  | Mandatory | Reseller ID provided at account confirmation                |
| аріКеу      | Mandatory | API Key can be obtained from the wholesale system interface |
| domainName  | Mandatory | Domain name you wish to update the password                 |
| newPassword | Mandatory | New password you wish to update                             |

| Response           |        |                                         |
|--------------------|--------|-----------------------------------------|
| Variable Data Type |        | Description                             |
| status             | String | Status is returned to advise of outcome |
| errorMessage       | String | Text message of the failed command      |

### Example of successful domain password update

[status] => OK [errorMessage] => Domain password has been updated

### Example of failed domain password update

[statusCode] => ERR\_UPDATEDOMAINPASSWORD\_FAILED [reason] => Unable to update the domain password

**Availability** The following command allows you to check the availability of a domain name. All domain extensions provided are available to be checked using this function.

### Command: checkDomain

| Request    |           |                                                                                                    |
|------------|-----------|----------------------------------------------------------------------------------------------------|
| Variable   | Required  | Description                                                                                                    |
| resellerID | Mandatory | Reseller ID provided at account confirmation                                                                                                    |
| аріКеу     | Mandatory | API Key can be obtained from the wholesale system interface                                                                                                    |
| domainName | Mandatory | Domain name to be actioned                                                                                                    |
| command    | Optional  | Used to retrieve the pricing for the specified command. Provide one of the following values; "create", "transfer", "renew", "restore". Defaults to "create" when not variable is not provided. |
| years      | Optional  | Used to retrieve the pricing for a specified number of years. Defaults to "1" when the variable is not provided.                                                                               |

| Response     |           |                                                                               |
|--------------|-----------|-------------------------------------------------------------------------------|
| Variable     | Data Type | Description                                                                   |
| status       | String    | Status is returned to advise of outcome                                       |
| errorMessage | String    | Text message of the failed command                                            |
| costPrice    | String    | Amount charged to account for the registration on the absolute minimum period |
| premium      | Boolean   | Boolean value to indicate if the domain name is premium                       |

### Example of successful availability check

[status] => AVAILABLE [costPrice] => 19.95 [premium] => false

### Example of unavailable domain check

[status] => UNAVAILABLE

**List Domains** The following command returns a paginated domain information for your Synergy Wholesale partner account. **Note:** There is a maximum of 500 domains returned per page.

### Command: listDomains

| Request    |           |                                                                                                    |
|------------|-----------|----------------------------------------------------------------------------------------------------|
| Variable   | Required  | Description                                                                                                    |
| resellerID | Mandatory | Reseller ID provided at account confirmation                                                                                                    |
| аріКеу     | Mandatory | API Key can be obtained from the wholesale system interface                                                                                                    |
| page       | Optional  | An integer specifying the page you would like to return                                                                                                    |
| limit      | Optional  | An integer specifying the result limit (500 are returned if no value supplied)                                                                                                    |
| status     | Optional  | Allows you to filter domain names by status ('ok', 'clienthold', 'dropped',<br>'transferredaway', 'deleted', 'inactive', 'clientTransferProhibited',<br>'cilentUpdatedProhibited', 'pendingDelete', 'policyDelete', 'redemption', etc.)<br><b>Note:</b> Only one value can be supplied at a time. |

| Response            |           |                                                                                                    |
|---------------------|-----------|----------------------------------------------------------------------------------------------------|
| Variable            | Data Type | Description                                                                                                    |
| status              | string    | Status is returned to advise of outcome                                                                                 |
| errorMessage        | string    | Text message of the failed command                                                                                      |
| domainList          | array     | Contains the nested domain info for each domain                                                                         |
| status              | string    | Status is returned to advise of outcome                                                                                 |
| errorMessage        | string    | Text message of the failed command                                                                                      |
| domainName          | string    | Domain name of the query you perform                                                                                    |
| domain_status       | string    | Status of domain name                                                                                                   |
| domain_expiry       | string    | Domain name expiry date                                                                                                 |
| nameServers         | array     | Name servers assigned to the domain name                                                                                |
| dnsConfig           | string    | Refer to "DNS Configuration Information" section in this document                                                       |
| dnsConfigName       | string    | DNS configuration full description                                                                                      |
| domainPassword      | string    | Password for the domain name (AuthInfo/EPP)                                                                             |
| bulkInProgress      | string    | Determines if there is a bulk update in progress                                                                        |
| idProtect           | string    | Determines if ID Protection is enabled/disabled                                                                         |
| autoRenew           | string    | Determines if Auto Renewal is enabled/disabled                                                                          |
| auRegistrantIDType  | string    | Provides the registrant type of ABN or ACN (.AU domains only)                                                           |
| auRegistrantID      | string    | Provides the registrant ABN or ACN number (.AU domains only)                                                            |
| auRegistrantName    | string    | Provides the registrant name (.AU domains only)                                                                         |
| auEligibilityName   | string    | Provides the registrant eligibility name (.AU domains only)                                                             |
| auEligibilityID     | string    | Provides the registrant eligibility ID (.AU domains only)                                                               |
| auEligibilityType   | string    | Provides the registrant eligibility type (.AU domains only)                                                             |
| auEligibilityIDType | string    | Provides the registrant eligibility type ID (.AU domains only)                                                          |
| auPolicyID          | string    | Provides the registration policy ID (.AU domains only)                                                                  |
| auPolicyIDDesc      | string    | Provides a description on what the policy ID that is set means (.AU domains only)                                       |
| icannStatus         | string    | Status of Registrant Verification, refer to the section in this document of<br>"ICANN Whois Data Verification Statuses" |

| icannVerificationDateEnd | string  | If the Registrant contact data isn't verified by this timestamp the domain will be placed in a ClientHold status which will stop DNS resolution (websites and/or email services will cease). |
|--------------------------|---------|----------------------------------------------------------------------------------------------------|
| DSData                   | array   | Note: DSData is only returned if there is DNSSEC Data associated with the domain name. It will return any DNSSEC Data assigned in an array                                                   |
| page                     | integer | The current page of the returned results                                                                                                    |
| limit                    | integer | The limit on the results set that have been returned                                                                                                    |

| Example of successful list domains command                                            |
|---------------------------------------------------------------------------------------|
| [status] => OK                                                                        |
| [limit] => 5                                                                          |
| [page] => 1<br>[domainList] => Array                                                  |
| (                                                                                     |
| [0] => stdClass Object                                                                |
| (<br>[status] => OK                                                                   |
| [domainName] => thesuperpotatoclub.net.au                                             |
| [domainPassword] => v[0d^gnDs3]5}<br>[domainStatus] => ok                             |
| [domain_expiry] => 2017-06-14 11:09:13                                                |
| [dnsConfigName] => Custom                                                             |
| [bulkInProgress] => 0<br>[icannVerificationDateEnd] => 2014-05-31 23:59:59            |
| [icannStatus] => Pending Verification                                                 |
| [idProtect] => Disabled<br>[autoRenew] => off                                         |
| [nameServers] => Array                                                                |
| (<br>[0] => ns1.nameserver.net.au                                                     |
| [1] => ns2.nameserver.net.au                                                          |
| [2] => ns3.nameserver.net.au                                                          |
|                                                                                       |
| [contacts] => stdClass Object                                                         |
| (<br>[registrant] => stdClass Object                                                  |
|                                                                                       |
| [company] =><br>[firstname] => Johnny                                                 |
| [lastname] => Appleseed                                                               |
| [address1] => 1 Infinite Loop                                                         |
| [address2] =><br>[address3] =>                                                        |
| [suburb] => Cupertino                                                                 |
| [state] => CA<br>[country] => USA                                                     |
| [postcode] => 95014                                                                   |
| [phone] => +1.1112346643                                                              |
| [fax] =><br>[email] => email@address.com                                              |
|                                                                                       |
| [tech] => stdClass Object                                                             |
|                                                                                       |
| [company] =><br>[firstname] => Johnny                                                 |
| [lastname] => Appleseed                                                               |
| [address1] => 1 Infinite Loop                                                         |
| [address2] =><br>[address3] =>                                                        |
| [suburb] => Cupertino                                                                 |
| [state] => CA<br>[country] => USA                                                     |
| [postcode] => 95014                                                                   |
| [phone] => +1.1112346643                                                              |
| [fax] =><br>[email] => email@address.com                                              |
|                                                                                       |
|                                                                                       |
| [DSData] => Array                                                                     |
| (<br>[keyTag] => 9885                                                                 |
| [Algoirthm] => 5                                                                      |
| [Digest] => 476XXXXXXXXXXXXXXXXXXXXXXXXXXXXXXXXXXXX                                   |
| [UUID] => 87xxx5xxx4                                                                  |
| )<br>[auRegistrantName] => SYNERGY WHOLESALE PTY LTD                                  |
| [auRegistrantName] => SYNERGY WHOLESALE PTY LID<br>[auRegistrantID] => 17 165 245 901 |
| [auRegistrantIDType] => ABN                                                           |
| [auEligibilityName] =><br>[auEligibilityID] =>                                        |
| [auEligibilityType] => Company                                                        |
| L                                                                                     |

```
[auEligibilityIDType] =>
     [auPolicyID] => 1
     [auPolicyIDDesc] => Domain name is an exact match, abbreviation or acronym of the registrant's name or trade mark
   )
[1] => stdClass Object
     [status] => OK
     [domainName] => thesuperpotatoclub.com
[domainPassword] => U}{pxlTdT_}o6U3
     [domainStatus] => ok
     [domain expiry] => 2017-06-14 11:10:06
     [dnsConfig] => 0
     [dnsConfigName] => Custom
     [bulkInProgress] => 0
     [icannVerificationDateEnd] => 2014-05-31 23:59:59
     [icannStatus] => Pending Verification
[idProtect] => Disabled
     [autoRenew] => off
     [nameServers] => Array
        (
          [0] => ns1.nameserver.net.au
          [1] => ns2.nameserver.net.au
          [2] => ns3.nameserver.net.au
       )
     [contacts] => stdClass Object
       (
          [admin] => stdClass Object
             (
                [company] =>
                [firstname] => Johnny
                [lastname] => Appleseed
                [address1] => 1 Infinite Loop
                [address2] =>
                [address3] =>
                [suburb] => Cupertino
                [state] => CA
[country] => USA
                [postcode] => 95014
                [phone] => +1.1112346643
                [fax] =>
                [email] => email@address.com
             )
          [tech] => stdClass Object
             (
                [company] =>
                [firstname] => Johnny
                [lastname] => Appleseed
                [address1] => 1 Infinite Loop
                [address2] =>
                [address3] =>
               [suburb] => Cupertino
[state] => CA
[country] => USA
                [postcode] => 95014
                [phone] => +1.1112346643
                [fax] =>
                [email] => email@address.com
             )
          [billing] => stdClass Object
             (
                [company] =>
                [firstname] => Johnny
                [lastname] => Appleseed
                [address1] => 1 Infinite Loop
                [address2] =>
                [address3] =>
                [suburb] => Cupertino
               [state] => CA
[country] => USA
                [postcode] => 95014
                [phone] => +1.1112346643
                [fax] =>
                [email] => email@address.com
             )
          [registrant] => stdClass Object
             (
                [company] =>
                [firstname] => Johnny
                [lastname] => Appleseed
                [address1] => 1 Infinite Loop
                [address2] =>
                [address3] =>
               [suburb] => Cupertino
[state] => CA
[country] => USA
                [postcode] => 95014
                [phone] => +1.1112346643
                [fax] =>
```

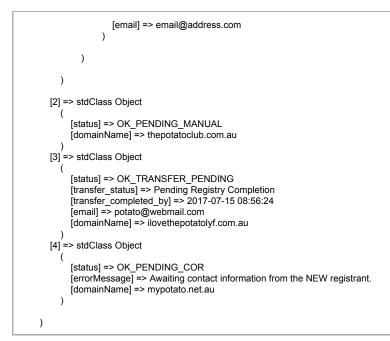

Example of failed list domains command where a domain does not exist [status] => OK [limit] => 5 [page] => 1 [domainList] => Array ( [0] => stdClass Object ( [domainName] => thepotatoclub.org [status] => ERR\_DOMAIN\_NOT\_FOUND [errorMessage] => Domain name does not exist ) )

```
Example of failed list domains command
```

[status] => ERR\_OCCURED [errorMessage] => Failed to list domains. Please try again later

# **Bulk Availability**

The following command allows you to check the availability of up to 30 domain names. All domain extensions provided are available to be checked using this function.

Command: bulkCheckDomain

| Request    |           |                                                                                                    |
|------------|-----------|----------------------------------------------------------------------------------------------------|
| Variable   | Required  | Description                                                                                                    |
| resellerID | Mandatory | Reseller ID provided at account confirmation                                                                                                    |
| аріКеу     | Mandatory | API Key can be obtained from the wholesale system interface                                                                                                    |
| domainList | Mandatory | Array of domain names with extensions to check for availability                                                                                                    |
| command    | Optional  | Used to retrieve the pricing for the specified command. Provide one of the following values; "create", "transfer", "renew", "restore". Defaults to "create" when no variable is not provided. |
| years      | Optional  | Used to retrieve the pricing for a specified number of years. Defaults to "1" when the variable is not provided.                                                                              |

| Response     |           |                                                                                                    |
|--------------|-----------|----------------------------------------------------------------------------------------------------|
| Variable     | Data Type | Description                                                                                                    |
| status       | String    | Status is returned to advise of outcome                                                                                                    |
| errorMessage | String    | Text message of the failed command                                                                                                    |
| domainList   | Array     | List of domain names and the availability status. 0 - Unavailable, 1 - Available                                                                          |
| costPrice    | String    | Amount charged to account for the registration on the absolute minimum period. If domain name is not available, the <i>costPrice</i> will not be returned |
| premium      | Boolean   | Boolean value to indicate if the domain name is premium, the <i>premium</i> parameter will not be returned if the domain is unavailable.                  |

### Example of bulk availability check

```
[status] => ok
[errorMessage] => Bulk Check Completed Successfully
[domainList] => Array
       (
          [0] => Array
             (
                [domain] => testdomain.com
[available] => 0
             )
          [1] => Array
              (
                 [domain] => this-domain-isnt-taken.com.au
                 [available] => 1
[costPrice] => 20.95
[premium] => false
             )
          [2] => Array
              (
                 [domain] => testing1234.com
[available] => 0
             )
      )
)
```

## **Domain Pricing**

The Domain Pricing command will return all pricing for the TLDs that are assigned to the reseller's Synergy Wholesale account.

Command: getDomainPricing

| Request                       |           |                                                             |
|-------------------------------|-----------|-------------------------------------------------------------|
| Variable Required Description |           | Description                                                 |
| resellerID                    | Mandatory | Reseller ID provided at account confirmation                |
| аріКеу                        | Mandatory | API Key can be obtained from the wholesale system interface |

| Response     |           |                                         |
|--------------|-----------|-----------------------------------------|
| Variable     | Data Type | Description                             |
| status       | String    | Status is returned to advise of outcome |
| errorMessage | String    | Text message of the failed command      |

| xample of successful domain pricing          |  |
|----------------------------------------------|--|
| [status] => OK                               |  |
| [errorMessage] => Pricing has been retrieved |  |
| [pricing] => Array                           |  |
| (                                            |  |
| [0] => stdClass Object                       |  |
| (                                            |  |
| [tld] => me                                  |  |
| [minPeriod] => 1                             |  |
| [maxPeriod] => 10                            |  |
| [transfer] => 10.00                          |  |
| [renew] => 10.00                             |  |
| [redemption] => 100.00                       |  |
| [register_1_year] => 10.00                   |  |
| [register 2 year] => 20.00                   |  |
|                                              |  |
| [register_3_year] => 30.00                   |  |
| [register_4_year] => 40.00                   |  |
| [register_5_year] => 50.00                   |  |
| [register_6_year] => 60.00                   |  |
| [register_7_year] => 70.00                   |  |
| [register_8_year] => 80.00                   |  |
| [register_9_year] => 90.00                   |  |
| [register_10_year] => 100.00                 |  |

**Note:** Only pricing periods, and products that are available to the Synergy Wholesale reseller account will be shown. For example, if 'redemption' is not returned in the response then the reseller account does not have access to redemption on that extension. If 'register\_6\_year' (or other fields) are missing then there the domain name cannot be registered for 6 years (or the omitted response in other cases).

**Register (.au specific) - Deprecated** The registration of a .AU domain name is specific due to the restrictions in place for the extension. This method is now deprecated, please use domainRegister.

Command: domainRegisterAU

| Request                                                                            |                           |                                                                                                    |
|------------------------------------------------------------------------------------|---------------------------|----------------------------------------------------------------------------------------------------|
| Variable                                                                           | Required                  | Description                                                                                                    |
| resellerID                                                                         | Mandatory                 | Reseller ID provided at account confirmation                                                                             |
| аріКеу                                                                             | Mandatory                 | API Key can be obtained from the wholesale system interface                                                              |
| domainName                                                                         | Mandatory                 | Domain name to be actioned                                                                                               |
| years                                                                              | Mandatory                 | Registration period of domain name                                                                                       |
| nameServers                                                                        | Optional                  | Name servers for the domain name (leave empty to park)                                                                   |
| autoRenew                                                                          | Optional                  | Enable automatic renewal on the domain name at registration time (provide 'true' to enable). Default behavior is 'false' |
| registrant_firstname                                                               | Mandatory                 | Registrant First Name                                                                                                    |
| registrant_lastname                                                                | Mandatory                 | Registrant Last Name                                                                                                    |
| registrant_organisation                                                            | Optional                  | Registrant Organisation                                                                                                  |
| registrant_address                                                                 | Mandatory                 | Registrant Address (Array data required)                                                                                 |
| registrant_suburb                                                                  | Mandatory                 | Registrant Suburb                                                                                                    |
| registrant_state                                                                   | Mandatory                 | Registrant State - Restrictions apply please refer to State List                                                         |
| registrant_country                                                                 | Mandatory                 | Registrant Country (2 letter country code) - Refer to Country List                                                       |
| registrant_postcode                                                                | Mandatory                 | Registrant Post code                                                                                                    |
| registrant_phone                                                                   | Mandatory                 | Registrant Phone                                                                                                    |
| registrant_fax                                                                     | Optional                  | Registrant Fax                                                                                                    |
| registrant_email                                                                   | Mandatory                 | Registrant Email Address                                                                                                 |
| Technical Requirements<br>You must also provide the above variables for the techni | ical contact of the domai | n name registration.                                                                                                    |
| registrantName                                                                     | Mandatory                 | License holder of the domain name                                                                                        |
| registrantID                                                                       | Optional                  |                                                                                                    |
| registrantIDType                                                                   | Optional                  |                                                                                                    |
| eligibilityType                                                                    | Mandatory                 | Please refer to the section above of ".AU Domain Registration Information" for explanations of these variables.          |
| eligibilityName                                                                    | Optional                  | Examples of how these variables are used can be viewed in the section "ExampleAU Domain Registration"                    |
| eligibilityID                                                                      | Optional                  |                                                                                                    |
| eligibilityIDType                                                                  | Optional                  |                                                                                                    |
| Response                                                                           |                           |                                                                                                    |
| Variable                                                                           | Data Typo                 | Description                                                                                                    |

| Variable     | Data Type | Description                                    |
|--------------|-----------|------------------------------------------------|
| status       | String    | Status is returned to advise of outcome        |
| errorMessage | String    | Text message of the failed command             |
| costPrice    | String    | Amount charged to account for the registration |

Example of successful domain registration

[errorMessage] => Domain Register AU - Domain Has Been Submitted For Registration

# **Register (.uk specific) - Deprecated**

The registration of a .UK domain name is specific due to the restrictions in place for the extension. This method is now deprecated, please use domainRegister.

Command: domainRegisterUK

| Request                 |           |                                                                                                    |
|-------------------------|-----------|----------------------------------------------------------------------------------------------------|
| Variable                | Required  | Description                                                                                                    |
| resellerID              | Mandatory | Reseller ID provided at account confirmation                                                                             |
| аріКеу                  | Mandatory | API Key can be obtained from the wholesale system interface                                                              |
| domainName              | Mandatory | Domain name to be actioned                                                                                               |
| years                   | Mandatory | Registration period of domain name                                                                                       |
| nameServers             | Optional  | Name servers for the domain name (leave empty to park)                                                                   |
| autoRenew               | Optional  | Enable automatic renewal on the domain name at registration time (provide 'true' to enable). Default behavior is 'false' |
| registrant_firstname    | Mandatory | Registrant First Name                                                                                                    |
| registrant_lastname     | Mandatory | Registrant Last Name                                                                                                    |
| registrant_organisation | Optional  | Registrant Organisation                                                                                                  |
| registrant_address      | Mandatory | Registrant Address (Array data required)                                                                                 |
| registrant_suburb       | Mandatory | Registrant Suburb                                                                                                    |
| registrant_state        | Mandatory | Registrant State - Refer to State List                                                                                   |
| registrant_country      | Mandatory | Registrant Country (2 letter country code) - Refer to Country List                                                       |
| registrant_postcode     | Mandatory | Registrant Post code                                                                                                    |
| registrant_phone        | Mandatory | Registrant Phone                                                                                                    |
| registrant_fax          | Optional  | Registrant Fax                                                                                                    |
| registrant_email        | Mandatory | Registrant Email Address                                                                                                 |

| Response     |           |                                                |
|--------------|-----------|------------------------------------------------|
| Variable     | Data Type | Description                                    |
| status       | String    | Status is returned to advise of outcome        |
| errorMessage | String    | Text message of the failed command             |
| costPrice    | String    | Amount charged to account for the registration |

Example of successful domain registration

[status] => OK [errorMessage] => Domain Register UK Successful - Domain Has Been Submitted For Registration [costPrice] => 0.00

### Example of failed domain registration

[status] => ERR\_DOMAINREGISTERUK\_FAILED [errorMessage] => Domain Register UK Failed - Domain Already Pending Registration

## **Register (.us specific) - Deprecated**

The registration of a .US domain name is specific due to the restrictions in place for the extension. This method is now deprecated, please use domainRegister.

Command: domainRegisterUS

| Request                 |           |                                                                                                    |
|-------------------------|-----------|----------------------------------------------------------------------------------------------------|
| Variable                | Required  | Description                                                                                                    |
| resellerID              | Mandatory | Reseller ID provided at account confirmation                                                                              |
| аріКеу                  | Mandatory | API Key can be obtained from the wholesale system interface                                                               |
| domainName              | Mandatory | Domain name to be actioned                                                                                                |
| years                   | Mandatory | Registration period of domain name                                                                                        |
| nameServers             | Optional  | Name servers for the domain name (leave empty to park)                                                                    |
| autoRenew               | Optional  | Enable automatic renewal on the domain name at registration time (provide 'true' to enable). Default behavior is 'false'. |
| registrant_firstname    | Mandatory | Registrant First Name                                                                                                    |
| registrant_lastname     | Mandatory | Registrant Last Name                                                                                                    |
| registrant_organisation | Optional  | Registrant Organisation                                                                                                   |
| registrant_address      | Mandatory | Registrant Address (Array data required)                                                                                  |
| registrant_suburb       | Mandatory | Registrant Suburb                                                                                                    |
| registrant_state        | Mandatory | Registrant State - Refer to State List                                                                                    |
| registrant_country      | Mandatory | Registrant Country (2 letter country code) - Refer to Country List                                                        |
| registrant_postcode     | Mandatory | Registrant Post code                                                                                                    |
| registrant_phone        | Mandatory | Registrant Phone                                                                                                    |
| registrant_fax          | Optional  | Registrant Fax                                                                                                    |
| registrant_email        | Mandatory | Registrant Email Address                                                                                                  |
| appPurpose              | Mandatory | Please refer to section ".US Domain Registration Information"                                                             |
| nexusCategory           | Mandatory |                                                                                                    |

| Response     |           |                                                |
|--------------|-----------|------------------------------------------------|
| Variable     | Data Type | Description                                    |
| status       | String    | Status is returned to advise of outcome        |
| errorMessage | String    | Text message of the failed command             |
| costPrice    | String    | Amount charged to account for the registration |

### Example of successful domain registration

[status] => OK [errorMessage] => Domain Register US Successful - Domain Has Been Submitted For Registration [costPrice] => 0.00

### Example of failed domain registration

[status] => ERR\_DOMAINREGISTERUS\_FAILED [errorMessage] => Domain Register US Failed - Domain Already Pending Registration

# **Register (all other extensions)** The registration of the domain name is specific due to the restrictions in place for the extensions.

Command: domainRegister

| Request                             |           |                                                                                                    |
|-------------------------------------|-----------|----------------------------------------------------------------------------------------------------|
| Variable                            | Required  | Description                                                                                                    |
| resellerID                          | Mandatory | Reseller ID provided at account confirmation                                                                              |
| apiKey                              | Mandatory | API Key can be obtained from the wholesale system interface                                                               |
| domainName                          | Mandatory | Domain name to be registered                                                                                              |
| years                               | Mandatory | Registration period of domain name                                                                                        |
| nameServers                         | Optional  | Name servers for the domain name (leave empty to park)                                                                    |
| idProtect                           | Optional  | Enable ID Protection during registration (provide 'true' to enable)                                                       |
| specialConditionsAgree (Deprecated) | Optional  | For extensions that require specific eligibility confirmation (provide 'true' to agree)                                   |
| autoRenew                           | Optional  | Enable automatic renewal on the domain name at registration time (provide 'true' to enable). Default behavior is 'false'. |
| premium                             | Optional  | Boolean value to indicate that the partner accepts the premium pricing terms                                              |
| costPrice                           | Optional  | The price of the domain registration retrieved from checkDomain. Only required to register premium domain names.          |
| categories                          | Optional  | Array - Categories you wish to assign on transfer complete. Categories that do not exist will be automatically created.   |
| transferLock                        | Optional  | Bool - Appy transfer lock when the domain transfer completes.                                                             |
| eligibility                         | Optional  | A key/value JSON encoded string with the applicable eligibility information. See getDomainEligibilityFields               |
| registrant_firstname                | Mandatory | Registrant First Name                                                                                                    |
| registrant_lastname                 | Mandatory | Registrant Last Name                                                                                                    |
| registrant_organisation             | Optional  | Registrant Organisation                                                                                                   |
| registrant_address                  | Mandatory | Registrant Address (Array data required)                                                                                  |
| registrant_suburb                   | Mandatory | Registrant Suburb                                                                                                    |
| registrant_state                    | Mandatory | Registrant State - Refer to State List                                                                                    |
| registrant_country                  | Mandatory | Registrant Country (2 letter country code) - Refer to Country List                                                        |
| registrant_postcode                 | Mandatory | Registrant Post Code                                                                                                    |
| registrant_phone                    | Mandatory | Registrant Phone                                                                                                    |
| registrant_fax                      | Optional  | Registrant Fax                                                                                                    |
| registrant_email                    | Mandatory | Registrant Email Address                                                                                                  |

Billing, Admin and Technical Requirements You may also provide the above variables for the billing, technical and admin contacts of the domain name registration. If a contact set is required but not provided, the contact set for the registrant contact will be applied to each missing contact set.

| Response     |           |                                                |
|--------------|-----------|------------------------------------------------|
| Variable     | Data Type | Description                                    |
| status       | String    | Status is returned to advise of outcome        |
| errorMessage | String    | Text message of the failed command             |
| costPrice    | String    | Amount charged to account for the registration |

### Example of premium domain registration request

### Example of domain registration request with eligibility

### Example of successful domain registration

[status] => OK [errorMessage] => Domain Register Successful - Domain Has Been Submitted For Registration [costPrice] => 151.50

### Example of failed domain registration

[status] => ERR\_DOMAINREGISTER\_FAILED [errorMessage] => Domain Register Failed - Domain Not Available To Register

## Transfer

The domain transfer function will validate the domain password and if it's available for transfer. If the domain is locked or within a recently renewed period the errorMessage provided with detail the reason the domain isn't able to be submitted.

**Note:** Your nameservers will not be updated if the "nameServers" and "dnsConfig" parameters are omitted. Be aware that supplying a dnsConfig value and no nameservers, will automatically apply the nameservers for the appropriate DNS Configuration on transfer completion.

### Command: transferDomain

| Request      |           |                                                                                                    |
|--------------|-----------|----------------------------------------------------------------------------------------------------|
| Variable     | Required  | Description                                                                                                    |
| resellerID   | Mandatory | Reseller ID provided at account confirmation                                                                                                    |
| аріКеу       | Mandatory | API Key can be obtained from the wholesale system interface                                                                                                    |
| domainName   | Mandatory | Domain name to be actioned                                                                                                    |
| authInfo     | Mandatory | Domain password/EPP/AuthInfo                                                                                                    |
| firstname    | Mandatory | First Name                                                                                                    |
| lastname     | Mandatory | Last Name                                                                                                    |
| address      | Mandatory | Address (Array data required)                                                                                                    |
| suburb       | Mandatory | Suburb                                                                                                    |
| state        | Mandatory | State - Refer to State List                                                                                                    |
| country      | Mandatory | Country (2 letter country code) - Refer to Country List                                                                                                    |
| postcode     | Mandatory | Post Code                                                                                                    |
| phone        | Mandatory | Phone                                                                                                    |
| email        | Mandatory | Email Address                                                                                                    |
| idProtect    | Optional  | Enable ID Protection during transfer (provide Y to enable)                                                                                                    |
| doRenewal    | Optional  | .au specific - disable renewal within 90 days (provide 0 to disable)                                                                                                    |
| eligibility  | Optional  | A key/value JSON encoded string with the applicable eligibility information. See <i>getDomainEligibilityFields</i> . Required for domains that have contact based eligibility i.eus, .jobs, .pro |
| categories   | Optional  | Array - Categories you wish to assign on transfer complete. Categories that do not exist will be automatically created.                                                                          |
| transferLock | Optional  | Bool - Appy transfer lock when the domain transfer completes.                                                                                                    |
| nameServers  | Optional  | Array - Nameservers to change over to when the transfer completes. Note that<br>dnsConfig must be "1" for "Custom Nameservers" for these nameserver to take effect.                              |
| dnsConfig    | Optional  | Refer to the "DNS Configuration Information" section in this document.                                                                                                    |

| Response     |           |                                            |
|--------------|-----------|--------------------------------------------|
| Variable     | Data Type | Description                                |
| status       | String    | Status is returned to advise of outcome    |
| errorMessage | String    | Text message of the failed command         |
| costPrice    | String    | Amount charged to account for the transfer |

### Example of successful domain transfer

[status] => OK

[errorMessage] => Domain Has Been Submitted For Transfer [costPrice] => 0.00

### Example of failed domain transfer

[status] => ERR\_TRANSFERDOMAIN\_FAILED

**Transfer (.uk specific) - Deprecated** Domain name transfers for UK domain names are completely different to other extensions. The domain name must first exist in the wholesale before it is assigned to our tag. Once the domain has been submitted you need to request the existing registrar assign it to our tag mentioned below. Our system will automatically detect the inbound transfer to us and complete the process and set the domain live in your account.

This method is now deprecated, please use domainRegister.

### Command: domainTransferUK

| Request    |           |                                                                                   |
|------------|-----------|-----------------------------------------------------------------------------------|
| Variable   | Required  | Description                                                                       |
| resellerID | Mandatory | Reseller ID provided at account confirmation                                      |
| аріКеу     | Mandatory | API Key can be obtained from the wholesale system interface                       |
| domainName | Mandatory | Domain name to be actioned                                                        |
| authInfo   | Optional  | Domain name password (internal transfers between Synergy Wholesale partners only) |
| email      | Mandatory | Registrant email used to send the registrant the next steps for transfer          |

| Response     |           |                                         |
|--------------|-----------|-----------------------------------------|
| Variable     | Data Type | Description                             |
| status       | String    | Status is returned to advise of outcome |
| errorMessage | String    | Text message of the failed command      |

### Example of successful domain transfer

[status] => OK [errorMessage] => Domain Transfer Has Been Submitted Successfully

### Example of failed domain transfer

[status] => ERR\_DOMAINTRANSFERUK\_FAILED [errorMessage] => Transfer Domain UK Failed - Domain Status Prohibits Operation

Transfer Release (.uk specific) Domain name transfers for .UK domain names are completely different to other extensions. If you are requested to release/push a domain to another registrar this process must be followed.

Command: domainReleaseUK

| Request    |           |                                                             |
|------------|-----------|-------------------------------------------------------------|
| Variable   | Required  | Description                                                 |
| resellerID | Mandatory | Reseller ID provided at account confirmation                |
| аріКеу     | Mandatory | API Key can be obtained from the wholesale system interface |
| domainName | Mandatory | Domain name to be actioned                                  |
| tagName    | Mandatory | New UK Tag for the new registrar                            |

| Response     |           |                                         |
|--------------|-----------|-----------------------------------------|
| Variable     | Data Type | Description                             |
| status       | String    | Status is returned to advise of outcome |
| errorMessage | String    | Text message of the failed command      |

| Example of successful domain transfer                                     |  |
|---------------------------------------------------------------------------|--|
| [status] => OK<br>[errorMessage] => Domain Release Completed Successfully |  |

### Example of failed domain transfer

[status] => ERR\_DOMAINRELEASEUK\_FAILED [errorMessage] => Domain Release Failed - Not A Valid .UK Domain Name

Resend Transfer Approval Email If the registrant of a domain transfer didn't receive the approval email this function will allow you to resend it. We will lookup the registrant email address from the registry in case it has changed prior to sending the email.

### Command: resendTransferEmail

| Request    |           |                                                             |
|------------|-----------|-------------------------------------------------------------|
| Variable   | Required  | Description                                                 |
| resellerID | Mandatory | Reseller ID provided at account confirmation                |
| аріКеу     | Mandatory | API Key can be obtained from the wholesale system interface |
| domainName | Mandatory | Domain name to be actioned                                  |

| Response     |           |                                                         |
|--------------|-----------|---------------------------------------------------------|
| Variable     | Data Type | Description                                             |
| status       | String    | Status is returned to advise of outcome                 |
| errorMessage | String    | Text message of the failed command                      |
| newEmail     | String    | Email address of the registrant where the email is sent |

### Example of successful transfer email resent

[newEmail] => you@domainname.com.au [status] => OK [errorMessage] => Resend Transfer Email Completed

### Example of failed transfer email resent

[status] => ERR\_RESENDTRANSFEREMAIL\_FAILED [errorMessage] => Resend Transfer Email Failed - Unable To Resend Email

**Resubmit Failed Transfer - Deprecated** If the registrant of a domain doesn't accept the transfer within the available time it'll end up in a timeout queue for resubmission. The following command allows for customers to resubmit failed transfers.

### Command: resubmitFailedTransfer

| Request     |           |                                                             |
|-------------|-----------|-------------------------------------------------------------|
| Variable    | Required  | Description                                                 |
| resellerID  | Mandatory | Reseller ID provided at account confirmation                |
| аріКеу      | Mandatory | API Key can be obtained from the wholesale system interface |
| domainName  | Mandatory | Domain name to be actioned                                  |
| newPassword | Mandatory | Password of the domain name being submitted for transfer    |

| Response     |           |                                                         |
|--------------|-----------|---------------------------------------------------------|
| Variable     | Data Type | Description                                             |
| status       | String    | Status is returned to advise of outcome                 |
| errorMessage | String    | Text message of the failed command                      |
| newEmail     | String    | Email address of the registrant where the email is sent |
| costPrice    | String    | Amount charged to account for the failed transfer       |

### Example of successful transfer resubmit

[status] => OK [errorMessage] => Resubmit Failed Transfer Completed Successfully [costPrice] => 0.00

### Example of failed transfer resubmit

[status] => ERR\_RESUBMITFAILEDTRANSFER\_FAILED [errorMessage] => Resubmit Failed Transfer Failed - Domain Does Not Exist In Valid Stat

# **Cancel Inbound Transfer**

If the domain transfer is not timed out, awaiting refresh, or manual review; it may still be cancelled. Cancelling an inbound transfer will immediately terminate the inbound transfer request with the registry and refund the debited amount to the partner's account. If a transfer is resubmitted post-cancellation the transfer will still take the same amount of time to complete (1 - 5 days, depending on the registry).

### Command: transferCancel

| Request    |           |                                                             |
|------------|-----------|-------------------------------------------------------------|
| Variable   | Required  | Description                                                 |
| resellerID | Mandatory | Reseller ID provided at account confirmation                |
| аріКеу     | Mandatory | API Key can be obtained from the wholesale system interface |
| domainName | Mandatory | Domain name to be actioned                                  |
| Response   |           |                                                             |
| Variable   | Data Type | Description                                                 |

| status       | String  | Status is returned to advise of outcome |
|--------------|---------|-----------------------------------------|
| errorMessage | String  | Text message of the failed command      |
| refundAmount | Decimal | The amount refunded for the transfer    |

### Example of successful transfer cancellation

[refundAmount] => 13.95 [status] => OK [errorMessage] => Inbound transfer cancelled

### Example of failed transfer cancellation

[status] => ERR\_TRANSFERCANCEL\_FAILED [errorMessage] => Transfer Cancel Failed - The provided domain name cannot be found

Approve Outbound Transfer (ack) The following function allows for pending outbound transfers to be approved (often referred to as 'ack') by the losing registrar allowing for (in most cases) the domain name to be released immediately to the new registrar.

### Command: transferOutboundApprove

| equest     |           |                                                             |
|------------|-----------|-------------------------------------------------------------|
| Variable   | Required  | Description                                                 |
| resellerID | Mandatory | Reseller ID provided at account confirmation                |
| аріКеу     | Mandatory | API Key can be obtained from the wholesale system interface |
| domainName | Mandatory | Domain name to be actioned                                  |

### Response

| Variable     | Data Type | Description                             |
|--------------|-----------|-----------------------------------------|
| status       | String    | Status is returned to advise of outcome |
| errorMessage | String    | Text message of the failed command      |

### Example of successful pending outbound transfer approval

[status] => OK

[errorMessage] => The domain transfer has been approved

### Example of failed pending outbound transfer approval

[status] => ERR\_TRANSFEROUTBOUNDAPPROVED\_FAILED [errorMessage] => Failed to approve transfer at the registry

# **Reject Outbound Transfer**

The following function allows for pending outbound transfers to be rejected by the losing registrar which causes the pending outbound transfer to be cancelled. NOTE: This command does not work with all TLD strings and valid, registry and regulator approved justification for utilisation of this function is required in all cases. Failure to provide a valid and authorized reason will result in immediate suspension of your partner account.

### Command: transferReject

| equest     |           |                                                                                   |
|------------|-----------|-----------------------------------------------------------------------------------|
| Variable   | Required  | Description                                                                       |
| resellerID | Mandatory | Reseller ID provided at account confirmation                                      |
| аріКеу     | Mandatory | API Key can be obtained from the wholesale system interface                       |
| domainName | Mandatory | Domain name to be actioned                                                        |
| reason     | Mandatory | A valid, correct and true reason for the rejection of an outbound domain transfer |

| Response     | onse      |                                         |  |
|--------------|-----------|-----------------------------------------|--|
| Variable     | Data Type | Description                             |  |
| status       | String    | Status is returned to advise of outcome |  |
| errorMessage | String    | Text message of the failed command      |  |

### Example of successful rejection of an outbound pending transfer

[status] => OK [errorMessage] => The domain transfer has been rejected successfully

### Example of failed rejection of an outbound pending transfer

[status] => ERR\_TRANSFERREJECT\_FAILED [errorMessage] => Transfer Reject Failed - <reason for failure>

### Renew

To renew a domain name the following variables are required to be sent to the API.

Command: renewDomain

| Request    |           |                                                                                          |
|------------|-----------|------------------------------------------------------------------------------------------|
| Variable   | Required  | Description                                                                              |
| resellerID | Mandatory | Reseller ID provided at account confirmation                                             |
| аріКеу     | Mandatory | API Key can be obtained from the wholesale system interface                              |
| domainName | Mandatory | Domain name to be actioned                                                               |
| years      | Mandatory | Renewal period in years                                                                  |
| premium    | Optional  | Boolean value required to acknowledge the premium cost price for premium domain renewals |
| costPrice  | Optional  | Only required for premium domain renewals                                                |

| Response     |           |                                           |
|--------------|-----------|-------------------------------------------|
| Variable     | Data Type | Description                               |
| status       | String    | Status is returned to advise of outcome   |
| errorMessage | String    | Text message of the failed command        |
| costPrice    | String    | Amount charged to account for the renewal |

#### Example of successful renewal

[status] => OK [errorMessage] => Domain Has Been Renewed [costPrice] => 0.00

### Example of failed renewal

[status] => ERR\_RENEWDOMAIN\_FAILED [errorMessage] => Renew Domain Failed - Invalid Number Of Years Passed

### **RGP** Restore Domain

This will restore a domain name if it is in the Redemption Grace Period (RGP). In order to confirm acceptance of the RGP renewal, the redemption cost price will need to be passed onto this function (can be retrieved via the 'getDomainPricing' command).

#### Command: restoreDomain

| Request         |           |                                                                                                    |
|-----------------|-----------|----------------------------------------------------------------------------------------------------|
| Variable        | Required  | Description                                                                                                    |
| resellerID      | Mandatory | Reseller ID provided at account confirmation                                                                                                    |
| аріКеу          | Mandatory | API Key can be obtained from the wholesale system interface                                                                                             |
| domainName      | Mandatory | Domain name to be actioned                                                                                                    |
| redemptionPrice | Mandatory | The price that you are charged for the Redemption Grace Period renewal (can be retrieved via the 'getDomainPricing' command) to confirm the RGP renewal |
| premium         | Optional  | Boolean value required to acknowledge the premium cost price for premium domain renewals                                                                |

| Response     |           |                                                   |
|--------------|-----------|---------------------------------------------------|
| Variable     | Data Type | Description                                       |
| status       | String    | Status is returned to advise of outcome           |
| errorMessage | String    | Text message of the failed command                |
| costPrice    | String    | Amount charged to account for the RGP restoration |

#### Example of successful RGP restoration

[status] => OK [errorMessage] => Domain has been restored [costPrice] => 100.00

#### Example of failed RGP restoration

[status] => ERR\_RESTOREDOMAIN\_FAILED [errorMessage] => Restore Domain Failed – Unable to restore

### **Update Name Servers**

The method to update name servers is slightly different to other registrars and their API. We provide built into the update name server function the ability to park, add forwarding or DNS hosting within the one command. The variable of 'dnsConfig' is optional unless you wish to configure parking, forwarding or DNS hosting. Please refer to the section in this domain labeled "DNS Configuration Information".

If you wish to just update name servers, disregard the dnsConfig and only provide an array of name servers to be used.

#### Command: updateNameServers

| Request             |                               |                                                                                                    |
|---------------------|-------------------------------|----------------------------------------------------------------------------------------------------|
| Variable            | Required                      | Description                                                                                                    |
| resellerID          | Mandatory                     | Reseller ID provided at account confirmation                                                                                                    |
| аріКеу              | Mandatory                     | API Key can be obtained from the wholesale system interface                                                                                                    |
| domainName          | Mandatory                     | Domain name to be actioned                                                                                                    |
| nameServers         | Mandatory                     | An array of name servers must be provided for updating <b>Note:</b> You must provide the name servers as an array                                                                                                    |
| dnsConfig           | Optional                      | Refer to "DNS Configuration Information" section in this document                                                                                                    |
| skipDefaultARecords | Optional (Boolean<br>integer) | When Boolean of '1' is passed, this function will skip the default A record entries being added for any DNS zone being created when setting dnsConfig to Email/Web Forwarding, Parked or DNS Hosting (see "DNS Configuration Information" section in this document for further information <b>Note:</b> If not specified this will default to '0' (which means records will be added) |

| Response     |           |                                         |
|--------------|-----------|-----------------------------------------|
| Variable     | Data Type | Description                             |
| status       | String    | Status is returned to advise of outcome |
| errorMessage | String    | Text message of the failed command      |

| Example of successful | name server | update |
|-----------------------|-------------|--------|
|-----------------------|-------------|--------|

[status] => OK

[errorMessage] => Domain name servers have been updated

#### Example of failed name server update

[status] => ERR\_DOMAINLOCK\_FAILED [errorMessage] => Domain Lock Failed - Unable To Determine Current Domain Status

Updating Contacts The following function allows for the registrant, admin, billing and technical contacts of a domain name to be updated. Note: ID Protection must first be disabled if it is enabled to allow for the contacts to be updated.

Command: updateContact

| Request                 |           |                                                                                                    |
|-------------------------|-----------|----------------------------------------------------------------------------------------------------|
| Variable                | Required  | Description                                                                                                    |
| resellerID              | Mandatory | Reseller ID provided at account confirmation                                                                                  |
| apiKey                  | Mandatory | API Key can be obtained from the wholesale system interface                                                                   |
| domainName              | Mandatory | Domain name to be actioned                                                                                                    |
| registrant_firstname    | Mandatory | Registrant First Name                                                                                                    |
| registrant_lastname     | Mandatory | Registrant Last Name                                                                                                    |
| registrant_organisation | Optional  | Registrant Organisation                                                                                                    |
| registrant_address      | Mandatory | Registrant Address (Array data required)                                                                                      |
| registrant_suburb       | Mandatory | Registrant Suburb                                                                                                    |
| registrant_state        | Mandatory | Registrant State - Refer to State List                                                                                        |
| registrant_country      | Mandatory | Registrant Country (2 letter country code) - Refer to Country List                                                            |
| registrant_postcode     | Mandatory | Registrant Post Code                                                                                                    |
| registrant_phone        | Mandatory | Registrant Phone                                                                                                    |
| registrant_fax          | Optional  | Registrant Fax                                                                                                    |
| registrant_email        | Mandatory | Registrant Email Address                                                                                                    |
| appPurpose              | Optional  | This field is required only when updating contacts on a .US domain name.                                                      |
| nexusCategory           | Optional  | Please refer to section ".US Domain Registration Information" for more information.                                           |
| nz_privacy              | Optional  | .NZ domain names only. This field may be provided as boolean value (true/false) when updating the IRPO for a .NZ domain name. |

Billing, Admin and Technical Requirements

You must also provide the above variables for the billing, technical and admin contacts for the update to be successful.

Example of successful contact update

[status] => OK

[errorMessage] => Contacts update successfully

#### Example of failed contact update

[status] => ERR\_UPDATECONTACTS\_FAILED [errorMessage] => Contact update failed - Registrant firstname is missing

# Resend Registrant Update Email The following command allows for the gTLD update of registrant (IRTP-C) confirmation emails to be resent.

Command: resendRegistrantUpdateEmails

| Request    |           |                                                             |
|------------|-----------|-------------------------------------------------------------|
| Variable   | Required  | Description                                                 |
| resellerID | Mandatory | Reseller ID provided at account confirmation                |
| аріКеу     | Mandatory | API Key can be obtained from the wholesale system interface |
| domainName | Mandatory | Domain name to be actioned                                  |

| Response     |           |                                         |
|--------------|-----------|-----------------------------------------|
| Variable     | Data Type | Description                             |
| status       | String    | Status is returned to advise of outcome |
| errorMessage | String    | Text message of the failed command      |

| Example of successful registrant update email resend |
|------------------------------------------------------|
|------------------------------------------------------|

[status] => OK [errorMessage] => Registrant update emails have been resent to the unconfirmed recipients

### Example of failed registrant update email resend

[status] => ERR\_RESENDREGISTRANTUPDATEEMAIL\_FAILED [errorMessage] => Failed to resend the registrant update emails

Cancel Pending Registrant Update The following command allows for the gTLD update of registrant (IRTP-C) process to be cancelled before the new and/or existing Registrant approves.

Command: cancelRegistrantUpdate

| Request    |           |                                                             |
|------------|-----------|-------------------------------------------------------------|
| Variable   | Required  | Description                                                 |
| resellerID | Mandatory | Reseller ID provided at account confirmation                |
| аріКеу     | Mandatory | API Key can be obtained from the wholesale system interface |
| domainName | Mandatory | Domain name to be actioned                                  |

| Response           |        |                                         |
|--------------------|--------|-----------------------------------------|
| Variable Data Type |        | Description                             |
| status             | String | Status is returned to advise of outcome |
| errorMessage       | String | Text message of the failed command      |

#### Example of successful pending registrant update cancellation

[status] => OK [errorMessage] => Registrant update has been cancelled

#### Example of failed pending registrant update cancellation

[status] => ERR\_CANCELREGISTRANTUPDATE\_FAILED [errorMessage] => Failed to cancel the registrant update

### **List Contacts**

Complete contact details can be retrieved from our system to include the admin, tech, billing and registrant contacts.

Command: listContacts

| Request    |           |                                                             |
|------------|-----------|-------------------------------------------------------------|
| Variable   | Required  | Description                                                 |
| resellerID | Mandatory | Reseller ID provided at account confirmation                |
| аріКеу     | Mandatory | API Key can be obtained from the wholesale system interface |
| domainName | Mandatory | Domain name to be actioned                                  |

| Response     |           |                                         |
|--------------|-----------|-----------------------------------------|
| Variable     | Data Type | Description                             |
| status       | String    | Status is returned to advise of outcome |
| errorMessage | String    | Text message of the failed command      |

Example of successful contacts list - only registrant and tech are returned for a .au domain name; 'nz\_privacy' key is returned for Registrant contact of .NZ domain names only

[status] => OK [errorMessage] => Domain contacts retrieved [registrant] => Array ( [firstname] => Johnny [lastname] => Appleseed [company] => [address1] => 1 Infinite Loop [address2] => [address3] => [suburb] => Cupertino [state] => CA [country] => USA [postcode] => 95014 [phone] => +1.1112346643 [fax] => [email] => <u>email@address.com</u> [nz\_privacy] => false ) [tech] => Array ( [firstname] => Johnny [lastname] => Appleseed [company] => [address1] => 1 Infinite Loop [address2] => [address3] => [suburb] => Cupertino [state] => CA [country] => USA [postcode] => 95014 [phone] => +1.1112346643 [fax] => [email] => email@address.com )

#### Example of failed contacts list

```
[status] => ERR_LISTCONTACTS_FAILED
[errorMessage] => List Contacts Failed - Unable to retrieve domain id
```

## **List ID Protected Contacts**

Retrieve the protected (hidden) admin, tech, billing and registrant contacts set on a domain name that has ID protection enabled.

Command: listProtectedContacts

| Request    |           |                                                             |
|------------|-----------|-------------------------------------------------------------|
| Variable   | Required  | Description                                                 |
| resellerID | Mandatory | Reseller ID provided at account confirmation                |
| аріКеу     | Mandatory | API Key can be obtained from the wholesale system interface |
| domainName | Mandatory | Domain name to be actioned                                  |

| Response           |        |                                         |
|--------------------|--------|-----------------------------------------|
| Variable Data Type |        | Description                             |
| status             | String | Status is returned to advise of outcome |
| errorMessage       | String | Text message of the failed command      |

| [status] => OK    |                                   |  |
|-------------------|-----------------------------------|--|
| [errorMessage]    | => Domain contacts retrieved      |  |
| [registrant] => / | ٩rray                             |  |
| (                 |                                   |  |
| [firs             | tname] => Johnny                  |  |
|                   | tname] => Appleseed               |  |
|                   | npany] =>                         |  |
|                   | dress1] => 1 Infinite Loop        |  |
|                   | dress2] =>                        |  |
|                   | dress3] =>                        |  |
|                   | purb] => Cupertino                |  |
|                   | te] => CA                         |  |
|                   | untry] => USA                     |  |
|                   | stcode] => 95014                  |  |
|                   | one] => +1.1112346643             |  |
|                   | ]=>                               |  |
| [em               | ail] => email@address.com         |  |
| )                 |                                   |  |
| [tech] => Array   |                                   |  |
| (                 |                                   |  |
|                   | tname] => Johnny                  |  |
|                   | tname] => Appleseed               |  |
|                   | npany] =>                         |  |
|                   | dress1] => 1 Infinite Loop        |  |
|                   | dress2] =><br>dress3] =>          |  |
|                   | purb] => Cupertino                |  |
|                   | te] => CA                         |  |
|                   | untry] => USA                     |  |
|                   | stcode] => 95014                  |  |
|                   | one] => +1.1112346643             |  |
|                   | ]=>                               |  |
|                   | ] =><br>ail] => email@address.com |  |
| len               | anj => eman@address.com           |  |

#### Example of failed protected contacts list

[status] => ERR\_LISTPROTECTEDCONTACTS\_FAILED [errorMessage] => ID Protection is not enabled on this domain. Use "listContacts" to get the domain contacts.

Add Registry Host Add a new registry host to be used as a name server for a domain name. You must have added the registry host prior to trying to use it as a name server on a domain name.

#### Command: addHost

| Request           |           |                                                                 |
|-------------------|-----------|-----------------------------------------------------------------|
| Variable Required |           | Description                                                     |
| resellerID        | Mandatory | Reseller ID provided at account confirmation                    |
| аріКеу            | Mandatory | API Key can be obtained from the wholesale system interface     |
| domainName        | Mandatory | Domain name to be actioned                                      |
| host              | Mandatory | Hostname of the registry host you are adding (excluding domain) |
| ipAddress         | Mandatory | IPv4 or IPv6 Address - must be provided as array                |

| Response           |        |                                         |
|--------------------|--------|-----------------------------------------|
| Variable Data Type |        | Description                             |
| status             | String | Status is returned to advise of outcome |
| errorMessage       | String | Text message of the failed command      |

### Example of successful adding of registry host

\_

[status] => OK [errorMessage] => Add Host Completed Successfully

### Example of failed adding of registry host

[status] => ERR\_ADDHOST\_FAILED [errorMessage] => Add Host Failed

Delete Registry Host Add a new IP address to a registry host you must ensure the host already exists in the registry.

#### Command: deleteHost

| Request           |           |                                                             |
|-------------------|-----------|-------------------------------------------------------------|
| Variable Required |           | Description                                                 |
| resellerID        | Mandatory | Reseller ID provided at account confirmation                |
| apiKey            | Mandatory | API Key can be obtained from the wholesale system interface |
| domainName        | Mandatory | Domain name to be actioned                                  |
| host              | Mandatory | Hostname of the registry host you are deleting              |
| Panana            |           | •                                                           |

| Response           |        |                                         |
|--------------------|--------|-----------------------------------------|
| Variable Data Type |        | Description                             |
| status             | String | Status is returned to advise of outcome |
| errorMessage       | String | Text message of the failed command      |

| - 1 |                                                     |
|-----|-----------------------------------------------------|
|     | Example of successful deleting of the registry host |
| - 1 | Example of successful deleting of the registry host |

[status] => OK [errorMessage] => Delete Host Successfully Completed

### Example of failed deleting the registry host

[status] => ERR\_DELETEHOST\_FAILED [errorMessage] => Delete Host Failed - Host Does Not Exist

# Add Registry Host IP Address Add a new IP address to a registry host you must ensure the host already exists in the registry.

#### Command: addHostIP

| Request    |           |                                                                |
|------------|-----------|----------------------------------------------------------------|
| Variable   | Required  | Description                                                    |
| resellerID | Mandatory | Reseller ID provided at account confirmation                   |
| аріКеу     | Mandatory | API Key can be obtained from the wholesale system interface    |
| domainName | Mandatory | Domain name to be actioned                                     |
| host       | Mandatory | Hostname of the registry host you are adding the IP address to |
| ipAddress  | Mandatory | IPv4 or IPv6 Address - must be provided as array               |

| Response     |           |                                         |
|--------------|-----------|-----------------------------------------|
| Variable     | Data Type | Description                             |
| status       | String    | Status is returned to advise of outcome |
| errorMessage | String    | Text message of the failed command      |

#### Example of successful adding of registry host IP address

[status] => OK [errorMessage] => Add Host IP Completed Successfully

### Example of failed adding of registry host IP address

[status] => ERR\_ADDHOSTIP\_FAILED [errorMessage] => Add Host IP Address Failed

# Delete Registry Host IP Address Delete an IP address to a registry host you must ensure the host already exists in the registry.

#### Command: deleteHostIP

| Request    |           |                                                                  |
|------------|-----------|------------------------------------------------------------------|
| Variable   | Required  | Description                                                      |
| resellerID | Mandatory | Reseller ID provided at account confirmation                     |
| аріКеу     | Mandatory | API Key can be obtained from the wholesale system interface      |
| domainName | Mandatory | Domain name to be actioned                                       |
| host       | Mandatory | Hostname of the registry host you are delete the IP address from |
| ipAddress  | Mandatory | IPv4 or IPv6 Address - must be provided as array                 |

| Response |
|----------|
|----------|

П

| Variable     | Data Type | Description                             |
|--------------|-----------|-----------------------------------------|
| status       | String    | Status is returned to advise of outcome |
| errorMessage | String    | Text message of the failed command      |

#### Example of successful deleting of registry host IP address

[status] => OK [errorMessage] => Delete Host IP Completed Successfully

### Example of failed deleting of registry host IP address

[status] => ERR\_DELETEHOSTIP\_FAILED [errorMessage] => Delete Host IP Address Failed

# **Registry Host Information** Information relating to the specified registry host will be returned using this command.

#### Command: listHost

| Request    |           |                                                             |
|------------|-----------|-------------------------------------------------------------|
| Variable   | Required  | Description                                                 |
| resellerID | Mandatory | Reseller ID provided at account confirmation                |
| аріКеу     | Mandatory | API Key can be obtained from the wholesale system interface |
| domainName | Mandatory | Domain name to be actioned                                  |
| host       | Mandatory | Hostname of registry host (excluding domain name)           |

| Dee |    |    |
|-----|----|----|
| Res | DO | ns |
|     |    |    |

| Response     |           |                                                  |
|--------------|-----------|--------------------------------------------------|
| Variable     | Data Type | Description                                      |
| status       | String    | Status is returned to advise of outcome          |
| errorMessage | String    | Text message of the failed command               |
| host         | String    | Hostname you are looking up the information      |
| domainName   | String    | Domain name of the registry host                 |
| ipAddress    | Array     | IP address(es) associated with the registry host |

#### Example of successful registry host lookup

[status] => OK [errorMessage] => Host Listing Completed Successfully [host] => ns1 [domainName] => testdomain.id.au [ipAddress] => Array ( [0] => 110.232.142.138 [1] => 2400:b800:2:1:0:ffff:4e92:9f3a )

### Example of failed registry host lookup

[status] => ERR\_LISTHOST\_FAILED [reason] => Host List Failed - No Host Exists

# **List All Registry Hosts**

This command will return the registry hosts assigned to the specified domain name.

#### Command: listAllHosts

III.

| Request    |           |                                                             |
|------------|-----------|-------------------------------------------------------------|
| Variable   | Required  | Description                                                 |
| resellerID | Mandatory | Reseller ID provided at account confirmation                |
| аріКеу     | Mandatory | API Key can be obtained from the wholesale system interface |
| domainName | Mandatory | Domain name to be actioned                                  |

| Response     |           |                                                |
|--------------|-----------|------------------------------------------------|
| Variable     | Data Type | Description                                    |
| status       | String    | Status is returned to advise of outcome        |
| errorMessage | String    | Text message of the failed command             |
| hosts        | Array     | Hosts that exist for the specified domain name |
| hostName     | String    | Hostname that exists at the registry           |
| ip           | Array     | IP address(es) assigned to the registry host   |

#### Example of successful registry hosts lookup

```
[status] => OK
[errorMessage] => List All Hosts Completed Successfully
[hosts] => Array
  (
    [0] => Array
      (
         [hostName] => ns1.testdomain.net.au
[ip] => Array
           (
              [0] => 112.140.176.10
           )
      )
    [1] => Array
       (
         [hostName] => ns2.testdomain.net.au
         [ip] => Array
           (
             [0] => 112.140.180.10
           )
      )
  )
```

#### Example of failed registry hosts lookup

[status] => ERR\_LISTALLHOSTS\_FAILED [errorMessage] => List All Hosts Failed - No Host Records Present

## **Transfer Lock**

When you enable the domain name transfer lock it will prevent any other registrar being able to transfer the domain name away from your account. If you or a customer wishes to transfer the domain away the transfer lock must be disabled.

Command: lockDomain

III.

| Request    |           |                                                             |
|------------|-----------|-------------------------------------------------------------|
| Variable   | Required  | Description                                                 |
| resellerID | Mandatory | Reseller ID provided at account confirmation                |
| аріКеу     | Mandatory | API Key can be obtained from the wholesale system interface |
| domainName | Mandatory | Domain name to be actioned                                  |

| Response     |           |                                         |
|--------------|-----------|-----------------------------------------|
| Variable     | Data Type | Description                             |
| status       | String    | Status is returned to advise of outcome |
| errorMessage | String    | Text message of the failed command      |

#### Example of successful transfer lock

[status] => OK [errorMessage] => Domain Has Been Locked

### Example of failed transfer lock

[status] => ERR\_DOMAINLOCK\_FAILED [errorMessage] => Domain Lock Failed - Unable To Determine Current Domain Status

### **Transfer Unlock**

Domain names that have been unlocked are available for transfer to any other registrar.

Command: unlockDomain

| Request    |           |                                                             |
|------------|-----------|-------------------------------------------------------------|
| Variable   | Required  | Description                                                 |
| resellerID | Mandatory | Reseller ID provided at account confirmation                |
| аріКеу     | Mandatory | API Key can be obtained from the wholesale system interface |
| domainName | Mandatory | Domain name to be actioned                                  |

| Response     |           |                                         |
|--------------|-----------|-----------------------------------------|
| Variable     | Data Type | Description                             |
| status       | String    | Status is returned to advise of outcome |
| errorMessage | String    | Text message of the failed command      |

| Example of | f successful | transfer | unlock |
|------------|--------------|----------|--------|
|            | 3000033101   | uunsioi  | uniock |

[status] => OK [errorMessage] => Domain Has Been unlocked

### Example of failed transfer unlock

[status] => ERR\_DOMAINUNLOCK\_FAILED [errorMessage] => Domain Unlock Failed - Unable To Determine Current Domain Status

# Domain Renew Required Check This command will check whether a domain name renewal is required upon transfer request

#### Command: domainRenewRequired

| Request    |           |                                                             |
|------------|-----------|-------------------------------------------------------------|
| Variable   | Required  | Description                                                 |
| resellerID | Mandatory | Reseller ID provided at account confirmation                |
| аріКеу     | Mandatory | API Key can be obtained from the wholesale system interface |
| domainName | Mandatory | Domain name to be actioned                                  |
| authInfo   | Mandatory | The domain name transfer password                           |

| Res | pons |
|-----|------|
| Res | pons |

| Response     |           |                                         |
|--------------|-----------|-----------------------------------------|
| Variable     | Data Type | Description                             |
| status       | String    | Status is returned to advise of outcome |
| errorMessage | String    | Text message of the failed command      |

| f successful transfer unlock | Example of |
|------------------------------|------------|
|------------------------------|------------|

[status] => OK\_NO\_RENEWAL [errorMessage] => Domain Does Not Require Renewal [domain\_expiry] => 2016-07-26 10:23:00

### Example of failed transfer unlock

[status] => ERR\_DOMAINRENEWREQUIRED\_FAILED [errorMessage] => Domain Renew Required Failed - Unable To Check For Renewal Status

# Max Years Domain Can Be Renewed For

This command will return the maximum number of years a particular domain name can be renewed for. This takes into account the time remaining on the domain name, plus the maximum period supported by the registry to return a specific result for a queried domain name.

#### Command: maxYearsCanRenewFor

| Request    |           |                                                             |
|------------|-----------|-------------------------------------------------------------|
| Variable   | Required  | Description                                                 |
| resellerID | Mandatory | Reseller ID provided at account confirmation                |
| аріКеу     | Mandatory | API Key can be obtained from the wholesale system interface |
| domainName | Mandatory | Domain name to be actioned                                  |

| Response     |           |                                                         |
|--------------|-----------|---------------------------------------------------------|
| Variable     | Data Type | Description                                             |
| status       | String    | Status is returned to advise of outcome                 |
| errorMessage | String    | Text message of the failed command                      |
| maxYears     | String    | Number of full years the domain name can be renewed for |

#### Example of successful transfer unlock

[status] => OK [errorMessage] => Max Years Can Renew For Completed Successfully

[maxYears] => 2

#### Example of failed transfer unlock

[status] => ERR\_MAXYEARSCANRENEWFOR\_FAILED [errorMessage] => Max Years Can Renew For Failed - Domain not eligible for renewal

## List Available Domain Extensions

This command will return the domain name extensions available to a reseller, including the category that they are categorised in. There are a total of 16 categories and a domain name may have multiple categories assigned. The categories are: Most Popular, Australian, International, New Zealand, Personal, Business, Commerce, Education, Entertainment, Arts & Media, Health, Finance, Professional, Industry, Sports and Technology. If you feel a domain extension should belong to a particular category or have any feedback on the category allocations please contact the support team via ticket.

#### Command: listAvailableDomainExtensions

| Request    |           |                                                             |
|------------|-----------|-------------------------------------------------------------|
| Variable   | Required  | Description                                                 |
| resellerID | Mandatory | Reseller ID provided at account confirmation                |
| аріКеу     | Mandatory | API Key can be obtained from the wholesale system interface |
|            |           |                                                             |

| Response     |           |                                                                        |
|--------------|-----------|------------------------------------------------------------------------|
| Variable     | Data Type | Description                                                            |
| status       | String    | Status is returned to advise of outcome                                |
| errorMessage | String    | Text message of the failed command                                     |
| extensions   | Array     | Array of extensions available to reseller, including assigned category |

| Example of successful listAvailableDomainExtensions   |  |
|-------------------------------------------------------|--|
| [status] => OK                                        |  |
| [errorMessage] => Extension list retrieval successful |  |
| [extensions] => [<br>[tld] => com                     |  |
| [tid] => gTLD                                         |  |
| [categories] => [                                     |  |
| Most Popular                                          |  |
| Business                                              |  |
| 1                                                     |  |
|                                                       |  |
| I                                                     |  |
|                                                       |  |
| Example of failed listAvailableDomainExtensions       |  |

[status] => ERR\_RESELLER\_NOT\_AUTHORISED [errorMessage] => List Extensions Failed - It would appear you do not have access to any domain name extensions.

# .XXX Membership Details

.XXX domain names require the membership process to be completed with the ICM registry prior to the domain name resolving. An email is sent to the registrant email address provided at the time of registration. This function allows for the .XXX membership details to be provided.

Command: updateXXXMembershipDetails

| Request         |           |                                                             |
|-----------------|-----------|-------------------------------------------------------------|
| Variable        | Required  | Description                                                 |
| resellerID      | Mandatory | Reseller ID provided at account confirmation                |
| аріКеу          | Mandatory | API Key can be obtained from the wholesale system interface |
| domainName      | Mandatory | Domain name to be actioned                                  |
| membershipToken | Mandatory | .XXX Membership token provided by the confirmation process  |

| Response     |           |                                         |
|--------------|-----------|-----------------------------------------|
| Variable     | Data Type | Description                             |
| status       | String    | Status is returned to advise of outcome |
| errorMessage | String    | Text message of the failed command      |

[status] => OK

[errorMessage] => Update XXX Membership Details Successfully Completed

#### Example of failed XXX Membership details update

[status] => ERR\_UPDATEXXXMEMBERSHIPDETAILS\_FAILED [errorMessage] => Update XXX Membership Details Failed - Unable To Update Membership ID

# **Retrieve .US Nexus Data**

.US domain names require eligibility data for the purpose of registration. This function will allow you to view the nexus data for the required domain name.

Command: getUSNexusData

| Request    |           |                                                             |
|------------|-----------|-------------------------------------------------------------|
| Variable   | Required  | Description                                                 |
| resellerID | Mandatory | Reseller ID provided at account confirmation                |
| аріКеу     | Mandatory | API Key can be obtained from the wholesale system interface |
| domainName | Mandatory | Domain name to be actioned                                  |

| Response         |           |                                         |
|------------------|-----------|-----------------------------------------|
| Variable         | Data Type | Description                             |
| status           | String    | Status is returned to advise of outcome |
| errorMessage     | String    | Text message of the failed command      |
| nexusCategory    | String    | Category used for the .US domain name   |
| nexusApplication | String    | Application of the .US domain name      |

### Example of successful get nexus data

[status] => ok [errorMessage] => Get US Nexus Data Successfully Completed [nexusCategory] => C31 [nexusApplication] => P2

#### Example of failed nexus data

[status] => ERR\_GETUSNEXUSDATA [errorMessage] => Unable to retrieve nexus data for supplied domain

.AU Change of Registrant Request The Change of Registrant for .AU domain names requires manual verification. This function will begin the initial process of sending an email to the registrant email address. Details contained in the email will outline the steps required to complete the Change of Registrant process.

Important: The existing registrant must still be valid and eligible for the domain name. This process will confirm the existing ABN or ACN is still Active/Registered prior to allowing the process to continue.

#### Command: initiateAUCOR

| Request    |           |                                                             |
|------------|-----------|-------------------------------------------------------------|
| Variable   | Required  | Description                                                 |
| resellerID | Mandatory | Reseller ID provided at account confirmation                |
| аріКеу     | Mandatory | API Key can be obtained from the wholesale system interface |
| domainName | Mandatory | Domain name to be actioned                                  |
| years      | Optional  | Number of years to re-register the domain name for          |

| Response     |           |                                                        |
|--------------|-----------|--------------------------------------------------------|
| Variable     | Data Type | Description                                            |
| status       | String    | Status is returned to advise of outcome                |
| errorMessage | String    | Text message of the failed command                     |
| costPrice    | String    | Amount charged to account for the Change of Registrant |

#### Example of successful Change of Registrant Request

[status] => OK [errorMessage] => Initiate AU COR Success - COR Has Been Initiated [costPrice] => 1.23

#### Example of failed Change of Registrant Request

[status] => ERR\_INITIATEAUCOR\_FAILED [errorMessage] => Initiate AU COR Failed - Unable To Determine If Reseller Owns Domain

### Add DNSSEC Record

Outlined below is the necessary requirements for adding a DNSSEC record at the registry for the domain name provided. Certain variables require an identifier to be provided which can be found in the 'DNSSEC Information' table to explain each requirement.

Tip: You can use the extension options function to see which domain name extensions support DNSSEC.

#### Command: DNSSECAddDS

| Request    |           |                                                                                 |
|------------|-----------|---------------------------------------------------------------------------------|
| Variable   | Required  | Description                                                                     |
| resellerID | Mandatory | Reseller ID provided at account confirmation                                    |
| аріКеу     | Mandatory | API Key can be obtained from the wholesale system interface                     |
| domainName | Mandatory | Domain name to be actioned                                                      |
| algorithm  | Mandatory | Refer to the section 'DNSSEC Information' for the requirements of this variable |
| digestType | Mandatory | Refer to the section 'DNSSEC Information' for the requirements of this variable |
| digest     | Mandatory | The generated hexidecimal binary value related to the digest type               |
| keyTag     | Mandatory | Your chosen key to assign for the value of the DNSSEC record                    |

| Response     |           |                                                |
|--------------|-----------|------------------------------------------------|
| Variable     | Data Type | Description                                    |
| status       | String    | Status is returned to advise of outcome        |
| errorMessage | String    | Text message of the failed command             |
| UUID         | String    | Returned ID of a successful record being added |

#### Example of successful adding of a DNSSEC Record

[status] => OK [UUID] => 3969020

#### Example of failed adding of DNSSEC Record

[status] => ERR\_DNSSECDSADD\_FAILED [errorMessage] => DNSSEC DS Add Failed - Re-check provided details

#### Example of failed adding of DNSSEC Record

[status] => ERR\_DNSSECDSADD\_WARNING [errorMessage] => DNSSEC DS Add Failed - DNSSEC DS Data already exists

### **Remove DNSSEC Record**

The function detailed below allows for the DNSSEC record to be deleted by using the UUID which is able to be obtained from the DNSSECListDS function or stored from adding a record using the DNSSECAddDS function.

### Command: DNSSECRemoveDS

| Request    |           |                                                                       |
|------------|-----------|-----------------------------------------------------------------------|
| Variable   | Required  | Description                                                           |
| resellerID | Mandatory | Reseller ID provided at account confirmation                          |
| аріКеу     | Mandatory | API Key can be obtained from the wholesale system interface           |
| domainName | Mandatory | Domain name to be actioned                                            |
| UUID       | Mandatory | Obtained from viewing the record using DNSSECListDS or after creation |

| Response     |           |                                         |
|--------------|-----------|-----------------------------------------|
| Variable     | Data Type | Description                             |
| status       | String    | Status is returned to advise of outcome |
| errorMessage | String    | Text message of the failed command      |

### Example of successful removal of a DNSSEC record

[status] => OK

### Example of failed removal of DNSSEC record

[status] => ERR\_ ERR\_DNSSECDSADD\_FAILED \_FAILED [errorMessage] => DNSSEC DS Remove Failed - DNSSEC DS Data does not exist

## List DNSSEC Entries

Retrieval of any DNSSEC records associated with a domain name can be obtained using the function outlined below.

#### Command: DNSSECListDS

h

| Request    |           |                                                             |
|------------|-----------|-------------------------------------------------------------|
| Variable   | Required  | Description                                                 |
| resellerID | Mandatory | Reseller ID provided at account confirmation                |
| аріКеу     | Mandatory | API Key can be obtained from the wholesale system interface |
| domainName | Mandatory | Domain name to be actioned                                  |

| Response     |           |                                         |
|--------------|-----------|-----------------------------------------|
| Variable     | Data Type | Description                             |
| status       | String    | Status is returned to advise of outcome |
| errorMessage | String    | Text message of the failed command      |

### Example of successful listing of DNSSEC records [status] => OK [errorMessage] => List All Hosts Completed Successfully [DSData] => Array ( [174] => Array ( [algorithm] => 5 [digest] => 4761674BFF957211D129B0DFE9410AF753559D4B [digestType] => 1 ) Example of failed listing of DNSSEC records

[status] => ERR\_DNSSECDSLIST\_FAILED [errorMessage] => DNSSEC DS List Failed - Registry does not support DNSSEC

**DNSSEC Information** The information listed below relates to the required ID to be used for the DNSSECAddDS function and when retrieving a list of existing DNSSEC records from the API using DNSSECListDS.

| Algorithm |                                |  |
|-----------|--------------------------------|--|
| ID        | Explanation                    |  |
| 1         | RSA/MD5                        |  |
| 2         | Diffie-Hellman                 |  |
| 3         | DSA/SHA-1                      |  |
| 5         | RSA/SHA-1                      |  |
| 6         | DSA-NSEC3-SHA1                 |  |
| 7         | RSASHA1-NSEC3-SHA              |  |
| 8         | RSA/SHA-256                    |  |
| 10        | RSA/SHA-512                    |  |
| 12        | GOST R 34.10-2001              |  |
| 13        | ECDSA Curve P-256 with SHA-256 |  |
| 14        | ECDSA Curve P-384 with SHA-384 |  |

| Digest Type |                 |  |
|-------------|-----------------|--|
| ID          | Explanation     |  |
| 1           | SHA-1           |  |
| 2           | SHA-256         |  |
| 3           | GOST R 34.11-94 |  |
| 4           | SHA-384         |  |

### **Extension Options**

There is a number of different options and restrictions for certain domain name extensions. This function is provided to assist our customers using the API to determine which domain name extension has options available for management.

Command: getDomainExtensionOptions

| Request              |                      |                                                                                                    |
|----------------------|----------------------|----------------------------------------------------------------------------------------------------|
| Variable             | Required             | Description                                                                                                    |
| resellerID           | Mandatory            | Reseller ID provided at account confirmation                                                                                                    |
| аріКеу               | Mandatory            | API Key can be obtained from the wholesale system interface                                                                                                |
| tid                  | Mandatory            | Extension of the domain name being requested                                                                                                    |
| Response             |                      |                                                                                                    |
| Variable             | Data Type            | Description                                                                                                    |
| status               | String               | Status is returned to advise of outcome                                                                                                    |
| errorMessage         | String               | Text message of the failed command                                                                                                    |
| canRenew             | String               | Determines if a domain name can be renewed                                                                                                    |
| canRenewWithin       | String               | Number of days a domain can be renewed within                                                                                                    |
| cannotRenewAfter     | String               | Number of days by which a domain cannot be renewed after expiry                                                                                            |
| isIPV4Capable        | String               | Supports IPv4 Child Name Servers                                                                                                    |
| isIPV6Capable        | String               | Supports IPv6 Child Name Servers                                                                                                    |
| isIDProtectCapable   | String               | Ability to use ID Protection on requested extension                                                                                                    |
| transferLock         | String               | Ability to use Domain Lock on requested extension                                                                                                    |
| isHostsCapable       | String               | Supports Child Name Servers                                                                                                    |
| minYears             | String               | Minimum years for registration or renewal                                                                                                    |
| maxYears             | String               | Maximum years for registrations or renewal                                                                                                    |
| DNSSECAvailable      | String               | Availability of DNSSEC for the extension requested                                                                                                    |
| passwordRequirements | Array                | Minimum requirements for the domain name transfer (EPP) password (some requirements set by registry are not mentioned here, such as 'no dictionary words') |
| availableContacts    | Array                | Returns the available contact sets for the extension                                                                                                    |
| whoisVerification    | Boolean (true/false) | Whether WHOIS verification is required on the extension                                                                                                    |

#### Example of successful extension options for .com.au domain

[status] => OK [errorMessage] => Domain Extension Options Completed Successfully [crontessage] => Domain [canRenew] => yes [canRenewWithin] => 90 [cannotRenewAfter] => 30 [isIPV4Capable] => yes [isIPV6Capable] => yes [isIDProtectCapable] => no [transferLock] => no [isHostsCapable] => yes [minYears] => 2 [maxYears] => 2 [DNSSECAvailable] => 1 [passwordRequirements] => Array ( [minimumLength] => 6  $[maximumLength] => 16 \\ [complexity] => '/[a-zA-Z0-9{}[\[]()!@$^*_\-+=~*]{6,16}'$ ) [availableContacts] => Array ( [0] => registrant [1] => tech

)

[whoisVerification] => false

#### Example of failed extension options

[status] => ERR\_NO\_TLD\_OPTIONS [errorMessage] => Unable to locate any tld options for the specified tld

## **Determine Domain Is Renewable**

This function is provided to advise the maximum years and if a domain name is able to be renewed at the current time.

#### Command: canRenewDomain

| Request    |           |                                                             |
|------------|-----------|-------------------------------------------------------------|
| Variable   | Required  | Description                                                 |
| resellerID | Mandatory | Reseller ID provided at account confirmation                |
| аріКеу     | Mandatory | API Key can be obtained from the wholesale system interface |
| domainName | Mandatory | Domain name to be actioned                                  |

| Response         |           |                                                  |
|------------------|-----------|--------------------------------------------------|
| Variable         | Data Type | Description                                      |
| status           | String    | Status is returned to advise of outcome          |
| errorMessage     | String    | Text message of the failed command               |
| yearsCanRenewFor | String    | Number of years the domain is able to be renewed |

| Example of successful Domain Renewable                                                               |  |
|----------------------------------------------------------------------------------------------------|--|
| [status] => OK_RENEW<br>[errorMessage] => Domain Renewal Can Be Processed<br>[yearsCanRenewFor] => X |  |

### Example of failed Domain Renewable

[status] => OK\_NO\_RENEWAL [errorMessage] => Domain Renewal Cannot Be Processed - Already Registered For Maximum Period Available

**Transferred Away** The following function is available to customers to obtain a list of domain names that have transferred away.

Command: getTransferredAwayDomains

| Request    |           |                                                                                            |
|------------|-----------|--------------------------------------------------------------------------------------------|
| Variable   | Required  | Description                                                                                |
| resellerID | Mandatory | Reseller ID provided at account confirmation                                               |
| аріКеу     | Mandatory | API Key can be obtained from the wholesale system interface                                |
| startDate  | Optional  | Exclude outbound transfers before specified date and time (2017-07-13 13:00 or 2017-07-13) |
| endDate    | Optional  | Exclude outbound transfers after specified date and time (2017-07-13 13:00 or 2017-07-13)  |

| Response     |           |                                                                          |
|--------------|-----------|--------------------------------------------------------------------------|
| Variable     | Data Type | Description                                                              |
| domain_id    | String    | The unique identifier for the outbound transfer                          |
| domainname   | String    | The domain name of the outbound transfer                                 |
| registrar    | String    | The name of the gaining registrar                                        |
| reseller     | String    | The name of the reseller (if the domain name was transferred internally) |
| timestamp    | String    | Timestamp of when the domain name was transferred away                   |
| status       | String    | Status is returned to advise of outcome                                  |
| errorMessage | String    | Text message of the failed command                                       |

| Example of successful list of transferred away domains                   |  |
|--------------------------------------------------------------------------|--|
| [domains] => Array                                                       |  |
| (                                                                        |  |
| [0] => stdClass Object                                                   |  |
| (<br>[domainid] => 1799241123                                            |  |
| [domainname] => mynewdomainisapotato.com                                 |  |
| [registrar] => Synergy Wholesale                                         |  |
| [reseller] => VentralP Australia                                         |  |
| [timestamp] => 2015-05-12 12:59:58                                       |  |
| [status] => Transferred Away                                             |  |
| )                                                                        |  |
| [1] => stdClass Object                                                   |  |
|                                                                          |  |
| [domainid] => 1799241124                                                 |  |
| [domainname] => hellotharsynergy.com<br>[registrar] => Synergy Wholesale |  |
| [reseller] => Zuver                                                      |  |
| [timestamp] => 2017-07-13 13:00:31                                       |  |
| [status] => Transferred Away                                             |  |
| )                                                                        |  |
| [3] => stdClass Object                                                   |  |
|                                                                          |  |
| [domainid] => 1799241125                                                 |  |
| [domainname] => whydidyoutransferaway.com                                |  |
| [registrar] => AUSSIEHQ                                                  |  |
| [reseller] =><br>[timestamp] => 2011-07-25 05:40:38                      |  |
| [status] => Transferred Away                                             |  |
| )                                                                        |  |
| •                                                                        |  |
| )                                                                        |  |

#### Example of failed transferred away domain

[status] => ERR\_LOGIN\_FAILED [errorMessage] => Unable to login to wholesale system

# **Resend ICANN Registrant Verification Email**

The following function will let you resend the ICANN Registrant Verification email, which has a link to approve the changes to the Registrant contact data. Only changes to the registrant first name, last name and email address will cause the verification email to be sent.

Note: If ID protection is enabled on a domain, the ICANN Registrant Verification email will be sent to the ORIGINAL email address and not the ID Protection email address displayed on WHOIS (eg: synergywholesalecom@obscure.me).

#### Command: resendVerificationEmail

| Request   |                                                             |  |
|-----------|-------------------------------------------------------------|--|
| Required  | Description                                                 |  |
| Mandatory | Reseller ID provided at account confirmation                |  |
| Mandatory | API Key can be obtained from the wholesale system interface |  |
| Mandatory | Domain name for the email to be resent                      |  |
|           | Mandatory<br>Mandatory                                      |  |

| Response     |           |                                         |
|--------------|-----------|-----------------------------------------|
| Variable     | Data Type | Description                             |
| status       | String    | Status is returned to advise of outcome |
| errorMessage | String    | Text message of the failed command      |

#### Example of successful resent verification email

[status] => OK

[errorMessage] => Resend Verification Email Success - Validation Email Has Been Resent

#### Example of failed verification email (details already valid)

[status] => ERR\_RESENDVERIFICATIONEMAIL\_FAILED

[errorMessage] => Resend Verification Email Failed - Domain Contact Details Already Verified

### Add DNS Zone

Use this function to add a new DNS zone into our cluster.

Only domain names which are within your wholesale account can be configured for DNS hosting or URL/Email forwarding. Third party domain names cannot be added.

#### Command: addDNSZone

| Request    |           |                                                             |
|------------|-----------|-------------------------------------------------------------|
| Variable   | Required  | Description                                                 |
| resellerID | Mandatory | Reseller ID provided at account confirmation                |
| аріКеу     | Mandatory | API Key can be obtained from the wholesale system interface |
| domainName | Mandatory | Domain name to be actioned                                  |

| Response     |           |                                         |
|--------------|-----------|-----------------------------------------|
| Variable     | Data Type | Description                             |
| status       | String    | Status is returned to advise of outcome |
| errorMessage | String    | Text message of the failed command      |

#### Example of successful new DNS zone

[status] => OK

[errorMessage] => Domain was successfully created in DNS

### Example of failed new DNS zone

[status] => ERR\_DOMAIN\_EXISTS [errorMessage] => Unable to add the domain as it already exists in DNS

### **Delete DNS Zone**

Use this function to add a new DNS zone into our cluster.

#### Command: deleteDNSZone

| Request    |           |                                                             |
|------------|-----------|-------------------------------------------------------------|
| Variable   | Required  | Description                                                 |
| resellerID | Mandatory | Reseller ID provided at account confirmation                |
| аріКеу     | Mandatory | API Key can be obtained from the wholesale system interface |
| domainName | Mandatory | Domain name to be actioned                                  |

| Response     | ionse     |                                         |  |
|--------------|-----------|-----------------------------------------|--|
| Variable     | Data Type | Description                             |  |
| status       | String    | Status is returned to advise of outcome |  |
| errorMessage | String    | Text message of the failed command      |  |

#### Example of successful deletion DNS zone

[status] => OK [errorMessage] => Domain zone was successfully deleted from DN

#### Example of failed deletion DNS zone

[status] => ERR\_DOMAIN\_EXISTS [errorMessage] => Unable to delete the domain from DNS

### Add DNS Record

Add a new DNS record to a domain zone that already exists.

#### Command: addDNSRecord

| quest         |             |                                                             |
|---------------|-------------|-------------------------------------------------------------|
| Variable      | Required    | Description                                                 |
| resellerID    | Mandatory   | Reseller ID provided at account confirmation                |
| аріКеу        | Mandatory   | API Key can be obtained from the wholesale system interface |
| domainName    | Mandatory   | Domain name to be actioned                                  |
| recordName    | Mandatory   | Hostname of the record                                      |
| recordType    | Mandatory   | Record type (MX, A, AAAA, CNAME, TXT)                       |
| recordContent | Mandatory   | Content of the record                                       |
| recordTTL     | Mandatory   | Time to Live of the record                                  |
| recordPrio    | MX Required | Priority of a MX record is required                         |

| Response           |        |                                         |
|--------------------|--------|-----------------------------------------|
| Variable Data Type |        | Description                             |
| status             | String | Status is returned to advise of outcome |
| errorMessage       | String | Text message of the failed command      |

#### Example of successful new DNS record

[status] => OK [errorMessage] => Domain Record Was Added Successfully

#### Example of failed new DNS record

[status] => ERR\_VAR\_EMPTY [errorMessage] => One of the required variables are missing or empty

### **Delete DNS Record**

Delete a DNS record to a domain zone that already exists.

#### Command: deleteDNSRecord

| Request    |           |                                                                  |  |
|------------|-----------|------------------------------------------------------------------|--|
| Variable   | Required  | Description                                                      |  |
| resellerID | Mandatory | Reseller ID provided at account confirmation                     |  |
| apiKey     | Mandatory | API Key can be obtained from the wholesale system interface      |  |
| domainName | Mandatory | Domain name to be actioned                                       |  |
| recordID   | Mandatory | ID of the entry you wish to delete (obtained from List DNS Zone) |  |
| -          | •         | x                                                                |  |

| Response     |           |                                         |
|--------------|-----------|-----------------------------------------|
| Variable     | Data Type | Description                             |
| status       | String    | Status is returned to advise of outcome |
| errorMessage | String    | Text message of the failed command      |

| Example of successful delete DNS record                                    |
|----------------------------------------------------------------------------|
| [status] => OK<br>[errorMessage] => Domain Record Was Deleted Successfully |
|                                                                            |

#### Example of failed delete DNS record

[status] => ERR\_VAR\_EMPTY [errorMessage] => One of the required variables are missing or empty

## List DNS Zone

This function will return all records for the domain name supplied during lookup.

#### Command: listDNSZone

IT.

| Request    |           |                                                             |
|------------|-----------|-------------------------------------------------------------|
| Variable   | Required  | Description                                                 |
| resellerID | Mandatory | Reseller ID provided at account confirmation                |
| аріКеу     | Mandatory | API Key can be obtained from the wholesale system interface |
| domainName | Mandatory | Domain name to be actioned                                  |

| Response     |           |                                                             |
|--------------|-----------|-------------------------------------------------------------|
| Variable     | Data Type | Description                                                 |
| status       | String    | Status is returned to advise of outcome                     |
| errorMessage | String    | Text message of the failed command                          |
| records      | Array     | Array of all domain records associated with the domain name |

#### Example of successful DNS zone retrieval

[hostName] => exampledomainname.com.au [type] => NS [content] => ns1.nameserver.net.au [ttl] => 86400 [prio] => [id] => 9271637

#### Example of failed DNS zone retrieval

[status] => ERR\_DBLOOKUP\_FAILED [errorMessage] => Unable to list all dns entries for the specified zone

# Mass Change TTL Use this function if you wish to change the TTL of every DNS record.

Command: massChangeTTL

| Request    |           |                                                             |
|------------|-----------|-------------------------------------------------------------|
| Variable   | Required  | Description                                                 |
| resellerID | Mandatory | Reseller ID provided at account confirmation                |
| аріКеу     | Mandatory | API Key can be obtained from the wholesale system interface |
| domainName | Mandatory | Domain name to be actioned                                  |
| massTTL    | Mandatory | TTL of all records you wish to set                          |

| Response     |           |                                         |
|--------------|-----------|-----------------------------------------|
| Variable     | Data Type | Description                             |
| status       | String    | Status is returned to advise of outcome |
| errorMessage | String    | Text message of the failed command      |

|  | Example of successful update of TTL |
|--|-------------------------------------|
|--|-------------------------------------|

[status] => OK [errorMessage] => Domain Mass Update TTL Completed

#### Example of failed update of TTL

### Add Email Forward

To add a email forward please ensure you use the required variables mentioned below.

#### Command: addMailForward

| Request     |           |                                                             |
|-------------|-----------|-------------------------------------------------------------|
| Variable    | Required  | Description                                                 |
| resellerID  | Mandatory | Reseller ID provided at account confirmation                |
| аріКеу      | Mandatory | API Key can be obtained from the wholesale system interface |
| domainName  | Mandatory | Domain name to be actioned                                  |
| source      | Mandatory | Hostname which you'd like to setup as a email forward       |
| destination | Mandatory | Destination where you'd like to redirect the email forward  |

| Response     |           |                                         |
|--------------|-----------|-----------------------------------------|
| Variable     | Data Type | Description                             |
| status       | String    | Status is returned to advise of outcome |
| errorMessage | String    | Text message of the failed command      |

#### Example of successful email forward creation

[status] => OK [destination] => Domain Mail Forward Created Successfully

### Example of failed email forward creation

[status] => ERR\_DBUPDATE\_FAILED [errorMessage] => URL Forwarding Creation Failed

### **Delete Email Forward**

Use this function to delete the supplied email forwarder.

Command: deleteMailForward

| Request    |           |                                                             |
|------------|-----------|-------------------------------------------------------------|
| Variable   | Required  | Description                                                 |
| resellerID | Mandatory | Reseller ID provided at account confirmation                |
| аріКеу     | Mandatory | API Key can be obtained from the wholesale system interface |
| domainName | Mandatory | Domain name to be actioned                                  |
| forwardID  | Mandatory | ID of the record you wish to delete                         |
|            | •         | x                                                           |

| Response     |           |                                         |
|--------------|-----------|-----------------------------------------|
| Variable     | Data Type | Description                             |
| status       | String    | Status is returned to advise of outcome |
| errorMessage | String    | Text message of the failed command      |

| Example of successful deletion of email forward                 |  |
|-----------------------------------------------------------------|--|
| [status] => OK<br>[errorMessage] => Domain Mail Forward Deleted |  |

#### Example of failed deletion of email forward

### **List Email Forwards**

Lookup the list of configured email forwarding entries for the supplied domain name.

Command: listMailForwards

IT.

| Request    |           |                                                             |
|------------|-----------|-------------------------------------------------------------|
| Variable   | Required  | Description                                                 |
| resellerID | Mandatory | Reseller ID provided at account confirmation                |
| аріКеу     | Mandatory | API Key can be obtained from the wholesale system interface |
| domainName | Mandatory | Domain name to be actioned                                  |

| Response     |           |                                                                  |
|--------------|-----------|------------------------------------------------------------------|
| Variable     | Data Type | Description                                                      |
| status       | String    | Status is returned to advise of outcome                          |
| errorMessage | String    | Text message of the failed command                               |
| records      | Array     | Array containing the details of the email forwards (see example) |

| Example of successful | email forwards | retrieval |
|-----------------------|----------------|-----------|

[id] => 157 [source] => sales@testdomain.com.au [destination] => <u>sales@anotherdomain.com.au</u>

### Example of failed email forwards retrieval

# Add Simple URL Forward To add a URL forward please ensure you use the required variables mentioned below.

Command: addSimpleURLForward

| Request           |           |                                                                    |
|-------------------|-----------|--------------------------------------------------------------------|
| Variable          | Required  | Description                                                        |
| resellerID        | Mandatory | Reseller ID provided at account confirmation                       |
| apiKey            | Mandatory | API Key can be obtained from the wholesale system interface        |
| domainName        | Mandatory | Domain name to be actioned                                         |
| hostName          | Optional  | Hostname which you'd like to setup as a URL forward                |
| destination       | Mandatory | Destination where you'd like to redirect the hostname              |
| type              | Mandatory | Refer to section 'DNS Configuration Information - Redirect Types'  |
| redirectStructure | Optional  | Redirect the URL structure with the URL forward                    |
| pageTitle         | Optional  | Page title to be visible when viewing the hostname                 |
| metaDescription   | Optional  | Meta description to be added to the URL forward source             |
| metaKeywords      | Optional  | Meta keywords to be added to the URL forward source                |
| refreshSeconds    | Optional  | When using HTML Redirect refresh in X seconds                      |
| redirectMessage   | Optional  | When using HTML Redirect display this message prior to redirection |

| Response           |        |                                         |
|--------------------|--------|-----------------------------------------|
| Variable Data Type |        | Description                             |
| status             | String | Status is returned to advise of outcome |
| errorMessage       | String | Text message of the failed command      |

| Example of su | ccessful URL | forward | creation |
|---------------|--------------|---------|----------|
|---------------|--------------|---------|----------|

[status] => OK [destination] => URL Forwarding Created Successfully

### Example of failed URL forward creation

[status] => ERR\_DBUPDATE\_FAILED [errorMessage] => URL Forwarding Creation Failed

# **Delete Simple URL Forward** Use this function to delete the supplied email forwarder.

Command: deleteSimpleURLForward

II.

| Request    |           |                                                             |
|------------|-----------|-------------------------------------------------------------|
| Variable   | Required  | Description                                                 |
| resellerID | Mandatory | Reseller ID provided at account confirmation                |
| аріКеу     | Mandatory | API Key can be obtained from the wholesale system interface |
| domainName | Mandatory | Domain name to be actioned                                  |
| recordID   | Mandatory | ID of the record you wish to delete                         |

| Response           |        |                                         |  |
|--------------------|--------|-----------------------------------------|--|
| Variable Data Type |        | Description                             |  |
| status             | String | Status is returned to advise of outcome |  |
| errorMessage       | String | Text message of the failed command      |  |

| Example of successful deletion of URL forward                  |  |
|----------------------------------------------------------------|--|
| [status] => OK<br>[errorMessage] => Simple URL Forward Deleted |  |

#### Example of failed deletion of URL forward

# List Simple URL Forwards Lookup the list of configured URL forwarding entries for the supplied domain name.

Command: getSimpleURLForwards

| Request    |           |                                                             |  |
|------------|-----------|-------------------------------------------------------------|--|
| Variable   | Required  | Description                                                 |  |
| resellerID | Mandatory | Reseller ID provided at account confirmation                |  |
| аріКеу     | Mandatory | API Key can be obtained from the wholesale system interface |  |
| domainName | Mandatory | Domain name to be actioned                                  |  |

| Response     |        |                                                                |  |
|--------------|--------|----------------------------------------------------------------|--|
|              |        | Description                                                    |  |
|              |        | Status is returned to advise of outcome                        |  |
| errorMessage | String | Text message of the failed command                             |  |
| records      | Array  | Array containing the details of the URL forwards (see example) |  |

#### Example of successful URL forwards retrieval

[hostname] => www.exampledomain.com.au [recordID] => [destination] => <u>http://www.testdomain.com.au</u> [redirectType] => P [pageTitle] => [page litie] => [metaDescription] => [refreshSeconds] => 0 [h1Title] => [redirectMessage] => [redirectStructure] => 0

#### Example of failed URL forwards retrieval

**Enable ID Privacy Protection** Enable ID Privacy Protection to hide the contact details of a domain name to be replaced with a generic forwarding alias and postal information.

Command: enableIDProtection

| Request   |                                                             |  |
|-----------|-------------------------------------------------------------|--|
| Required  | Description                                                 |  |
| Mandatory | Reseller ID provided at account confirmation                |  |
| Mandatory | API Key can be obtained from the wholesale system interface |  |
| Mandatory | Domain name to be actioned                                  |  |
|           | Mandatory<br>Mandatory                                      |  |

|                    | Response     |           |                                         |  |
|--------------------|--------------|-----------|-----------------------------------------|--|
| Variable Data Type |              | Data Type | Description                             |  |
|                    | atus String  |           | Status is returned to advise of outcome |  |
|                    | errorMessage | String    | Text message of the failed command      |  |

#### Example of successful ID Privacy Protection enabled

[status] => OK [errorMessage] => ID Protection Enabled Successfully

#### Example of failed enabling of ID Privacy Protection

Disable ID Privacy Protection Disabling ID Privacy Protection after it has been enabled will restore the previous contact information for all contacts required for the domain name extension.

Command: disableIDProtection

III.

| Request               |           |                                                             |  |
|-----------------------|-----------|-------------------------------------------------------------|--|
| Variable              | Required  | Description                                                 |  |
| esellerID Mandatory I |           | Reseller ID provided at account confirmation                |  |
| аріКеу                | Mandatory | API Key can be obtained from the wholesale system interface |  |
| domainName            | Mandatory | Domain name to be actioned                                  |  |

| Response           |        |                                         |  |
|--------------------|--------|-----------------------------------------|--|
| Variable Data Type |        | Description                             |  |
| status             | String | Status is returned to advise of outcome |  |
| errorMessage       | String | Text message of the failed command      |  |

| Example of successful ID | Privacy | Protection | disabled |
|--------------------------|---------|------------|----------|
| Example of Successful iD | Thvacy  | Trotection | uisabieu |

[status] => OK [errorMessage] => ID Protection Has Now Been Disabled

### Example of failed disabling of ID Privacy Protection

### **Enable Automatic Renewal**

Enabling automatic domain name renewal will ensure you don't have to worry about manually renewing the domain name if you miss the expiry date.

Note: Automatic renewal cannot be enabled on premium domains.

#### Command: enableAutoRenewal

| Request    |           |                                                             |
|------------|-----------|-------------------------------------------------------------|
| Variable   | Required  | Description                                                 |
| resellerID | Mandatory | Reseller ID provided at account confirmation                |
| apiKey     | Mandatory | API Key can be obtained from the wholesale system interface |
| domainName | Mandatory | Domain name to be actioned                                  |
| Response   |           |                                                             |

| Variable     | Data Type | Description                             |
|--------------|-----------|-----------------------------------------|
| status       | String    | Status is returned to advise of outcome |
| errorMessage | String    | Text message of the failed command      |

### Example of successful automatic renewal enabled

[status] => OK [errorMessage] => Auto Renewal Has Been Activated Successfully

#### Example of failed enabling of automatic renewal

### **Disable Automatic Renewal**

Disabling automatic domain renewal will no longer have the domain name renewed without interaction. The domain name must be renewed manually or risk the domain name being deleted from the registry.

Command: disableAutoRenewal

ľ

| Request    |           |                                                             |
|------------|-----------|-------------------------------------------------------------|
| Variable   | Required  | Description                                                 |
| resellerID | Mandatory | Reseller ID provided at account confirmation                |
| аріКеу     | Mandatory | API Key can be obtained from the wholesale system interface |
| domainName | Mandatory | Domain name to be actioned                                  |

| Response     |           |                                         |
|--------------|-----------|-----------------------------------------|
| Variable     | Data Type | Description                             |
| status       | String    | Status is returned to advise of outcome |
| errorMessage | String    | Text message of the failed command      |

| Example of successful automatic renewal disabled                                   |
|------------------------------------------------------------------------------------|
| [status] => OK<br>[errorMessage] => Auto Renewal Has Been Deactivated Successfully |
| Example of failed enabling of automatic disabled                                   |

## Lookup ABN/ACN/RBN Information

This function will allow you to retrieve information relating to the ABN/ACN/RBN provided to ensure you provide the correct registrant details to the registration of a .au domain name.

Command: businessCheckRegistration

| Request            |           |                                                                            |
|--------------------|-----------|----------------------------------------------------------------------------|
| Variable           | Required  | Description                                                                |
| resellerID         | Mandatory | Reseller ID provided at account confirmation                               |
| аріКеу             | Mandatory | API Key can be obtained from the wholesale system interface                |
| registrationNumber | Mandatory | ABN/ACN/RBN number to be looked up at the relevant online search           |
| registrationState  | Optional  | Registration state is required for looking up state based business numbers |

| Response     |           |                                         |
|--------------|-----------|-----------------------------------------|
| Variable     | Data Type | Description                             |
| status       | String    | Status is returned to advise of outcome |
| errorMessage | String    | Text message of the failed command      |

#### Example of successful ABN number lookup

[status] => OK [errorMessage] => Business Check Registration Successfully Completed [registrationNumber] => 11 123 123 123 [entityStatus] => Active [asicNumber] => [entityName] => [tradingName] => [legalName] => SMITH, JOHN APPLE [organisationType] => Individual/Sole Trader [state] => VIC [postcode] => 3000

#### Example of failed ABN/ACN/RBN number lookup

[status] => ERR\_BUSINESSCHECKREGISTRATION\_FAILED [errorMessage] => Business Check Registration Failed - Unable to locate business details

### Generate .au Eligibility from Business Number

This function will allow you to retrieve eligibility details for a .au domain from the business number (ABN/ACN/RBN) and return it in the format required to pass through to the domainRegister command's eligibility field. It will automatically determine the type of business number retrieve the information from the appropriate business registry.

#### Command: generateAuEligibility

| Request                |           |                                                                  |
|------------------------|-----------|------------------------------------------------------------------|
| Variable               | Required  | Description                                                      |
| resellerID             | Mandatory | Reseller ID provided at account confirmation                     |
| apiKey                 | Mandatory | API Key can be obtained from the wholesale system interface      |
| registrationIdentifier | Mandatory | ABN/ACN/RBN number to be looked up at the relevant online search |

#### **RBN** format for registrationIdentifier

To ensure you receive accurate results, when providing an RBN you must specify the state before the registration like so "VIC B123456U". Otherwise, the API will lookup the RBN against each state until it finds a match.

| Response          |           |                                                                                                    |
|-------------------|-----------|----------------------------------------------------------------------------------------------------|
| Variable          | Data Type | Description                                                                                                    |
| status            | String    | Status is returned to advise of outcome                                                                                                    |
| errorMessage      | String    | Text message of the failed command                                                                                                    |
| eligibility       | Object    |                                                                                                    |
| eligibilityType   | String    | The eligibility type determined from the entity                                                                                                    |
| registrantName    | String    | The name of the registrant according to the registration. This field is required for all .AU registrations and will ONLY be auto filled if the registrationIdentifier is an ABN or ACN. |
| registrantIDType  | String    | One of the following values; ABN, ACN, OTHER                                                                                                    |
| registrantID      | String    | The ABN or ACN of the registrant (if applicable)                                                                                                    |
| eligibilityIDType | String    | The type of registrationIdentifier provided (when not ABN or ACN)                                                                                                    |
| eligibilityID     | String    | The RBN or TRADEMARK number Not returned if provided registrationIdentifier is an ACN or ABN.                                                                                           |
| eligibilityName   | String    | The name of the entity. Not returned if provided registrationIdentifier is an ACN or ABN.                                                                                               |

#### Example of successful ABN number lookup

[status] => OK [errorMessage] => Generate AU Eligibility Successfully Completed [eligibility] => stdClass Object ( [eligibilityType] => Company [registrantName] => SYNERGY WHOLESALE PTY LTD [registrantID]=> 17165245901 [registrantIDType]=> ABN )

#### Example of successful RBN number lookup

[status] => OK [errorMessage] => Generate AU Eligibility Successfully Completed [eligibility] => stdClass Object ( [registrantIDType] => OTHER [eligibilityIDType] => VIC BN [eligibilityID] => B2164382Y [eligibilityType] => Registered Business [eligibilityType] => 1300 LOCKSMITH ) [status] => ERR\_GENERATEAUELIGIBILITY\_FAILED [errorMessage] => Generate AU Eligibility Failed - Business Registration not found

[status] => ERR\_GENERATEAUELIGIBILITY\_FAILED [errorMessage] => Generate AU Eligibility Failed - ABN is not active.

Get Eligibility Fields This function will allow you to retrieve eligibility fields for the provided extension.

Command: getDomainEligibilityFields

| Request    |           |                                                                                                    |
|------------|-----------|----------------------------------------------------------------------------------------------------|
| Variable   | Required  | Description                                                                                                    |
| resellerID | Mandatory | Reseller ID provided at account confirmation                                                                                      |
| аріКеу     | Mandatory | API Key can be obtained from the wholesale system interface                                                                       |
| extension  | Mandatory | The domain extension                                                                                                    |
| type       | Optional  | Provides the values "DOMAIN", or "CONTACT" to get the eligibility data for a specific object. If omitted, all types are returned. |
|            |           | <b>Note:</b> Confirmations do not have a "type" and will only be returned if this parameter is omitted.                           |

| Response      |           |                                                                                                    |
|---------------|-----------|----------------------------------------------------------------------------------------------------|
| Variable      | Data Type | Description                                                                                                    |
| status        | String    | Status is returned to advise of outcome                                                                                                    |
| errorMessage  | String    | Text message of the failed command                                                                                                    |
| fields        | Array     | Array containing fields                                                                                                    |
| name          | String    | The name of the field. This is the key value of the eligibility value passed to domainRegister.                                             |
| title         | String    | The user friendly field name                                                                                                    |
| description   | String    | A description of the field name. If applicable, usually contains user-friendly instructions to instruct the users on how to use the fields. |
| required      | Integer   | Boolean value, specifies whether the field is mandatory                                                                                     |
| policySummary | String    | A summary of the registration policy (only returned if applicable)                                                                          |
| type          | String    | One of the following values "checkbox", "text", "select"                                                                                    |
| options       | Array     | Contains a key/value array of options (only for fields that have a "type" of "select")                                                      |
| value         | String    | The value that would make up your key/value eligibility parameter for domainRegister                                                        |
| description   | String    | The user-friendly label for the option                                                                                                    |

Note regarding HTML content Please note that the title, description, and policySummary fields may contain HTML.

```
Example of successful eligibility field retrieval for .com.au
[status] => OK_ELIGIBILITY
[errorMessage] => This extension has eligibility criteria.
[fields] => Array
   (
     [0] => stdClass Object
        (
           [name] => registrantName
           [title] => Registrant Name
           [description] =>
           [required] => 1
           [type] => text
     [1] => stdClass Object
        (
           [name] => registrantID
[title] => Registrant ID
           [description] =>
           [required] => 1
           [type] => text
     [2] => stdClass Object
        (
           [name] => registrantIDType
[title] => Registrant Type
           [description] =>
           [required] => 1
           [options] => Array
              (
                [0] => stdClass Object
                   (
                      [value] => ABN
                      [description] => Australian Business Number
                [1] => stdClass Object
                   (
                      [value] => ACN
                      [description] => Australian Company Number
                [2] => stdClass Object
                   (
                      [value] => OTHER
                      [description] => Other
                   )
           [type] => select
        )
```

#### Example of successful eligibility field retrieval for .eco [status] => OK\_ELIGIBILITY [errorMessage] => This extension has eligibility criteria. [fields] => Array ( [0] => stdClass Object ( [name] => eco-agree [title] => I confirm I am able to register this domain name as per the eligibility requirements. <br /><sub><i>You can read more on detailed summary of the <a onclick="window.open('eligibility/summary', 'window', 'width=840, height=768, resizable'); return false;" id="summary" style="cursor:pointer">.ECO eligibility criteria</a>.</i></sub> [description] => The registration of .ORGANIC requires your confirmation as a registrant to understand and agree with <a href="http://get.organic/registration\_policy" target="\_blank">.ORGANIC Registry Policy.</a> By checking the box below, you agree that you fulfil the eligibility criteria as the registrant: [required] => 1 [policySummary] => <b>Eligibility requirements</b>Anyone can register .organic domain name, however you must ensure the content of the website is within the guidelines of IFOAM Organics International's Principles of Organic Agriculture, including: : distributors and the likeCertified organic textile and skincare providersOrganic restaurants and venuesCertifiers in the organic communityPublications, journalists and bloggers catering to the organic community and industryNon-profit, not-for-profit and trade associations that primarily serve and represent the organic community registration policy</a> [type] => checkbox ) )

Example of successful eligibility retrieval with no eligibility

[status] => OK\_NO\_ELIGIBILITY

[errorMessage] => The provided extension does not have any eligibility criteria at this time

### Example of failed eligibility retrieval

[status] => ERR\_NOT\_SUPPORTED [errorMessage] => The provided domain name or extension is not supported

# **Hosting Services**

The following commands allow for acquisition and management of web & email hosting services

List Hosting Services The following command returns a paginated list of hosting services (and information) within the Synergy Wholesale partner account. Note: There is a maximum of 1000 services returned per page.

#### Command: listHosting

| Request    |           |                                                                                                    |
|------------|-----------|----------------------------------------------------------------------------------------------------|
| Variable   | Required  | Description                                                                                                    |
| resellerID | Mandatory | Reseller ID provided at account confirmation                                                                                                    |
| аріКеу     | Mandatory | API Key can be obtained from the wholesale system interface                                                                                                    |
| page       | Optional  | An integer specifying the page you would like to return                                                                                                    |
| limit      | Optional  | An integer specifying the result limit (1000 are returned if no value supplied)                                                                                                    |
| status     | Optional  | Allows you to filter services by status ('Inactive', 'Active', 'Terminated', 'Suspended', 'Pending Cancellation', 'Cancelled', 'Pending Completion', 'Suspended By Staff', 'Pending Upgrade'). Note: Only one value can be supplied at a time. |

| Response        |           |                                                                                                    |
|-----------------|-----------|----------------------------------------------------------------------------------------------------|
| Variable        | Data Type | Description                                                                                                    |
| status          | string    | Status is returned to advise of outcome                                                                            |
| errorMessage    | string    | Text message of the failed command                                                                                 |
| domainList      | array     | Contains the nested hosting info for each hosting service                                                          |
| status          | string    | Status is returned to advise of outcome                                                                            |
| errorMessage    | string    | Text message of the failed command                                                                                 |
| domain          | string    | Domain name of the hosting service                                                                                 |
| hoid            | string    | The unique hosting service identifier                                                                              |
| username        | string    | The username of the hosting service                                                                                |
| password        | string    | Password for the hosting service                                                                                   |
| server          | string    | Name of the server the hosting service is on                                                                       |
| dedicatedIPv4   | string    | Dedicated IP Address of the service (if any otherwise null)                                                        |
| serviceStatus   | string    | Status of the hosting service                                                                                      |
| planID          | string    | The plan assigned to the service (please refer to the "Hosting Plans Information" table)                           |
| plan            | string    | The name of the plan the hosting service is on                                                                     |
| billingPeriod   | string    | Period on which the hosting service is billed                                                                      |
| nextRenewalDue  | string    | Date the service is due to be billed                                                                               |
| locationID      | string    | The geographical location ID of the hosting service (please refer to the<br>"Hosting Locations Information" table) |
| city            | string    | Name of the city in which the server is hosted in                                                                  |
| country         | string    | Name of the country in which the server is hosted in                                                               |
| serverIPAddress | string    | Public IP Address of the server the hosting service is on                                                          |
| раде            | integer   | The current page of the returned results                                                                           |
| limit           | integer   | The limit on the results set that have been returned                                                               |

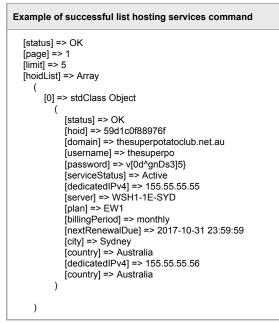

Example of failed list hosting services command where a hosting service does not exist [status] => OK [page] => 1 [limit] => 5 [domainList] => Array ( [0] => stdClass Object ( [domainName] => thesuperpotatoclub.net.au [status] => ERR\_HOSTING\_SERVICE\_NOT\_FOUND [errorMessage] => Hosting service does not exist )

#### Example of failed list hosting services command

[status] => ERR\_OCCURED [errorMessage] => Failed to list hosting services. Please try again later

### **Hosting Service Query**

The following command allows you to obtain information for a hosting service.

Command: hostingGetService

| Request           |           |                                                                                                    |
|-------------------|-----------|----------------------------------------------------------------------------------------------------|
| Variable Required |           | Description                                                                                                    |
| resellerID        | Mandatory | Reseller ID provided at account confirmation                                                                                                    |
| apiKey            | Mandatory | API Key can be obtained from the wholesale system interface                                                                                                    |
| identifier        | Mandatory | The 'identifier' field has replaced the 'hoid' field and will accept either the 'hoid' of a hosting account or the email address of an email hosting service. If this is empty, it will default to use the 'hoid' variable value to prevent any breaking changes. |
| hoid (Deprecated) | Optional  | Hosting Service ID                                                                                                    |

| Response       |           |                                                                                                    |
|----------------|-----------|----------------------------------------------------------------------------------------------------|
| Variable       | Data Type | Description                                                                                                    |
| status         | String    | Status is returned to advise of outcome                                                                                    |
| errorMessage   | String    | Text message of the failed command                                                                                         |
| domain         | String    | Domain name of requested hosting hosting service                                                                           |
| username       | String    | Username of the requested hosting service                                                                                  |
| email          | String    | Email of the requested hosting service                                                                                     |
| server         | String    | Server used for the requested hosting service                                                                              |
| product        | String    | Name of the product                                                                                                    |
| plan           | String    | Plan name of the requested hosting service                                                                                 |
| billingPeriod  | String    | Billing period for the service, when the service renews                                                                    |
| nextRenewalDue | String    | Next renewal date of the service                                                                                           |
| password       | String    | Password for the service                                                                                                   |
| dedicatedIPv4  | String    | If the service has a dedicated IP it will be returned                                                                      |
| dkim           | String    | The DKIM (Domain Keys Identified Mail) for an email hosting service                                                        |
| mxrecords      | String    | A JSON encoded array containing the mx record and it's priority as the key and value respectively. E.g. mx.test.com => 10. |
| activeSync     | String    | States whether Active Sync is "enabled' or 'disabled'                                                                      |
| mailboxUsage   | String    | The usage of the Email hosting service in GB                                                                               |

#### Example of successful execution of the function

[status] => Active [errorMessage] => Hosting Get Service Completed Successfully [domain] => apimootest.com [username] => apimoote [server] => ws2-2e-mel.hostyourservices.net [plan] => EW2 [billingPeriod] => monthly [nextRenewalDue] => 2014-06-01

#### Example of a failed execution of the function

[status] => ERR\_DOMAININFO\_FAILED [errorMessage] => Domain Info Failed - Domain Does Not Exist [domainName] => nonexistentdomain.com.au [domain\_status] => Domain does not exist

Bulk Hosting Service Query The following command allows you to obtain information for multiple hosting services where the HO-IDs are provided.

Command: bulkHostingInfo

| Request    |           |                                                                                 |
|------------|-----------|---------------------------------------------------------------------------------|
| Variable   | Required  | Description                                                                     |
| resellerID | Mandatory | Reseller ID provided at account confirmation                                    |
| аріКеу     | Mandatory | API Key can be obtained from the wholesale system interface                     |
| hoidList   | Mandatory | An array of HO-IDs for a list of services                                       |
| limit      | Optional  | An integer specifying the result limit (1000 are returned if no value supplied) |

| Response        |           |                                                                                                    |
|-----------------|-----------|----------------------------------------------------------------------------------------------------|
| Variable        | Data Type | Description                                                                                                    |
| status          | String    | Status is returned to advise of outcome                                                                         |
| errorMessage    | String    | Text message of the failed command                                                                              |
| domainList      | Array     | Contains the nested hosting info for each HO-ID supplied                                                        |
| status          | String    | Status is returned to advise of outcome                                                                         |
| errorMessage    | String    | Text message of the failed command                                                                              |
| domain          | String    | Domain name of the hosting service                                                                              |
| hoid            | String    | The unique hosting service identifier                                                                           |
| username        | String    | The username of the hosting service                                                                             |
| password        | String    | Password for the hosting service                                                                                |
| server          | String    | Name of the server the hosting service is on                                                                    |
| dedicatedIPv4   | String    | Dedicated IP Address of the service (if any otherwise null)                                                     |
| serviceStatus   | String    | Status of the hosting service                                                                                   |
| planID          | String    | The plan assigned to the service (please refer to the "Hosting Plans Information" table)                        |
| plan            | String    | The name of the plan the hosting service is on                                                                  |
| billingPeriod   | String    | Period on which the hosting service is billed                                                                   |
| nextRenewalDue  | String    | Date the service is due to be billed                                                                            |
| locationID      | String    | The geographical location ID of the hosting service (please refer to the "Hosting Locations Information" table) |
| city            | String    | Name of the city in which the server is hosted in                                                               |
| country         | String    | Name of the country in which the server is hosted in                                                            |
| serverIPAddress | String    | Public IP Address of the server the hosting service is on                                                       |

| Example of successful bulk hosting service | query command |
|--------------------------------------------|---------------|
|--------------------------------------------|---------------|

| Example of successful bulk hosting service query command                                                                                                    |
|----------------------------------------------------------------------------------------------------|
| [status] => OK<br>[hoidList] => Array<br>(<br>[0] => stdClass Object<br>(<br>[status] => OK<br>[hoid] => 59d1c0f88976f<br>[domainName] => thesuperpotatoclub.net.au<br>[username] => thesuperpo<br>[password] => v[0d^gnDs3]5}<br>[serviceStatus] => Active<br>[dedicatedIPv4] => 155.55.55<br>[server] => WSH1-1E-SYD<br>[plan] => EW1<br>[billingPeriod] => monthly<br>[nextRenewalDue] => 2017-10-31 23:59:59<br>[city] => Sydney<br>[countrol => Australia |
| [country] => Australia<br>[dedicatedIPv4] => 155.55.55.56<br>[country] => Australia<br>)                                                                                                    |
| )                                                                                                    |

Example of failed bulk hosting service query command where a hosting service does not exist

```
[status] => OK
[domainList] => Array
            (
                [0] => stdClass Object
                    (
                        [domainName] => thesuperpotatoclub.net.au
[status] => ERR_HOSTING_SERVICE_NOT_FOUND
[errorMessage] => Hosting service does not exist
                    )
            )
```

Example of failed bulk hosting service query command

[status] => ERR\_OCCURED [errorMessage] => Failed to perform bulk hosting info. Please try again later

## **Purchase Hosting Service**

The following command allows you to purchase a new hosting service for both Web hosting and Email hosting.

Command: hostingPurchaseService

| Request    |           |                                                                                                    |
|------------|-----------|----------------------------------------------------------------------------------------------------|
| Variable   | Required  | Description                                                                                                    |
| resellerID | Mandatory | Reseller ID provided at account confirmation.                                                                                   |
| аріКеу     | Mandatory | API Key can be obtained from the wholesale system interface.                                                                    |
| planName   | Mandatory | The name of the hosting/email plan you created inside the Synergy Wholesale System.                                             |
| domain     | Mandatory | Domain name for the new hosting service.                                                                                        |
| email      | Mandatory | Email address for the new hosting service.                                                                                      |
| username   | Optional  | The username for your hosting service.                                                                                          |
| password   | Optional  | The password for your hosting service, For hosting, please note this is still subject to cPanel password strength requirements. |
| firstName  | Optional  | The first name for the new email hosting service.                                                                               |
| lastName   | Optional  | The last name for the new email hosting service.                                                                                |

| Response     |           |                                          |
|--------------|-----------|------------------------------------------|
| Variable     | Data Type | Description                              |
| status       | String    | Status is returned to advise of outcome  |
| errorMessage | String    | Text message of the failed command       |
| username     | String    | Username of the newly created service    |
| domain       | String    | Domain name of the hosting service       |
| email        | String    | Email of the hosting service             |
| password     | String    | Password assigned to the hosting service |

#### Example of successful execution of the function

[status] => OK [errorMessage] => Hosting Purchase Service Completed Successfully [username] => moocown0 [domain] => moocownugs.com [password] => c)2h2Q!}W352H2

#### Example of a failed execution of the function

[status] => ERR\_HOSTINGSUSPENDSERVICE\_FAILED [errorMessage] => Hosting Suspend Service Failed - Unable to suspend account - Please contact technical support for assistance with this hosting service

### **Suspend Hosting Service**

The following command allows you to suspend the requested hosting service.

Command: hostingSuspendService

| Request           |           |                                                                                                    |
|-------------------|-----------|----------------------------------------------------------------------------------------------------|
| Variable          | Required  | Description                                                                                                    |
| resellerID        | Mandatory | Reseller ID provided at account confirmation                                                                                                    |
| аріКеу            | Mandatory | API Key can be obtained from the wholesale system interface                                                                                                    |
| reason            | Mandatory | Reason for suspending the service                                                                                                    |
| identifier        | Mandatory | The 'identifier' field has replaced the 'hoid' field and will accept either the 'hoid' of a hosting account or the email address of an email hosting service. If this is empty, it will default to use the 'hoid' variable value to prevent any breaking changes. |
| hoid (Deprecated) | Optional  | Hosting Service ID                                                                                                    |

| Response     |           |                                         |
|--------------|-----------|-----------------------------------------|
| Variable     | Data Type | Description                             |
| status       | String    | Status is returned to advise of outcome |
| errorMessage | String    | Text message of the failed command      |

### Example of successful execution of the function

[status] => OK [errorMessage] => Hosting Suspend Service Completed Successfully

### Example of a failed execution of the function

[status] => ERR\_HOSTINGSUSPENDSERVICE\_FAILED [errorMessage] => Hosting Suspend Service Failed - Unable to suspend account - Please contact technical support for assistance with this hosting service

## **Unsuspend Hosting Service**

The following command allows you to unsuspend the requested hosting service.

Command: hostingUnsuspendService

| Request           |           |                                                                                                    |
|-------------------|-----------|----------------------------------------------------------------------------------------------------|
| Variable Required |           | Description                                                                                                    |
| resellerID        | Mandatory | Reseller ID provided at account confirmation                                                                                                    |
| аріКеу            | Mandatory | API Key can be obtained from the wholesale system interface                                                                                                    |
| identifier        | Mandatory | The 'identifier' field has replaced the 'hoid' field and will accept either the 'hoid' of a hosting account or the email address of an email hosting service. If this is empty, it will default to use the 'hoid' variable value to prevent any breaking changes. |
| hoid (Deprecated) | Optional  | Hosting Service ID                                                                                                    |

| Response     |           |                                         |
|--------------|-----------|-----------------------------------------|
| Variable     | Data Type | Description                             |
| status       | String    | Status is returned to advise of outcome |
| errorMessage | String    | Text message of the failed command      |

### Example of successful execution of the function

[status] => OK [errorMessage] => Hosting Unsuspend Service Completed Successfully

#### Example of a failed execution of the function

[status] => ERR\_HOSTINGUNSUSPENDSERVICE\_FAILED

[errorMessage] => Hosting Unsuspend Service Failed - Unable to Unsuspend account - Please contact technical support for assistance with this hosting service

### **List Hosting Packages**

The following command allows you to retrieve a list of your configured packages.

Command: hostingListPackages

| Request    |           |                                                                                                    |
|------------|-----------|----------------------------------------------------------------------------------------------------|
| Variable   | Required  | Description                                                                                                    |
| resellerID | Mandatory | Reseller ID provided at account confirmation                                                                                                    |
| аріКеу     | Mandatory | API Key can be obtained from the wholesale system interface                                                                                                    |
| product    | Optional  | The type of the product you wish to retrieve packages for. Valid values: Custom Hosting and Email Hosting. If not specified will return packages for all product types. |

| Response     |           |                                                                                     |
|--------------|-----------|-------------------------------------------------------------------------------------|
| Variable     | Data Type | Description                                                                         |
| status       | String    | Status is returned to advise of outcome                                             |
| errorMessage | String    | Text message of the failed command                                                  |
| packages     | Array     | Contains a list of all configured packages.                                         |
| name         | String    | The name of the package.                                                            |
| product      | String    | The product type this package is for. Valid values: Custom Hosting or Email Hosting |
| price        | Decimal   | The recurring price of the package.                                                 |

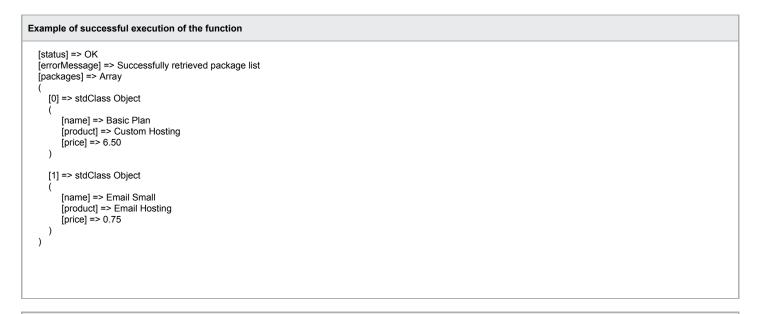

Example of a failed execution of the function

[status] => ERR\_HOSTINGLISTPACKAGES\_FAILED [errorMessage] => Hosting List Packages Failed - Unable to retrieve package list for account

### **Change Hosting Password**

The following command allows you to change the password of the requested hosting service.

Command: hostingChangePassword

| Request           |           |                                                                                                    |
|-------------------|-----------|----------------------------------------------------------------------------------------------------|
| Variable          | Required  | Description                                                                                                    |
| resellerID        | Mandatory | Reseller ID provided at account confirmation                                                                                                    |
| apiKey            | Mandatory | API Key can be obtained from the wholesale system interface                                                                                                    |
| newPassword       | Mandatory | New password for the hosting service. If set to AUTO we will generate a new password                                                                                                    |
| identifier        | Mandatory | The 'identifier' field has replaced the 'hoid' field and will accept either the 'hoid' of a hosting account or the email address of an email hosting service. If this is empty, it will default to use the 'hoid' variable value to prevent any breaking changes. |
| hoid (Deprecated) | Optional  | Hosting Service ID                                                                                                    |

| Response     |           |                                         |
|--------------|-----------|-----------------------------------------|
| Variable     | Data Type | Description                             |
| status       | String    | Status is returned to advise of outcome |
| errorMessage | String    | Text message of the failed command      |
| password     | String    | New password set on the hosting service |

#### Example of successful execution of the function

[status] => OK [errorMessage] => Hosting Change Password Completed Successfully [password] => {dRWf9]uGg9^u(

Example of a failed execution of the function

[status] => ERR\_HOSTINGCHANGEPASSWORD\_FAILED [errorMessage] => Hosting Change Password Failed - Unable To Update Password On The Hosting Server

### **Change Hosting Package**

The following command allows you to change the plan of the requested hosting service.

Command: hostingChangePackage

III.

| Request           |           |                                                                                                    |
|-------------------|-----------|----------------------------------------------------------------------------------------------------|
| Variable          | Required  | Description                                                                                                    |
| resellerID        | Mandatory | Reseller ID provided at account confirmation                                                                                                    |
| аріКеу            | Mandatory | API Key can be obtained from the wholesale system interface                                                                                                    |
| newPlanName       | Mandatory | New plan name for the service. Referenced in the table "Hosting Plan Information"                                                                                                    |
| identifier        | Mandatory | The 'identifier' field has replaced the 'hoid' field and will accept either the 'hoid' of a hosting account or the email address of an email hosting service. If this is empty, it will default to use the 'hoid' variable value to prevent any breaking changes. |
| hoid (Deprecated) | Optional  | Hosting Service ID                                                                                                    |

| Response     |           |                                                                    |
|--------------|-----------|--------------------------------------------------------------------|
| Variable     | Data Type | Description                                                        |
| status       | String    | Status is returned to advise of outcome                            |
| errorMessage | String    | Text message of the failed command                                 |
| newAmount    | String    | This is the amount that will be charged per month for the new plan |

#### Example of successful execution of the function

[status] => OK [errorMessage] => Hosting Change Package Completed Successfully [newAmount] => 1.95

Example of a failed execution of the function

[status] => ERR\_HOSTINGCHANGEPACKAGE\_FAILED [errorMessage] => Hosting Change Package Failed - Cannot upgrade to the same plan as current one

## **Enable Temporary URL**

The following command allows you to enable the temporary viewing URL to see a website that has not been delegated to the correct name servers.

Command: hostingEnableTempUrl

| Request    |           |                                                             |
|------------|-----------|-------------------------------------------------------------|
| Variable   | Required  | Description                                                 |
| resellerID | Mandatory | Reseller ID provided at account confirmation                |
| аріКеу     | Mandatory | API Key can be obtained from the wholesale system interface |
| hoid       | Mandatory | Hosting Service ID                                          |

| Response     |           |                                                                    |
|--------------|-----------|--------------------------------------------------------------------|
| Variable     | Data Type | Description                                                        |
| status       | String    | Status is returned to advise of outcome                            |
| errorMessage | String    | Text message of the failed command                                 |
| tempURL      | String    | This is the temporary URL that can be used for viewing the website |

#### Example of successful execution of the function

[status] => OK [errorMessage] => Temporary URL enabled successfully [tempUrl] => http://112.140.176.57/~justtest5

#### Example of a failed execution of the function

[status] => ERR\_HOSTINGENABLETEMPURL\_FAILED [errorMessage] => Unable to enable temporary URL - <reason>

Disable Temporary URL The following command allows you to disable the temporary viewing URL used to see a website that has not been delegated to the correct name servers.

Command: hostingDisableTempUrl

| Request    |           |                                                             |
|------------|-----------|-------------------------------------------------------------|
| Variable   | Required  | Description                                                 |
| resellerID | Mandatory | Reseller ID provided at account confirmation                |
| аріКеу     | Mandatory | API Key can be obtained from the wholesale system interface |
| hoid       | Mandatory | Hosting Service ID                                          |

| Response     |           |                                         |
|--------------|-----------|-----------------------------------------|
| Variable     | Data Type | Description                             |
| status       | String    | Status is returned to advise of outcome |
| errorMessage | String    | Text message of the failed command      |

#### Example of successful execution of the function

[status] => OK [errorMessage] => Temporary URL disabled successfully

#### Example of a failed execution of the function

[status] => ERR\_HOSTINGDISABLETEMPURL\_FAILED [errorMessage] => Unable to disable temporary URL - <reason>

## **Check IP Address for Firewall Block**

The following command allows you to check an IP address against the server firewall to see if it access is blocked

#### Command: hostingCheckFirewall

| Request    |           |                                                             |
|------------|-----------|-------------------------------------------------------------|
| Variable   | Required  | Description                                                 |
| resellerID | Mandatory | Reseller ID provided at account confirmation                |
| аріКеу     | Mandatory | API Key can be obtained from the wholesale system interface |
| hoid       | Mandatory | Hosting Service ID                                          |
| ipAddress  | Mandatory | The IP address to check if blocked                          |

| Response     |                  |                                                                               |
|--------------|------------------|-------------------------------------------------------------------------------|
| Variable     | Data Type        | Description                                                                   |
| status       | String           | Status is returned to advise of outcome                                       |
| errorMessage | String           | Text message of the failed command                                            |
| Blocked      | String (Boolean) | Boolean (true/false) to advise if supplied IP address is blocked or unblocked |

#### Example of successful execution of the function

[status] => OK [errorMessage] => Hosting Check Firewall Successful! [blocked] => false

#### Example of a failed execution of the function

[status] => ERR\_HOSTINGCHECKFIREWALL\_FAILED [errorMessage] => Hosting Check Firewall Failed - <reason>

## **Unblock IP Address from Firewall Block**

The following command allows you to request an IP address to be removed from the firewall block

#### Command: hostingUnblockFirewall

E

| Request    |           |                                                             |
|------------|-----------|-------------------------------------------------------------|
| Variable   | Required  | Description                                                 |
| resellerID | Mandatory | Reseller ID provided at account confirmation                |
| аріКеу     | Mandatory | API Key can be obtained from the wholesale system interface |
| hoid       | Mandatory | Hosting Service ID                                          |
| ipAddress  | Mandatory | The IP address to remove from the firewall block            |

| Response     |                  |                                                                                         |
|--------------|------------------|-----------------------------------------------------------------------------------------|
| Variable     | Data Type        | Description                                                                             |
| status       | String           | Status is returned to advise of outcome                                                 |
| errorMessage | String           | Text message of the failed command                                                      |
| Blocked      | String (Boolean) | Boolean (true/false) to advise if supplied IP address was actually blocked or unblocked |

#### Example of successful execution of the function

[status] => OK [errorMessage] => Hosting Unblock Firewall Successful! [blocked] => false

#### Example of a failed execution of the function

[status] => ERR\_HOSTINGUNBLOCKFIREWALL\_FAILED [errorMessage] => Hosting Unblock Firewall Failed - <reason>

## Recreate Hosting Service The following command allows you to recreate the service like it was a new account.

Command: hostingRecreateService

h

| Request     |           |                                                                                      |
|-------------|-----------|--------------------------------------------------------------------------------------|
| Variable    | Required  | Description                                                                          |
| resellerID  | Mandatory | Reseller ID provided at account confirmation                                         |
| аріКеу      | Mandatory | API Key can be obtained from the wholesale system interface                          |
| hoid        | Mandatory | Hosting Service ID                                                                   |
| newPassword | Mandatory | New password for the hosting service. If set to AUTO we will generate a new password |

| Response     |           |                                         |
|--------------|-----------|-----------------------------------------|
| Variable     | Data Type | Description                             |
| status       | String    | Status is returned to advise of outcome |
| errorMessage | String    | Text message of the failed command      |

#### Example of successful execution of the function

[status] => OK [errorMessage] => Hosting Service Successfully Recreated

#### Example of a failed execution of the function

[status] => ERR\_HOSTINGRECREATE\_FAILED [errorMessage] => Hosting Recreate Failed – Domain name exists already

### **Terminate Hosting Service**

The following command allows you to terminate the hosting service which will end all billing and delete all data.

Command: hostingTerminateService

| Request           |           |                                                                                                    |
|-------------------|-----------|----------------------------------------------------------------------------------------------------|
| Variable          | Required  | Description                                                                                                    |
| resellerID        | Mandatory | Reseller ID provided at account confirmation                                                                                                    |
| аріКеу            | Mandatory | API Key can be obtained from the wholesale system interface                                                                                                    |
| identifier        | Mandatory | The 'identifier' field has replaced the 'hoid' field and will accept either the 'hoid' of a hosting account or the email address of an email hosting service. If this is empty, it will default to use the 'hoid' variable value to prevent any breaking changes. |
| hoid (Deprecated) | Optional  | Hosting Service ID                                                                                                    |

| Response     |           |                                         |
|--------------|-----------|-----------------------------------------|
| Variable     | Data Type | Description                             |
| status       | String    | Status is returned to advise of outcome |
| errorMessage | String    | Text message of the failed command      |

### Example of successful execution of the function

[status] => OK [errorMessage] => Hosting Service Successfully Terminated

#### Example of a failed execution of the function

[status] => ERR\_HOSTINGRECREATE\_FAILED [errorMessage] => Hosting Terminate Failed – Domain name exists already

# **SSL Certificates**

The following commands allow for acquisition and management of SSL certificates

## **Retrieve SSL Product Information & Pricing**

The following command allows you to return the SSL Product ID, Product Name, Product Description and Price.

#### Command: getSSLPricing

| Request    |           |                                                             |
|------------|-----------|-------------------------------------------------------------|
| Variable   | Required  | Description                                                 |
| resellerID | Mandatory | Reseller ID provided at account confirmation                |
| аріКеу     | Mandatory | API Key can be obtained from the wholesale system interface |

| Response     |           |                                                                                  |
|--------------|-----------|----------------------------------------------------------------------------------|
| Variable     | Data Type | Description                                                                      |
| status       | string    | Status is returned to advise of success/failed                                   |
| errorMessage | string    | Human readable description on status of command                                  |
| pricing      | array     | SSL product ID, product Name, product description and price returned in an array |

#### Example of successful retrieval of SSL product information and pricing

```
(
  [status] => OK
  [errorMessage] => Pricing has been retrieved
  [pricing] => Array
   [0] => stdClass Object
       (
        [productID] => 55
        [productName] => Trustwave Domain Validated SSL - 1 Year
        [productDescription] => Trustwave Domain Validated SSL - 1 Year
[remoteProductType] => DV
        [price] => XX.XX
       )
     )
)
```

#### Example of failed retrieval of SSL product information and pricing

(

[status] => ERR\_RESELLER\_NOT\_AUTHORISED [errorMessage] => Reseller is not authorized to perform this function

Query Certificate Status The following command allows you to obtain information for a SSL certificate you've recently purchased.

### Command: SSL\_getSSLCertificate

| Request    |           |                                                             |
|------------|-----------|-------------------------------------------------------------|
| Variable   | Required  | Description                                                 |
| resellerID | Mandatory | Reseller ID provided at account confirmation                |
| apiKey     | Mandatory | API Key can be obtained from the wholesale system interface |
| certID     | Mandatory | Certificate ID provided in the API SSL purchase response    |

### Response

| Variable   | Data Type | Description                                                        |
|------------|-----------|--------------------------------------------------------------------|
| status     | string    | Status is returned to advise of success/failed                     |
| certStatus | string    | SSL certificate status with Trustwave                              |
| cer        | string    | SSL certificate                                                    |
| p7b        | string    | SSL certificate provided in Windows format (IIS)                   |
| certID     | string    | Certificate ID provided to ensure you've requested the correct SSL |
| commonName | string    | Domain name related to the SSL certificate                         |
| expireDate | string    | Expiry date of the SSL if you wish to send renewal notices         |

## **Query Certificate Status (simple)**

### Command: SSL\_getCertSimpleStatus

| Request    |           |                                                             |
|------------|-----------|-------------------------------------------------------------|
| Variable   | Required  | Description                                                 |
| resellerID | Mandatory | Reseller ID provided at account confirmation                |
| apiKey     | Mandatory | API Key can be obtained from the wholesale system interface |
| certID     | Mandatory | Certificate ID provided in the API SSL purchase response    |

| Response                                    |           |                                                   |
|---------------------------------------------|-----------|---------------------------------------------------|
| Variable                                    | Data Type | Description                                       |
| status                                      | string    | Status is returned to advise of success/failed    |
| certStatus                                  | string    | Status of the certificate in the wholesale system |
| commonName                                  | string    | Domain name of the SSL certificate                |
| Example of successful SSL certificate query |           |                                                   |
| (                                           |           |                                                   |

[status] => OK [certStatus] => ACTIVE [commonName] => exampledomain.com.au

)

### Example of failed SSL certificate query

(

[status] => ERR\_RESELLER\_NOT\_AUTHORISED [errorMessage] => Reseller is not authorized to perform any actions on this SSL Certificate )

## Generate Certificate Signing Request (CSR) The following command allows you generate the certificate signing request (CSR) to be used when purchasing an SSL certificate using the purchase

command.

### Command: SSL\_generateCSR

You must pass to the API the following variables to generate certificate signing request (CSR).

| Request          |           |                                                               |
|------------------|-----------|---------------------------------------------------------------|
| Variable         | Required  | Description                                                   |
| resellerID       | Mandatory | Reseller ID provided at account confirmation                  |
| аріКеу           | Mandatory | API Key can be obtained from the wholesale system interface   |
| numOfYears       | Mandatory | Number of years the CSR is being generated                    |
| city             | Mandatory | City the certificate will be issued                           |
| state            | Mandatory | State the certificate will be issued                          |
| country          | Mandatory | Country the certificate will be issued                        |
| organisation     | Mandatory | Organisation name the certificate will be issued              |
| organisationUnit | Mandatory | Organisation unit (department) the certificate will be issued |
| commonName       | Mandatory | Domain name of the SSL certificate to be used                 |
| emailAddress     | Mandatory | Email address assigned to the certificate signing request     |

| Response                                                                                                    |           |                                                                    |
|----------------------------------------------------------------------------------------------------|-----------|--------------------------------------------------------------------|
| Variable                                                                                                    | Data Type | Description                                                        |
| status                                                                                                    | string    | Status is returned to advise of success/failed                     |
| privKey                                                                                                    | string    | Private key to be used in combination with the issued certificated |
| selfSignCrt                                                                                                    | string    | Self signed certificate (if required)                              |
| csr                                                                                                    | string    | Certificate Signing Request (CSR)                                  |
| Example of successful CSR generation                                                                                 |           |                                                                    |
| (<br>[status] => OK<br>[privKey] =>BEGIN RSA PRIVATE KEY<br>END RSA PRIVATE KEY<br>[selfSignCrt] =>BEGIN CERTIFICATE |           |                                                                    |

[csr] => -----BEGIN CERTIFICATE REQUEST----------END CERTIFICATE REQUEST-----

)

)

### Example of failed CSR generation

( [status] => ERR\_VAR\_EMPTY [errorMessage] => One of the required variables are missing or empty

## **Decode Certificate Signing Request (CSR)**

The following command allows you decode the certificate signing request (CSR) you've provided to ensure all the details are correct before purchasing the SSL.

### Command: SSL\_decodeCSR

You must pass to the API the following variables to decode the provided certificate signing request (CSR).

| Request    |           |                                                             |
|------------|-----------|-------------------------------------------------------------|
| Variable   | Required  | Description                                                 |
| resellerID | Mandatory | Reseller ID provided at account confirmation                |
| аріКеу     | Mandatory | API Key can be obtained from the wholesale system interface |
| csr        | Mandatory | Certificate signing request                                 |

| Response         |           |                                                |
|------------------|-----------|------------------------------------------------|
| Variable         | Data Type | Description                                    |
| status           | string    | Status is returned to advise of success/failed |
| commonName       | string    | Domain name for the certificate                |
| organisationUnit | string    | Organisation department the SSL will be issued |
| organisation     | string    | Organisation name that the SSL will be issued  |
| state            | string    | State the SSL will be issued                   |
| city             | string    | City/Suburb the SSL will be issued             |
| country          | string    | Country the SSL will be issued                 |

#### Example of successful CSR decode

( [status] => OK [state] => VIC [country] => AU [city] => Melbourne [organisationUnit] => Technical Department [organisation] => John Doe Pty Ltd [commonName] => www.exampledomain.com

#### Example of failed CSR decode

(

[status] => ERR\_DECODECSR\_FAILED [errorMessage] => Failed to parse CSR

## **Purchase New SSL Certificate**

The following command allows you to purchase a new SSL certificate via the API.

Command: SSL\_purchaseSSLCertificate

You must pass to the API the following variables to purchase an SSL certificate.

When requesting an SSL we will automatically send emails to the following addresses for approval of the SSL certificate

admin@domainname.com administrator@domainname.com webmaster@domainname.com hostmaster@domainname.com

| Request      |           |                                                                                                    |
|--------------|-----------|----------------------------------------------------------------------------------------------------|
| Variable     | Required  | Description                                                                                                |
| resellerID   | Mandatory | Reseller ID provided at account confirmation                                                               |
| apiKey       | Mandatory | API Key can be obtained from the wholesale system interface                                                |
| csr          | Mandatory | Certificate request that you required signed                                                               |
| productID    | Mandatory | Please refer to the table below "SSL Product IDs"                                                          |
| firstName    | Mandatory | First name of the customer purchasing the SSL                                                              |
| lastName     | Mandatory | Last name of the customer purchasing the SSL                                                               |
| emailAddress | Mandatory | Email address of the customer purchasing the SSL                                                           |
| address      | Mandatory | Physical of the customer purchasing the SSL                                                                |
| city         | Mandatory | City/suburb of the customer purchasing the SSL                                                             |
| state        | Mandatory | State of the customer purchasing the SSL                                                                   |
| postCode     | Mandatory | Post code of the customer purchasing the SSL                                                               |
| country      | Mandatory | Country code of the customer purchasing the SSL (eg. AU)                                                   |
| phone        | Mandatory | Phone number of the customer purchasing the SSL<br>Note: Please use international format. Eg +61.390245383 |
| fax          | Mandatory | Fax number of the customer purchasing the SSL                                                              |

| Response   |           |                                                           |
|------------|-----------|-----------------------------------------------------------|
| Variable   | Data Type | Description                                               |
| status     | string    | Status is returned to advise of success/failed            |
| certStatus | string    | SSL certificate status with Trustwave                     |
| certID     | string    | SSL certificate ID used for reference to check the status |
| commonName | string    | Domain name used for the SSL certificate                  |

#### Example of successful SSL purchase

( [status] => OK [certStatus] => PENDING [certID] => 57291

[commonName] => wholesalesystem.com.au

)

#### Example of failed SSL certificate purchase

[status] => ERR\_PURCHASE\_CERT\_FAILED

[errorMessage] => buyCertificate: Failed to send the request

1.

## **Reissue SSL Certificate**

The following command allows you re-issue the SSL certificate using a new certificate signing request (CSR)

### Command: SSL\_reissueCertificate

| Request    |           |                                                               |
|------------|-----------|---------------------------------------------------------------|
| Variable   | Required  | Description                                                   |
| resellerID | Mandatory | Reseller ID provided at account confirmation                  |
| аріКеу     | Mandatory | API Key can be obtained from the wholesale system interface   |
| certID     | Mandatory | Certificate ID provided in the API SSL purchase response      |
| newCSR     | Mandatory | New certificate signing request (CSR) to be used for reissue. |

| Response  |           |                                                  |
|-----------|-----------|--------------------------------------------------|
| Variable  | Data Type | Description                                      |
| status    | string    | Status is returned to advise of success/failed   |
| cer       | string    | SSL certificate                                  |
| p7b       | string    | SSL certificate provided in Windows format (IIS) |
| newCertID | string    | New wholesale system certificate ID              |

#### Example of successful SSL reissue

( [status] => OK [newCertID] => XXX [cer] => -----BEGIN CERTIFICATE-----SSL certificate will be provided here

[p7b] => -----BEGIN PKCS7-----SSL certificate will be provided here -----END PKCS7-----

#### Example of failed SSL reissue

( [status] => ERR\_REISSUE\_FAILED [errorMessage] => Certificate not found

)

#### Example 2 of failed SSL reissue

( [status] => ERR\_REISSUE\_FAILED [errorMessage] => Failed to parse CSR

## **Cancel SSL Certificate**

The following command allows you cancel an SSL certificate that has not been processed (eg. still pending approval).

Command: SSL\_cancelSSLCertificate

| Request    |           |                                                             |
|------------|-----------|-------------------------------------------------------------|
| Variable   | Required  | Description                                                 |
| resellerID | Mandatory | Reseller ID provided at account confirmation                |
| аріКеу     | Mandatory | API Key can be obtained from the wholesale system interface |
| certID     | Mandatory | Certificate ID provided in the API SSL purchase response    |

| Response                       |        |                                                |
|--------------------------------|--------|------------------------------------------------|
| Variable Data Type Description |        |                                                |
| status                         | string | Status is returned to advise of success/failed |
| certStatus                     | string | Status from the cancelled certificate          |

### Example of successful cancellation

(

[status] => OK

[certStatus] => REFUNDED )

#### Example of failed cancellation

(

[status] => ERR\_CANCELCERTIFICATE\_FAILED [errorMessage] => SSL Certificate is in an unsupported state

)

## **Renew SSL Certificate**

The following command allows you renew an SSL certificate.

Command: SSL\_renewSSLCertificate

| Request      |           |                                                                                                    |
|--------------|-----------|----------------------------------------------------------------------------------------------------|
| Variable     | Required  | Description                                                                                                |
| resellerID   | Mandatory | Reseller ID provided at account confirmation                                                               |
| apiKey       | Mandatory | API Key can be obtained from the wholesale system interface                                                |
| certID       | Mandatory | Certificate ID provided in the API SSL purchase response                                                   |
| firstName    | Mandatory | First name of the customer purchasing the SSL                                                              |
| lastName     | Mandatory | Last name of the customer purchasing the SSL                                                               |
| emailAddress | Mandatory | Email address of the customer purchasing the SSL                                                           |
| address      | Mandatory | Physical of the customer purchasing the SSL                                                                |
| city         | Mandatory | City/suburb of the customer purchasing the SSL                                                             |
| state        | Mandatory | State of the customer purchasing the SSL                                                                   |
| postCode     | Mandatory | Post code of the customer purchasing the SSL                                                               |
| country      | Mandatory | Country code of the customer purchasing the SSL (eg. AU)                                                   |
| phone        | Mandatory | Phone number of the customer purchasing the SSL<br>Note: Please use international format. Eg +61.390245383 |
| fax          | Mandatory | Fax number of the customer purchasing the SSL                                                              |

| Response   |           |                                                |
|------------|-----------|------------------------------------------------|
| Variable   | Data Type | Description                                    |
| status     | string    | Status is returned to advise of success/failed |
| certStatus | string    | Status of the renewal request submitted        |
| certID     | string    | New certificate ID upon successful renewal     |
| commonName | string    | Domain name of the SSL certificate             |

Example of successful renewal

(

)

[status] => OK

[certStatus] => PENDING [certD] => XXX [commonName] => exampledomain.com.au

Example of failed renewal

(

[status] => ERR\_CERT\_NOT\_WITHIN\_EXPIRY [errorMessage] => SSL Certificate Is Not Within The Required 90 Days Expiry

# Resend Approval Email The following command allows you resend the approval email for an SSL certificate.

#### Command: SSL\_resendDVEmail

| Request    |           |                                                             |
|------------|-----------|-------------------------------------------------------------|
| Variable   | Required  | Description                                                 |
| resellerID | Mandatory | Reseller ID provided at account confirmation                |
| apiKey     | Mandatory | API Key can be obtained from the wholesale system interface |
| certID     | Mandatory | Certificate ID provided in the API SSL purchase response    |

### Example of successful approval email resent

( [status] => OK )

### Example of failed approval email resent

(

[status] => ERR\_INVALID\_CERT\_STATE [errorMessage] => Certificate id supplied is in an invalid state )

Resend Completion Certificate Email The following command allows you resend the original completed certificate email to the customer. This is helpful should your customer loose the details of their SSL and you need to provide the information again.

Command: SSL\_resendIssuedCertificateEmail

| Request    |           |                                                             |
|------------|-----------|-------------------------------------------------------------|
| Variable   | Required  | Description                                                 |
| resellerID | Mandatory | Reseller ID provided at account confirmation                |
| аріКеу     | Mandatory | API Key can be obtained from the wholesale system interface |
| certID     | Mandatory | Certificate ID provided in the API SSL purchase response    |

| Response |           |                                                |
|----------|-----------|------------------------------------------------|
| Variable | Data Type | Description                                    |
| status   | string    | Status is returned to advise of success/failed |

#### Example of successful completed email resent

(

[status] => OK )

#### Example of failed completed email resent

(

[status] => ERR\_INVALID\_CERT\_STATE [errorMessage] => Certificate id supplied is in an invalid state

## Force Check TXT Record for DNS Domain Validation

The following command allows you to force a check, and subsequently retrieve, the TXT record when utilising domain validation through the DNS Validation method for SSL Certificates (where supported by certificate type).

Command: SSL\_checkTxtCodes

| Request    |           |                                                             |
|------------|-----------|-------------------------------------------------------------|
| Variable   | Required  | Description                                                 |
| resellerID | Mandatory | Reseller ID provided at account confirmation                |
| apiKey     | Mandatory | API Key can be obtained from the wholesale system interface |
| certID     | Mandatory | Certificate ID provided in the API SSL purchase response    |

| Response         |           |                                                                                                    |
|------------------|-----------|----------------------------------------------------------------------------------------------------|
| Variable         | Data Type | Description                                                                                                    |
| status           | string    | Status is returned to advise of outcome                                                                                                    |
| errorMessage     | string    | Text message on outcome                                                                                                    |
| validationStatus | string    | The validation status for the certificate as a whole as returned by the SSL vendor                                                                                                    |
| domains          | array     | The domain names (SANs) in the list for the specific SSL certificate (depending on what was provided in the initial CSR, where mutli-SAN certificates are supported by the SSL vendor. See example for specific strings returned as part of this array. |

| Example of successful TXT Record domain name validation |  |
|---------------------------------------------------------|--|
| (                                                       |  |
| [status] => OK                                          |  |
| [errorMessage] => SSL Check successful                  |  |
| [validationStatus] => PENDING                           |  |
| [domains] => [                                          |  |
| [0] => [                                                |  |
| [status] => VALID                                       |  |
| [domain] => synergyisawesome.com.au                     |  |
|                                                         |  |
| [1] => [                                                |  |
| [status] => PENDING                                     |  |
| [domain] => www.synergyisawesome.com.au                 |  |
|                                                         |  |
|                                                         |  |
| <u> </u>                                                |  |

#### Example of failed TXT Record domain name validation

(

[status] => ERR\_RESELLER\_NOT\_AUTHORISED [errorMessage] => Reseller is not authorized to perform any actions on this SSL Certificate

#### Example 2 of failed (all SANs 'pending') TXT Record domain name validation

```
[status] => OK
  [errorMessage] => SSL Check successful
[validationStatus] => PENDING
  [domains] => [
     [0] => [
        [status] => PENDING
        [domain] => mysynergy-test.com.au
     .
[1] => [
        [status] => PENDING
        [domain] => www. mysynergy-test.com.au
    ]
)
```

## List All Certificates

The following command allows you obtain a list of all SSL certificates related to your account.

Command: SSL\_listAllCerts

| Request    |           |                                                             |
|------------|-----------|-------------------------------------------------------------|
| Variable   | Required  | Description                                                 |
| resellerID | Mandatory | Reseller ID provided at account confirmation                |
| аріКеу     | Mandatory | API Key can be obtained from the wholesale system interface |

| Response   |           |                                                        |
|------------|-----------|--------------------------------------------------------|
| Variable   | Data Type | Description                                            |
| status     | string    | Status is returned to advise of success/failed         |
| certID     | string    | ID used for obtaining the details at a later time      |
| productID  | string    | Product ID to determine the type of SSL certificate    |
| csr        | string    | Certificate Signing Request (CSR)                      |
| cer        | string    | SSL Certificate                                        |
| p7b        | string    | SSL certificate provided in Windows format (IIS)       |
| commonName | string    | Domain name of the SSL certificate                     |
| status     | string    | Certificate status                                     |
| startDate  | string    | Issued Date                                            |
| expireDate | string    | Expiry Date                                            |
| orderDate  | string    | Date the certificate was ordered                       |
| newCertID  | string    | New certificate ID in cases where the SSL was reissued |

#### Example of successful list certificates

(

[certID] => XXX [productID] => XXX

[csr] => ----BEGIN CERTIFICATE REQUEST----SSL signing request will be provided here -----END CERTIFICATE REQUEST-----

[cer] => -----BEGIN CERTIFICATE-----SSL certificate will be provided here -----END CERTIFICATE-----

[p7b] => -----BEGIN PKCS7-----SSL certificate will be provided here -----END PKCS7-----

[commonName] => exampledomainname.com [status] => ACTIVE [startDate] => 2011-01-01T23:59:48-05:00 [expireDate] => 2012-01-01T23:59:48-05:00 [orderDate] => 2011-01-01T23:59:48-05:00 [newCertID] => 584992

### Get Domain Beacon

The following command allows you retrieve the domain beacon that is used for SSL validation.

The domain beacon is used for verification of premium SSL certificates to prove ownership of the domain and ensure the requester has access to the domain in question. The domain beacon file must be saved as the filename returned from the API request and the 'beacon' saved in the file.

Command: SSL\_getDomainBeacon

| Request    |           |                                                             |
|------------|-----------|-------------------------------------------------------------|
| Variable   | Required  | Description                                                 |
| resellerID | Mandatory | Reseller ID provided at account confirmation                |
| аріКеу     | Mandatory | API Key can be obtained from the wholesale system interface |
| certID     | Mandatory | Certificate ID provided in the API SSL purchase response    |
| domainName | Mandatory | Domain name of the SSL certificate                          |

| Response |           |                                                              |
|----------|-----------|--------------------------------------------------------------|
| Variable | Data Type | Description                                                  |
| status   | string    | Status is returned to advise of success/failed               |
| filename | string    | File to be saved as this name for verification               |
| beacon   | string    | File needs to contain this text for the verification process |
| domain   | string    | Domain name of the successful beacon request                 |

Example of successful domain beacon

( [status] => OK

[filename] => trustwave\_8938980b1b394e4aac79acdee40a184d.html [beacon] => 8938980b-1b39-4e4a-ac79-acdee40a184d [domain] => exampledomain.com.au

#### Example of failed domain beacon

( [status] => ERR\_GETDOMAINBEACON\_FAILED

[errorMessage] => Unable to retrieve the domain beacon code for the supplied certificate id

١

## **Check Domain Beacon**

Upon requesting the domain beacon from 'SSL\_getDomainBeacon' this function will then process the SSL for validation against the certificate ID supplied.

Note: Ensure you have completed the beacon creation file from 'SSL\_getDomainBeacon' by creating the filename in the root directory of your web account and that it is visible by browsing to the filename before continuing with this check process

Command: SSL\_checkDomainBeacon

| Request    |           |                                                             |
|------------|-----------|-------------------------------------------------------------|
| Variable   | Required  | Description                                                 |
| resellerID | Mandatory | Reseller ID provided at account confirmation                |
| аріКеу     | Mandatory | API Key can be obtained from the wholesale system interface |
| certID     | Mandatory | Certificate ID provided in the API SSL purchase response    |
| domainName | Mandatory | Domain name of the SSL certificate                          |

| Response |           |                                                |
|----------|-----------|------------------------------------------------|
| Variable | Data Type | Description                                    |
| status   | string    | Status is returned to advise of success/failed |

#### Example of successful domain beacon check

( [status] => OK

#### Example of failed domain beacon check

[status] => ERR\_GETDOMAINBEACON\_FAILED

[errorMessage] => Unable to retrieve the domain beacon code for the supplied certificate id

<sup>(</sup> 

# **SMS Services**

The following commands allow for sending SMS messages

## Send SMS Message

The following command allows you to send an SMS message.

#### Command: sendSMS

You must pass to the API the following variables to send an SMS message.

| Request     |           |                                                             |
|-------------|-----------|-------------------------------------------------------------|
| Variable    | Required  | Description                                                 |
| resellerID  | Mandatory | Reseller ID provided at account confirmation                |
| аріКеу      | Mandatory | API Key can be obtained from the wholesale system interface |
| destination | Mandatory | Phone Number Of Recipient (Australian Mobile Format)        |
| senderID    | Mandatory | 11 Character Sender ID (numbers or letters)                 |
| message     | Mandatory | Message you wish to be sent                                 |

Response

| Data Type | Description                             |  |
|-----------|-----------------------------------------|--|
| string    | Status is returned to advise of outcome |  |
| string    | Text message of the failed command      |  |
| string    | Number of messages sent in total        |  |
|           | string<br>string                        |  |

#### Explanation for msgCount

A standard SMS message is 160 characters. If you send a message over this character limit, the msgCount will return the number of messages that were used to send your message. Please be aware that when you exceed 160 characters, a single message is counted at 153 characters. This is to allow room for hidden message headers that are used to join the message back together on the receivers device (and is a standard as part of the SMS protocol).

| perMsgCost   | string | Cost of the message(s) sent             |
|--------------|--------|-----------------------------------------|
| totalMsgCost | string | Total cost of the message(s) being sent |

#### Example of successful SMS message

[status] => OK [errorMessage] => SMS Sent [msgCount] => 2 [perMsgCost] => 0.12 [totalMsgCost] => 0.24

#### Example of failed SMS message

[status] => ERR\_SMS\_NOT\_SENT [errorMessage] => Unable to establish connection to SMS system - Unable to connect to SMS Gateway

## **Determine SMS Cost**

The following command allows you determine the cost of the SMS prior to sending it

### Command: determineSMSCost

You must pass to the API the following variables to determine the cost of an SMS message.

| Request     |           |                                                             |
|-------------|-----------|-------------------------------------------------------------|
| Variable    | Required  | Description                                                 |
| resellerID  | Mandatory | Reseller ID provided at account confirmation                |
| аріКеу      | Mandatory | API Key can be obtained from the wholesale system interface |
| destination | Mandatory | Phone Number Of Recipient (Australian Mobile Format)        |
| message     | Mandatory | Message you wish to be sent                                 |

| Response     |           |                                         |
|--------------|-----------|-----------------------------------------|
| Variable     | Data Type | Description                             |
| status       | string    | Status is returned to advise of outcome |
| errorMessage | string    | Text message of the failed command      |
| msgCount     | string    | Number of messages sent in total        |
| perMsgCost   | string    | Cost of the message(s) sent             |
| totalMsgCost | string    | Total cost of the message(s) being sent |

#### Example of successful cost response

[status] => OK [errorMessage] => SMS Cost Calculated [msgCount] => 2 [perMsgCost] => 0.12 [totalMsgCost] => 0.24

#### Example of failed cost response

[status] => ERR\_SMS\_NOT\_SENT [errorMessage] => Unable to establish connection to SMS system - Unable to connect to SMS Gateway

# **Services & Product Information**

The following contains additional information relating and pertaining to the services and products as referenced in sections of our API Documentation

**SSL Certificate Product IDs** When purchasing an SSL via our API you need to use the following product IDs as mentioned during the SSL purchase function. Please make note of the years for each product to ensure you only order the correct SSL certificate.

| Product ID | SSL Certificate                         |
|------------|-----------------------------------------|
| 55         | Trustwave Domain Validated SSL - 1 Year |
| 56         | Trustwave Domain Validated SSL - 2 Year |
| 57         | Trustwave Domain Validated SSL - 3 Year |
| 58         | Trustwave Premium SSL - 1 year          |
| 59         | Trustwave Premium SSL - 2 year          |
| 60         | Trustwave Premium SSL - 3 year          |
| 61         | Trustwave Enterprise SSL - 1 Year       |
| 62         | Trustwave Enterprise SSL - 2 Year       |
| 63         | Trustwave Enterprise SSL - 3 Year       |
| 64         | Trustwave Premium Wildcard SSL - 1 Year |
| 65         | Trustwave Premium Wildcard SSL - 2 Year |
| 66         | Trustwave Premium Wildcard SSL - 3 Year |
| 67         | Trustwave Premium EV SSL - 1 Year       |
| 68         | Trustwave Premium EV SSL - 2 Year       |

# Hosting Plans Information The following command allows you to obtain the account balance.

| Plan | Specifications                                                                                                    |
|------|----------------------------------------------------------------------------------------------------|
| EW1  |                                                                                                    |
| EW2  |                                                                                                    |
| EW3  |                                                                                                    |
| EW4  | Disease refersion by the Delater information access within the Minsternia Constant for individual plane information |
| EW5  | Please refer to the Pricing information page within the Wholesale System for individual plan information.           |
| BW1  | [Login to Synergy Wholesale System] -> [Financial] -> [Pricing]                                                     |
| BW2  | [Login to Gynergy wholesale Gystein] -> [rinandia] -> [rinandia]                                                    |
| BW3  |                                                                                                    |
| BW4  |                                                                                                    |
| BW5  |                                                                                                    |

Hosting Locations Information The purchase process of a new hosting service requires the location ID to be provided. You're able to choose from the below locations for the account to be provisioned using the 'Location ID'.

| Location  | Specifications                   |
|-----------|----------------------------------|
| SYDNEY    | NEXTDC S1 – Sydney, Australia    |
| MELBOURNE | NEXTDC M1 – Melbourne, Australia |

## **DNS Configuration Information**

Provided below is information on the DNS included with all domain names.

### **DNS Config Values**

The following values are required for enabling forwarding, parking or DNS hosting a domain via the Update Name Servers function value option of 'dnsConfig'. The value of '1' is not required when updating a domain to custom name servers as its assumed you don't wish to use forwarding, parking or DNS hosting.

Only domain names which are within your wholesale account are able to be configured for DNS or forwarding, third party domain names cannot be added. **Note:** When swapping between Email/Web Forwarding and DNS Hosting any existing records are deleted immediately.

| Value | Description          |
|-------|----------------------|
| 1     | Custom Name Servers  |
| 2     | Email/Web Forwarding |
| 3     | Parked               |
| 4     | DNS Hosting          |

#### Name Servers

The following name servers are used when using forwarding, parking or DNS hosting. You cannot assign the name servers manually to a domain as the DNS zone isn't created during the process, you must use the Update Name Servers function.

| ns1.nameserver.net.au |
|-----------------------|
| ns2.nameserver.net.au |
| ns3.nameserver.net.au |
|                       |

#### URL Forwarding Types

The configuration for adding a new URL forward is complex based on the options you choose to use. Below is an explanation of the 'type' variable for creating a new forwarder.

| Value | Description              |  |
|-------|--------------------------|--|
| С     | Cloaking                 |  |
| н     | HTML Redirect            |  |
| Р     | 301 Redirect - Permanent |  |
| Т     | 302 Redirect - Temporary |  |
|       |                          |  |

**Country List** The registries required the country code to be used for registrations, transfers and contact updates.

| Country Code | Country                        | Country Code | Country                      |
|--------------|--------------------------------|--------------|------------------------------|
| AC           | Ascension                      | LA           | Laos                         |
| AD           | Andorra                        | LB           | Lebanon                      |
| AE           | United Arab Emirates           | LC           | Saint Lucia                  |
| AF           | Afghanistan                    | u            | Liechtenstein                |
| AG           | Antigua and Barbuda            | LK           | Sri Lanka                    |
| AI           | Anguilla                       | LR           | Liberia                      |
| AL           | Albania                        | LS           | Lesotho                      |
| АМ           | Armenia                        | LT           | Lithuania                    |
| AN           | Netherlands Antilles           | LU           | Luxembourg                   |
| AO           | Angola                         | LV           | Latvia                       |
| AQ           | Peter I Island                 | LY           | Libya                        |
| AQ           | Ross Dependency                | МА           | Могоссо                      |
| AQ           | Australian Antarctic Territory | МС           | Monaco                       |
| AQ           | British Antarctic Territory    | MD           | Moldova                      |
| AQ           | Queen Maud Land                | MD           | Pridnestrovie (Transnistria) |
| AR           | Argentina                      | ME           | Montenegro                   |
| AS           | American Samoa                 | MG           | Madagascar                   |
| AT           | Austria                        | мн           | Marshall Islands             |
| AU           | Australia                      | МК           | Macedonia                    |
| AW           | Aruba                          | ML           | Mali                         |
| AX           | Aland                          | ММ           | Myanmar (Burma)              |
| AZ           | Nagorno-Karabakh               | MN           | Mongolia                     |
| AZ           | Azerbaijan                     | МО           | Масаи                        |
| ВА           | Bosnia and Herzegovina         | MP           | Northern Mariana Islands     |
| ВВ           | Barbados                       | MQ           | Martinique                   |
| BD           | Bangladesh                     | MR           | Mauritania                   |
| BE           | Belgium                        | MS           | Montserrat                   |
| BF           | Burkina Faso                   | MT           | Maita                        |
| BG           | Bulgaria                       | ми           | Mauritius                    |
| ВН           | Bahrain                        | MV           | Maldives                     |
| ВІ           | Burundi                        | MW           | Malawi                       |
| BJ           | Benin                          | мх           | Mexico                       |
| ВМ           | Bermuda                        | MY           | Malaysia                     |
| BN           | Brunei                         | MZ           | Mozambique                   |
| во           | Bolivia                        | NA           | Namibia                      |
| BR           | Brazil                         | NC           | New Caledonia                |
| BS           | Bahamas, The                   | NE           | Niger                        |
| вт           | Bhutan                         | NF           | Norfolk Island               |
| BV           | Bouvet Island                  | NG           | Nigeria                      |
| BW           | Botswana                       | NI           | Nicaragua                    |
| BY           | Belarus                        | NL           | Netherlands                  |
| BZ           | Belize                         | NO           | Norway                       |

|    | 2 months                          |    | . No. of                  |
|----|-----------------------------------|----|---------------------------|
| CA | Canada                            | NP | Nepal                     |
| cc | Cocos (Keeling) Islands           | NR | Nauru                     |
| CD | Congo, (Congo Kinshasa)           | NU | Niue                      |
| CF | Central African Republic          | NZ | New Zealand               |
| CG | Congo, (Congo Brazzaville)        | ОМ | Oman                      |
| СН | Switzerland                       | PA | Panama                    |
| CI | Cote d'Ivoire (Ivory Coast)       | PE | Peru                      |
| ск | Cook Islands                      | PF | French Polynesia          |
| CL | Chile                             | PF | Clipperton Island         |
| СМ | Cameroon                          | PG | Papua New Guinea          |
| CN | China, People's Republic of       | РН | Philippines               |
| со | Colombia                          | РК | Pakistan                  |
| CR | Costa Rica                        | PL | Poland                    |
| CU | Cuba                              | РМ | Saint Pierre and Miquelon |
| CV | Cape Verde                        | PN | Pitcaim Islands           |
| СХ | Christmas Island                  | PR | Puerto Rico               |
| CY | Cyprus                            | PT | Portugal                  |
| CY | Northern Cyprus                   | PW | Palau                     |
| CZ | Czech Republic                    | PY | Paraguay                  |
| DE | Germany                           | QA | Qatar                     |
| DJ | Djibouti                          | RE | Reunion                   |
| DK | Denmark                           | RO | Romania                   |
| DM | Dominica                          | RS | Serbia                    |
| DO | Dominican Republic                | RU | Russia                    |
| DZ | Algeria                           | RW | Rwanda                    |
| EC | Ecuador                           | SA | Saudi Arabia              |
| EE | Estonia                           | SB | Solomon Islands           |
| EG | Egypt                             | SC | Seychelles                |
| ER | Eritrea                           | SD | Sudan                     |
| ES | Spain                             | SE | Sweden                    |
| ET | Ethiopia                          | SG | Singapore                 |
| FI | Finland                           | SH | Saint Helena              |
| FJ | Fiji                              | SI | Slovenia                  |
| FK | Falkland Islands (Islas Malvinas) | SJ | Svalbard                  |
| FM | Micronesia                        | SK | Slovakia                  |
| FO | Faroe Islands                     | SL | Sierra Leone              |
| FR | France                            | SM | San Marino                |
| GA | Gabon                             | SN | Senegal                   |
| GB | United Kingdom                    | SO | Somalia                   |
| GD | Grenada                           | SO | Somaliiand                |
| GE | Abkhazia                          | SR | Suriname                  |
| GE | South Ossetia                     | ST | Sao Tome and Principe     |
| GE | Georgia                           | sv | El Salvador               |
| GF | French Guiana                     | SY | Syria                     |
| GG | Guernsey                          | SZ | Syna<br>Swaziland         |
|    |                                   |    |                           |

|    | 1                                      |    |                                     |
|----|----------------------------------------|----|-------------------------------------|
| GH | Ghana                                  | ТА | Tristan da Cunha                    |
| GI | Gibraltar                              | тс | Turks and Caicos Islands            |
| GL | Greenland                              | TD | Chad                                |
| GM | Gambia, The                            | TF | French Southern and Antarctic Lands |
| GN | Guinea                                 | TG | Тодо                                |
| GP | Saint Martin                           | тн | Thailand                            |
| GP | Guadeloupe                             | TJ | Tajikistan                          |
| GP | Saint Barthelemy                       | тк | Tokelau                             |
| GQ | Equatorial Guinea                      | TL | Timor-Leste (East Timor)            |
| GR | Greece                                 | тм | Turkmenistan                        |
| GS | South Georgia & South Sandwich Islands | TN | Tunisia                             |
| GT | Guatemala                              | то | Tonga                               |
| GU | Guam                                   | TR | Turkey                              |
| GW | Guinea-Bissau                          | тт | Trinidad and Tobago                 |
| GY | Guyana                                 | TV | Tuvalu                              |
| НК | Hong Kong                              | TW | China, Republic of (Taiwan)         |
| НМ | Heard Island and McDonald Islands      | TZ | Tanzania                            |
| HN | Honduras                               | UA | Ukraine                             |
| HR | Croatia                                | UG | Uganda                              |
| HT | Haiti                                  | UM | Palmyra Atoli                       |
| HU | Hungary                                | UM | Wake Island                         |
| ID | Indonesia                              | UM | Navassa Island                      |
| IE | Ireland                                | UM | Midway Islands                      |
| IL | Israel                                 | UM | Kingman Reef                        |
| IM | Isle of Man                            | UM | Jarvis Island                       |
| IN | India                                  | UM | Howland Island                      |
| ю  | British Indian Ocean Territory         | UM | Baker Island                        |
| IQ | Iraq                                   | UM | Johnston Atoll                      |
| IR | Iran                                   | US | United States                       |
| IS | Iceland                                | UY | Uruguay                             |
| п  | Italy                                  | UZ | Uzbekistan                          |
| JE | Jersey                                 | VA | Vatican City                        |
| JM | Jamaica                                | VC | Saint Vincent and the Grenadines    |
| JO | Jordan                                 | VE | Venezuela                           |
| JP | Japan                                  | VG | British Virgin Islands              |
| KE | Kenya                                  | VI | U.S. Virgin Islands                 |
| KG | Kyrgyzstan                             | VN | Vietnam                             |
| КН | Cambodia                               | VU | Vanuatu                             |
| КІ | Kiribati                               | WF | Wallis and Futuna                   |
| КМ | Comoros                                | WS | Samoa                               |
| KN | Saint Kitts and Nevis                  | YE | Yemen                               |
| KP | Korea, North                           | YT | Mayotte                             |
| KR | Korea, South                           | ZA | South Africa                        |
|    |                                        |    |                                     |
| KW | Kuwait                                 | ZM | Zambia                              |

| КΖ | Kazakhstan |  |  |
|----|------------|--|--|
|----|------------|--|--|

## **State List**

The following is a state list as some registries have restrictions on the combination of country and state.

| Australia<br>Our system is designed to only allow Australian states and territories to be used in combination with each other |                                                                                                    |  |
|----------------------------------------------------------------------------------------------------|----------------------------------------------------------------------------------------------------|--|
| Country Code                                                                                                    | Australia                                                                                                    |  |
| Available                                                                                                    | <ul> <li>NSW</li> <li>VIC</li> <li>QLD</li> <li>TAS</li> <li>ACT</li> <li>SA</li> <li>WA</li> <li>NT</li> </ul> |  |

All Other Country Restrictions We place no other system wide restrictions on the possible states/territories that can be used

## **Domain Registration Information (All Extensions)**

Domain name registrations are complicated for some extensions. We've outlined a number of restrictions, requirements and general information for domain name registrations using our API.

#### **General Information**

Domain name registrations where no name servers are provided will adhere to the default name servers option you have set for your account. You may set all domain registrations to be parked and display your custom branded parking page or use the default name servers provided.

The majority of registrations are live with the registry and will be visible immediately in your account for management. Extensions such as org.au, asn.au and id.au are manually approved due to the restrictions imposed by the governing body, auDA.

#### .AU Domain Name Registrations

Our API has the included ability to lookup ABN, ACN and RBN numbers provided during registration to improve the turnaround time on the domain name registration being successful. Domain names, which fail the automated lookup, are submitted for manual approval to be reviewed by staff. Mentioned in the 'Register (.au specific)' function is the information required, such as company name, ABN/ACN/RBN, etc.

We estimate a turnaround time of these extensions of around 1 hour during business hours from the time they are submitted.

#### All Other Extensions

In specific cases where eligibility requirements for extensions need to be 'approved' in order for the domain name registration to be submitted please utilise the 'specialConditionsAgree' boolean value when submitting the domain name registration through the *domainRegister* command. For a list of TLD strings that are subject to eligibility approval at time of registration please contact support through the Synergy Wholesale management system.

**.AU Domain Registration Information** The following information is required for .AU domain name registrations. There are examples of how to use the additional fields for .au domain name registrations contained on our examples

| Registrant ID Type (registrantIDType) | Eligibility Type (eligibilityType) | Eligibility ID Type (eligibilityIDType) |
|---------------------------------------|------------------------------------|-----------------------------------------|
| ABN                                   | Charity                            | ABN                                     |
| ACN                                   | Citizen/Resident                   | ACN                                     |
| OTHER                                 | Club                               | ACT BN                                  |
|                                       | Commercial Statutory Body          | NSW BN                                  |
|                                       | Company                            | NT BN                                   |
|                                       | Incorporated Association           | OTHER                                   |
|                                       | Industry Body                      | QLD BN                                  |
|                                       | Non-profit Organisation            | SA BN                                   |
|                                       | Other                              | TAS BN                                  |
|                                       | Partnership                        | ТМ                                      |
|                                       | Pending TM Owner                   | VIC BN                                  |
|                                       | Political Party                    | WA BN                                   |
|                                       | Registered Business                |                                         |
|                                       | Religious/Church Group             |                                         |
|                                       | Sole Trader                        |                                         |
|                                       | Trade Union                        |                                         |
|                                       | Trademark                          |                                         |

# .US Domain Registration Information The following information is required for .US domain name registrations.

Both the nexusCategory and appPurpose must be provided with the registration or contact update of a .US domain name.

| nexusCategory | Definition                                                                                                    |
|---------------|----------------------------------------------------------------------------------------------------|
| C11           | US Citizen                                                                                                    |
| C12           | Permanent Resident                                                                                                    |
| C21           | US Organisation                                                                                                    |
| C31           | Foreign organisation doing business in US                                                                                                    |
|               | Note: If this <i>nexusCategory</i> is provided when performing a <i>domainRegisterUS</i> or <i>updateContact</i> the country supplied for the registrant with be appended to the end of the nexusCategory (eg: C31/AU) to signify the origin as per .US requirements. |
| C32           | Foreign organisation with US office                                                                                                    |
|               | Note: If this <i>nexusCategory</i> is provided when performing a <i>domainRegisterUS</i> or <i>updateContact</i> the country supplied for the registrant with be appended to the end of the nexusCategory (eg: C32/AU) to signify the origin as per .US requirements. |

| appPurpose | Definition          |
|------------|---------------------|
| P1         | Business for profit |
| P2         | Nonprofit           |
| P3         | Personal            |
| P4         | Educational         |
| P5         | Governmental        |

**ICANN Whois Data Verification Statuses** The table below will assist in understanding the values that are returned as part of the icannStatus string when performing a 'Domain Information Query' (domainInfo) on a domain name record.

| API Status           | Description                                                                                                    |  |
|----------------------|----------------------------------------------------------------------------------------------------|--|
| Pending Verification | The Registrant contact data is pending verification. The Registrant still needs to click the specially encoded link that was sent to them via email in order to validate the Registrant WHOIS data.                                            |  |
| Pending Suspension   | The domain name has surpassed the allowed time for Registrant contact validation and the domain name is pending suspension (the clientHold status will be applied to the domain shortly).                                                      |  |
| Suspended            | The domain name has surpassed the allowed time for Registrant contact validation and the clientHold status has been applied to the domain. As such, DNS resolution has been suspended and any webhosting or email services will be affected.   |  |
| Verified             | The Registrant WHOIS data has been validated and no further action is required (unless the contacts on the domain are updated, at which time the domain name will enter Pending Verification again; or a WDRP/expiration notice bounces back). |  |
| N/A                  | The particular domain name is not subject to the ICANN Whois Data Verification ruleset and no action is required for Registrant contact validation (eg: .AU extensions and many other ccTLDs).                                                 |  |

# **API Error Messages**

The following contains a list of error messages that may be returned for certain commands and related as detailed in our API Documentation

# API Error Messages - Domain Specific The error messages shown below will be returned on a successful or failed attempt to use a function in the API.

| Error Message                     | Description                                                                      |
|-----------------------------------|----------------------------------------------------------------------------------|
| AVAILABLE                         | Domain is available to register                                                  |
| UNAVAILABLE                       | Domain is unavailable to register                                                |
| ОК                                | The command executed successfully                                                |
| OK_TRANSFER_PENDING               | Pending submission to the registry to begin the transfer process                 |
| OK_TRANSFER_PENDING_COMPLETION    | Transfer is pending registry completion                                          |
| OK_TRANSFER_PUSH_PENDING          | UK Specific - Awaiting existing registrar to push domain to our UK tag           |
| OK_TRANSFER_REJECTED              | Transfer rejected by registrant, registrar                                       |
| OK_TRANSFER_CANCELLED             | Transfer process has been cancelled                                              |
| OK_TRANSFER_WAITING_AUTH          | Transfer is pending registrant approval to proceed                               |
| OK_TRANSFER_MANUAL_REVIEW         | Manual review is required for this domain transfer                               |
| OK_TRANSFER_UNKNOWN               | Unknown status of domain transfer. Contact support team                          |
| OK_NO_RENEWAL                     | Renewal not required for transfer to take place                                  |
| OK_RENEWAL                        | Renewal required during domain transfer submission                               |
| ERR_RESELLER_AUTH_FAILED          | ResellerID and/or API Key is missing/empty                                       |
| ERR_LOGIN_FAILED                  | Unable to login to the wholesale system                                          |
| ERR_NO_USABLE_TLDS                | Unable to locate any usable TLDs for reseller                                    |
| ERR_DAEMON_FAILED                 | Unable to communicate with the domain daemon                                     |
| ERR_DBLOOKUP_FAILED               | Unable to perform database lookup                                                |
| ERR_DOMAINREGISTER_FAILED         | Register failed - Refer to reason in the provided errorMessage returned          |
| ERR_DOMAINREGISTERAU_FAILED       | Register failed - Refer to reason in the provided errorMessage returned          |
| ERR_DOMAINREGISTERUK_FAILED       | Register failed - Refer to reason in the provided errorMessage returned          |
| ERR_DOMAINRENEWREQUIRED_FAILED    | Renewal Required failed - Refer to reason in the provided errorMessage returned  |
| ERR_TRANSFERDOMAIN_FAILED         | Transfer failed - Refer to reason in the provided errorMessage returned          |
| ERR_RESENDTRANSFEREMAIL_FAILED    | Resend Email failed - Refer to reason in the provided errorMessage returned      |
| ERR_UPDATEDOMAINPASSWORD_FAILED   | Update Password failed - Refer to reason in the provided errorMessage returned   |
| ERR_UPDATENAMESERVERS_FAILED      | Name Servers failed - Refer to reason in the provided errorMessage returned      |
| ERR_INVALID_DNSCONFIGTYPE         | The provided dns config is invalid for the extension or is missing               |
| ERR_RESELLER_NOT_AUTHORISED       | Reseller is not authorized to access specified domain                            |
| ERR_BULK_INPROGRESS               | Unable to modify domain as a bulk update is in progress                          |
| ERR_NO_NAMESERVERS                | Name servers missing from submitted array to be updated                          |
| ERR_NO_REGISTRY                   | Unable to determine the registry for which domain is required for update         |
| ERR_DOMAINLOCK_FAILED             | Lock failed - Refer to reason in the provided errorMessage returned              |
| ERR_UNLOCKDOMAIN_FAILED           | Unlock failed - Refer to reason in the provided errorMessage returned            |
| ERR_RENEWDOMAIN_FAILED            | Renew failed - Refer to reason in the provided errorMessage returned             |
| ERR_NO_TLD_OPTIONS                | Extension options unable to be obtained for specified TLD provided               |
| ERR_DOMAINRELEASEUK_FAILED        | UK Release failed - Refer to reason in the provided errorMessage returned        |
| ERR_DOMAINTRANSFERUK_FAILED       | UK Transfer failed - Refer to reason in the provided errorMessage returned       |
| ERR_INVALID_UK                    | Domain provided is not a valid .UK extension                                     |
| ERR_DOMAIN_EXISTS                 | Domain already exists in wholesale system                                        |
| ERR_TRANSFER_EXISTS               | Transfer already exists for supplied domain name being submitted                 |
| ERR_RESUBMITFAILEDTRANSFER_FAILED | Resubmit Transfer failed - Refer to reason in the provided errorMessage returned |
| ERR_NO_USABLE_TLDS                | Unable to obtain allowed reseller TLDs                                           |

| ERR_DOMAININFO_FAILED    | Info failed - Refer to reason in the provided errorMessage returned           |
|--------------------------|-------------------------------------------------------------------------------|
| ERR_DOMAINCHECK_FAILED   | Check failed - Refer to reason in the provided errorMessage returned          |
| ERR_INITIATEAUCOR_FAILED | Submission of .AU Change of Registrant Failed. Refer to errorMessage Returned |

# API Error Messages - DNS Specific The error messages shown below will be returned on a successful or failed attempt to use a function in the API.

| Error Message               | Description                                                        |
|-----------------------------|--------------------------------------------------------------------|
| ОК                          | The command executed successfully                                  |
| ERR_RESELLER_AUTH_FAILED    | ResellerID and/or API Key is missing/empty                         |
| ERR_LOGIN_FAILED            | Unable to login to the wholesale system                            |
| ERR_VAR_EMPTY               | Required variable is missing from the request                      |
| ERR_DBUPDATE_FAILED         | Unable to perform database update - Refer to provided errorMessage |
| ERR_DBLOOKUP_FAILED         | Unable to perform database lookup - Refer to provided errorMessage |
| ERR_RESELLER_NOT_AUTHORISED | Reseller isn't authorized to access this supplied DNS zone         |
| ERR_DOMAIN_MISSING          | DNS zone doesn't exist for the supplied domain name                |
| ERR_DOMAIN_EXISTS           | DNS zone already exists for supplied domain name                   |

# **API Usage Examples**

The following contains examples and further data for complex and specialist commands that are referenced and detailed in our API Documentation

## **Example - .AU Domain Registrations**

The following examples show the registrant and eligibility fields that must be provided to the API function depending on the type or domain and registrant.

#### Company with an ABN as the registrant (com.au/net.au)

[registrantName] => SYNERGY WHOLESALE PTY LTD [registrantID] => 17 165 245 901 [registrantIDType] => ABN [eligibilityType] => Company

#### Company with an ACN as the registrant (com.au/net.au)

[registrantName] => SYNERGY WHOLESALE PTY LTD [registrantID] => 165 245 901 [registrantIDType] => ACN [eligibilityType] => Company

#### ABN of a sole trader as the registrant (com.au/net.au)

[registrantName] => John Doe [registrantID] => 17 123 123 123 [registrantIDType] => ABN [eligibilityType] => Sole Trader

#### Individual entity with a registered business number as the registrant (com.au/net.au)

[registrantName] => John Joe [registrantID] => [registrantIDType] => [eligibilityType] => Registered Business [eligibilityID] => BN149582021 [eligibilityIDType] => VIC BN

#### Company entity with a registered business number as the registrant (com.au/net.au)

[registrantName] => John Joe [registrantID] => [registrantIDType] => [eligibilityType] => Registered Business [eligibilityID] => BN149582021 [eligibilityIDType] => VIC BN

#### Individual as the registrant of a .id.au Note: The registration of a .id.au domain name must have the eligibilityType set as Citizen/Resident with no other fields sent to thefunction.

[registrantName] => John Joe [eligibilityType] => Citizen/Resident

## **Example - Name Server Update** The following example shows a successful update of name servers to a domain name.

Example of successful name server update

```
(
   [resellerID] => ********
[apiKey] => ********
[domainName] => exampledomain.com.au
    [dnsConfig] => 1
    [nameServers] => Array
       (
           [0] => ns1.test.net.au
[1] => ns2.test.net.au
[2] => ns3.test.net.au
       )
)
```

As the name server update was successfully registered you can expect the following response from the API

[status] => OK

[errorMessage] => Domain name servers have been updated

**Example - SSL Certificate Purchase** The following example is provided for purchasing an SSL certificate using PHP/SOAP. SOAP is required to be compiled with PHP for the following to execute.

| \$client = new SoapC | lient(NULL, array('location' => | <u>'https://api.synergywholesale.com/?wsdl'</u> ,'uri' => "")); |
|----------------------|---------------------------------|-----------------------------------------------------------------|
| \$data = array (     | 'resellerID' => '4839202093',   |                                                                 |
|                      | 'apiKey'                        |                                                                 |
|                      | 'csr'                           | => 'CSR Snipped',                                               |
|                      | 'productID' => '55',            |                                                                 |
|                      | 'firstName' => 'John,           |                                                                 |
|                      | 'lastName' => 'Doe',            |                                                                 |
|                      | 'emailAddress'                  | => 'john@doe.com',                                              |
|                      | 'address'                       | => 'PO Box 119',                                                |
|                      | 'city'                          | => 'Beaconsfield',                                              |
|                      | 'state'                         | => 'VIC',                                                       |
|                      | 'postCode' => '3807'            | 3                                                               |
|                      | 'country'                       | => 'AU',                                                        |
|                      | 'phone'                         | => '+61.390245343',                                             |
|                      | 'fax'                           | => '+61.380806481');                                            |

#### Example Successful Certificate Purchase Response

(

[status] => OK [certStatus] => PENDING [certID] => 6859302 [commonName] => Obtained from the CSR